# **Fed Up Getting Shattered and Log Jammed?**  A New Generation of Crypto is Coming

**David Wong**

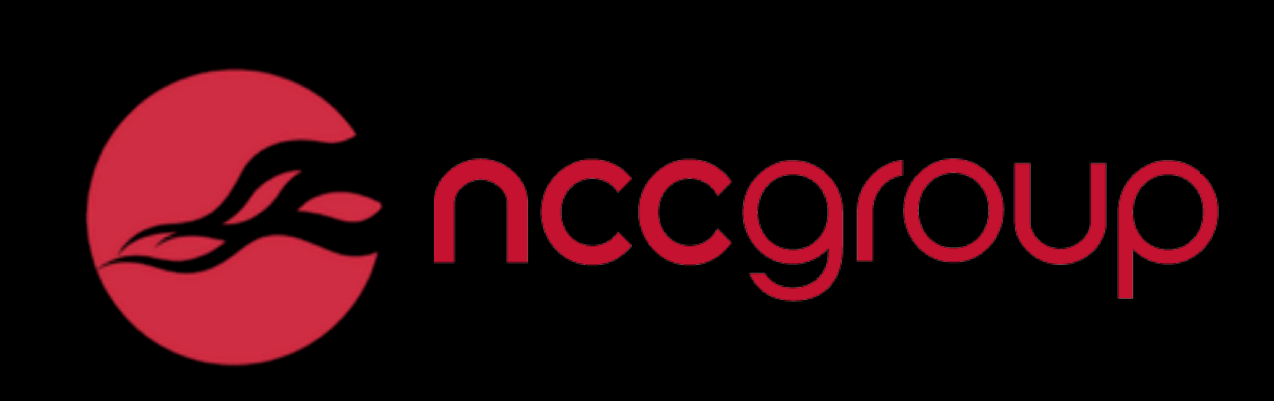

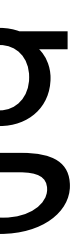

## Snefru

## MD4

## **Snefru**

#### MD4

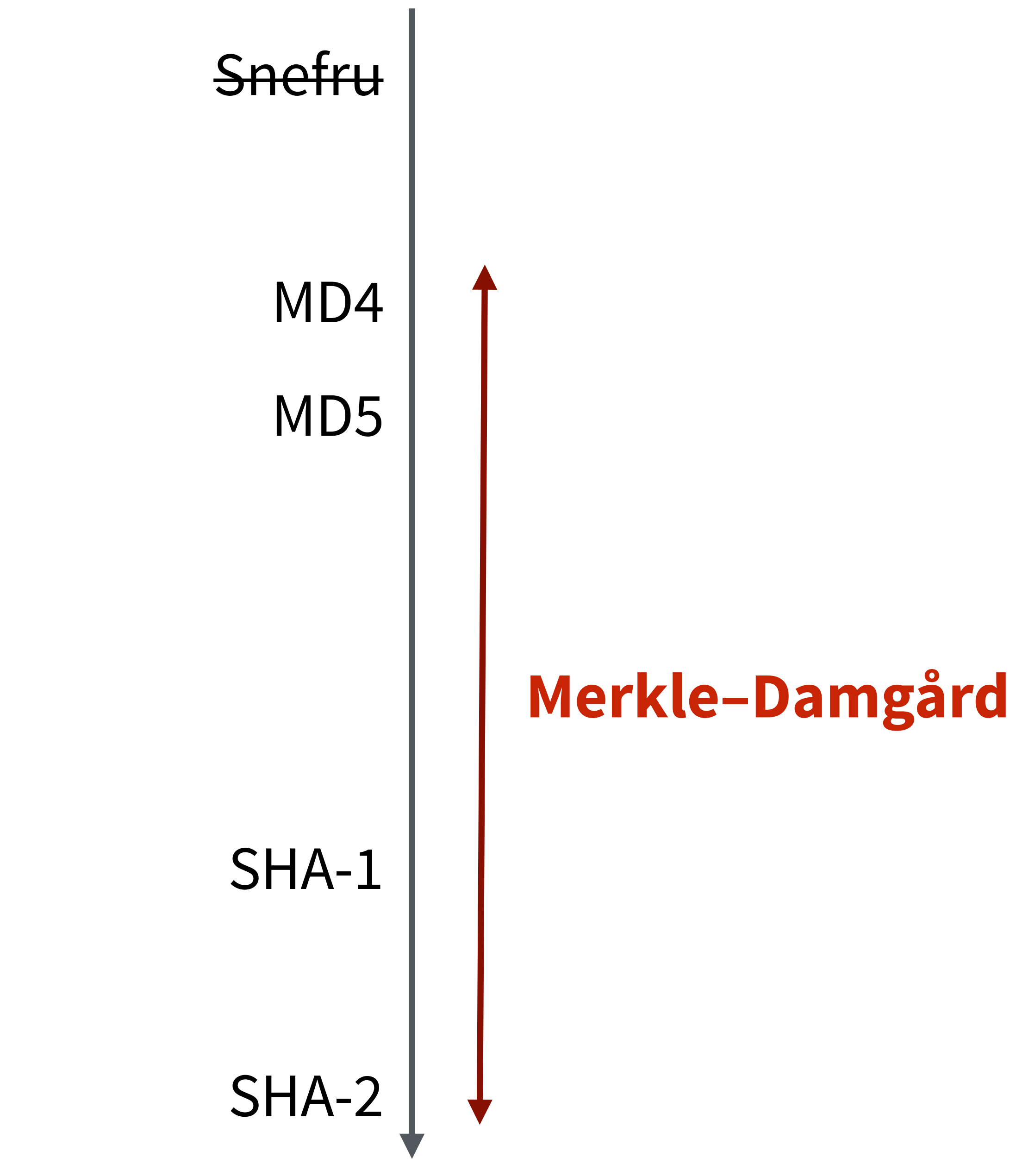

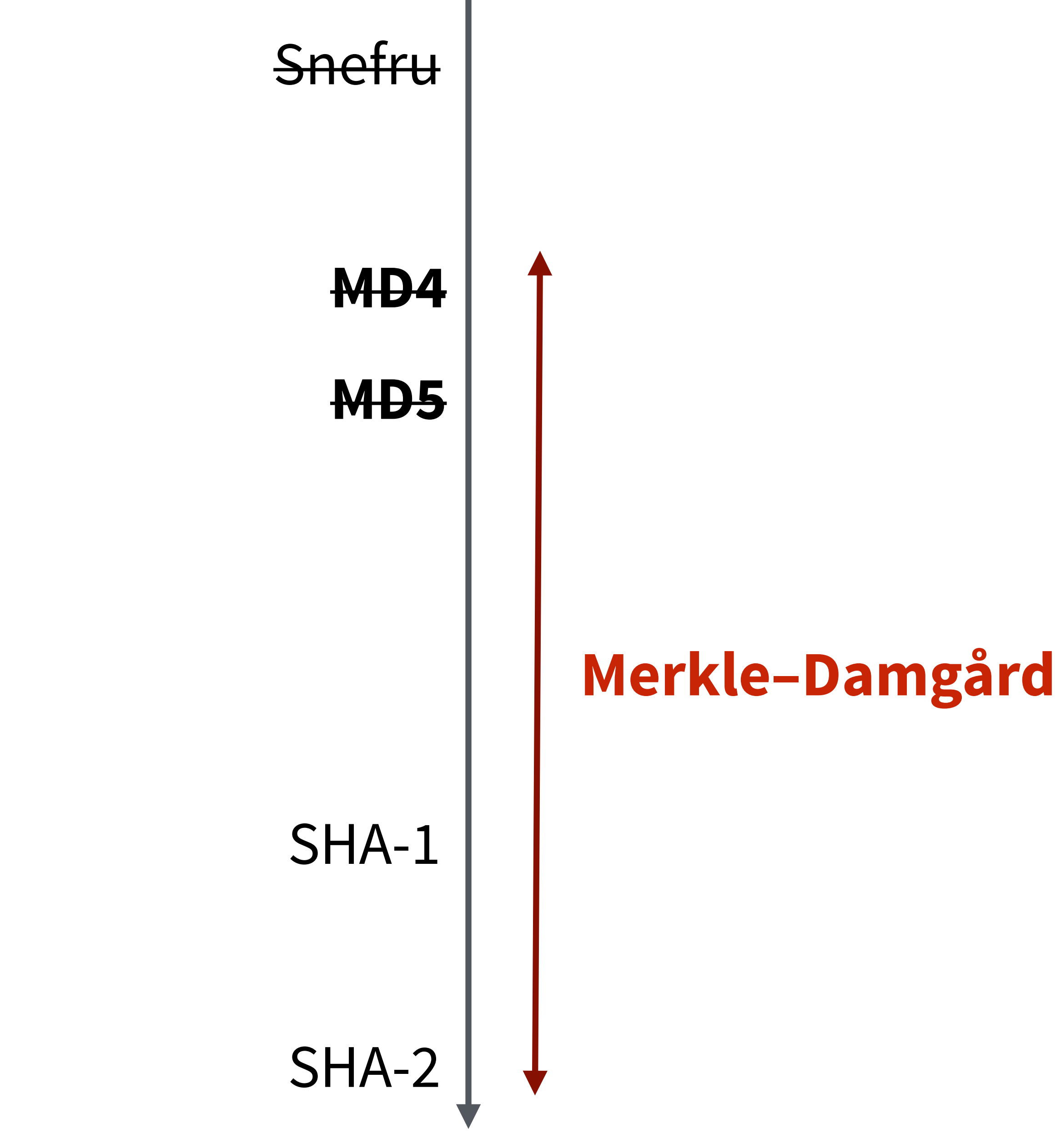

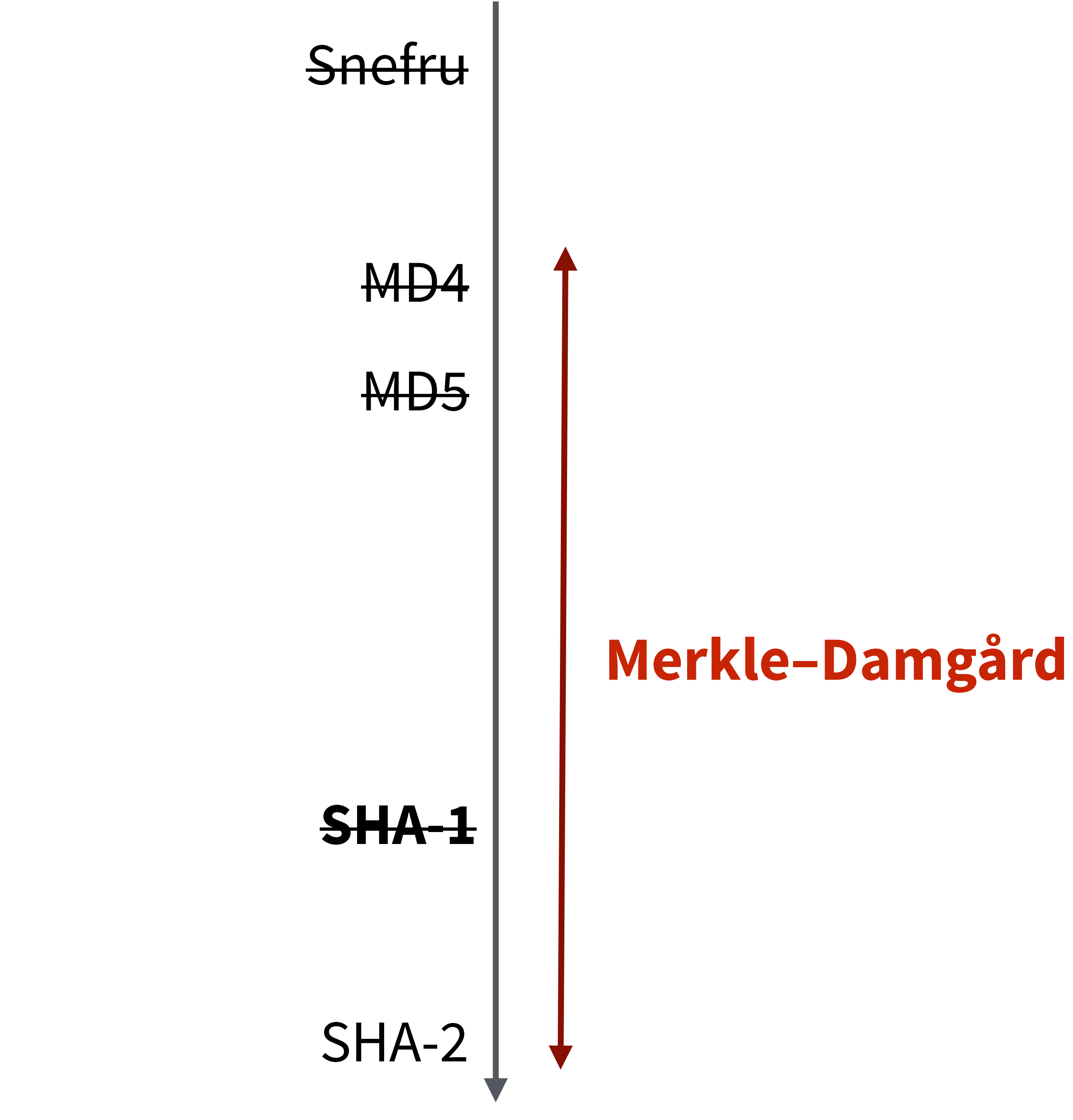

#### **Collision Attack: Two Different Doct**

## **SHAttered**

The first concrete collision attack against SHA-1 https://shattered.io

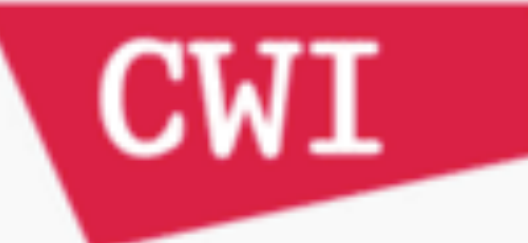

Marc Stevens Pierre Karpman

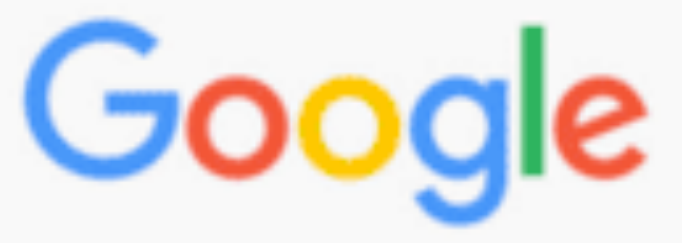

Elie Bursztein Ange Albertini Yarik Markov

— sha1sum **\*.pd**t

38762cf7f55934b34d179ae6a4c80cadccb 38762cf7f55934b34d179ae6a4c80cadccb B/tmp/sha1

sha256sum \*.pdf

2bb787a73e37352f92383abe7e2902936d1

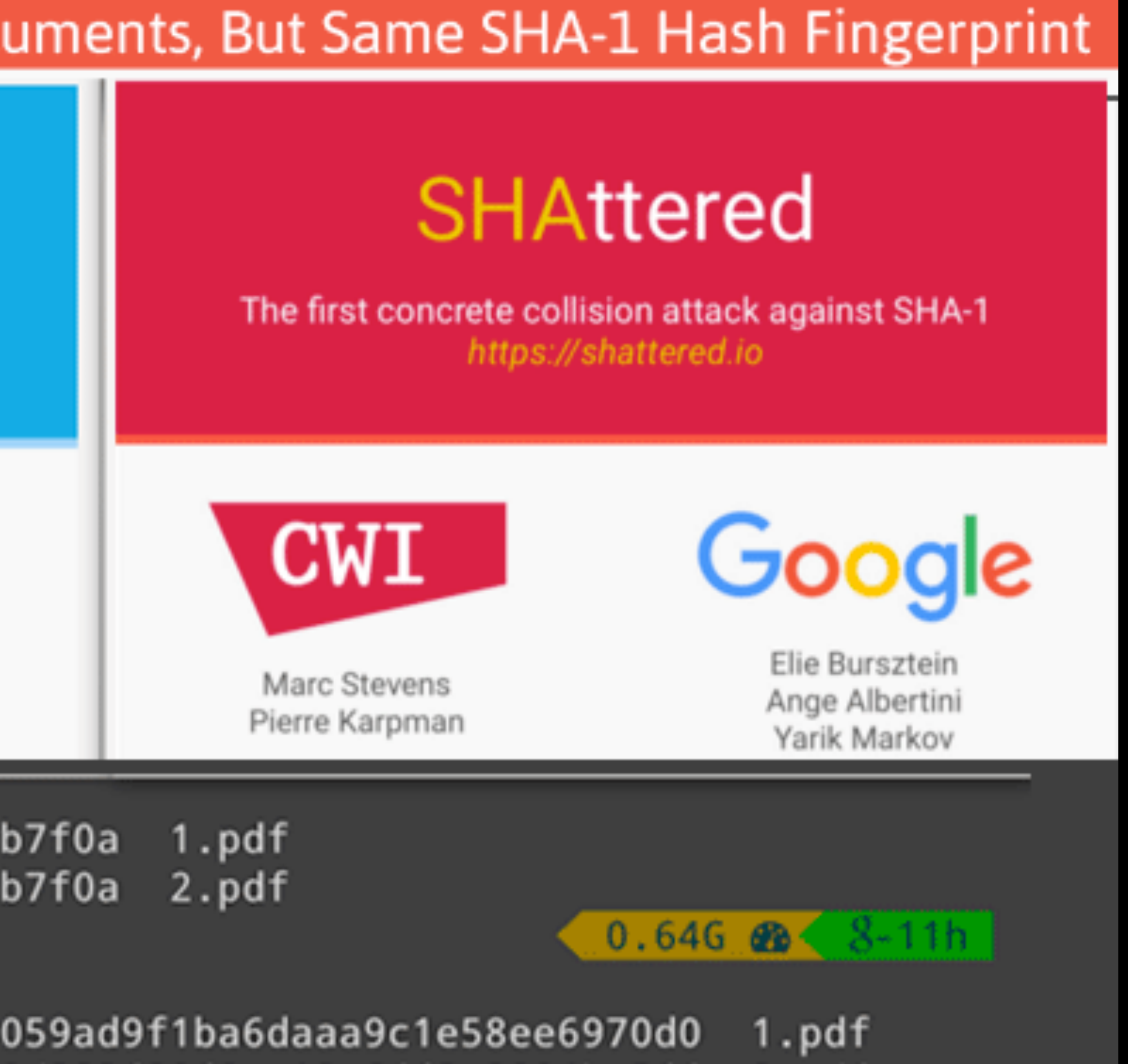

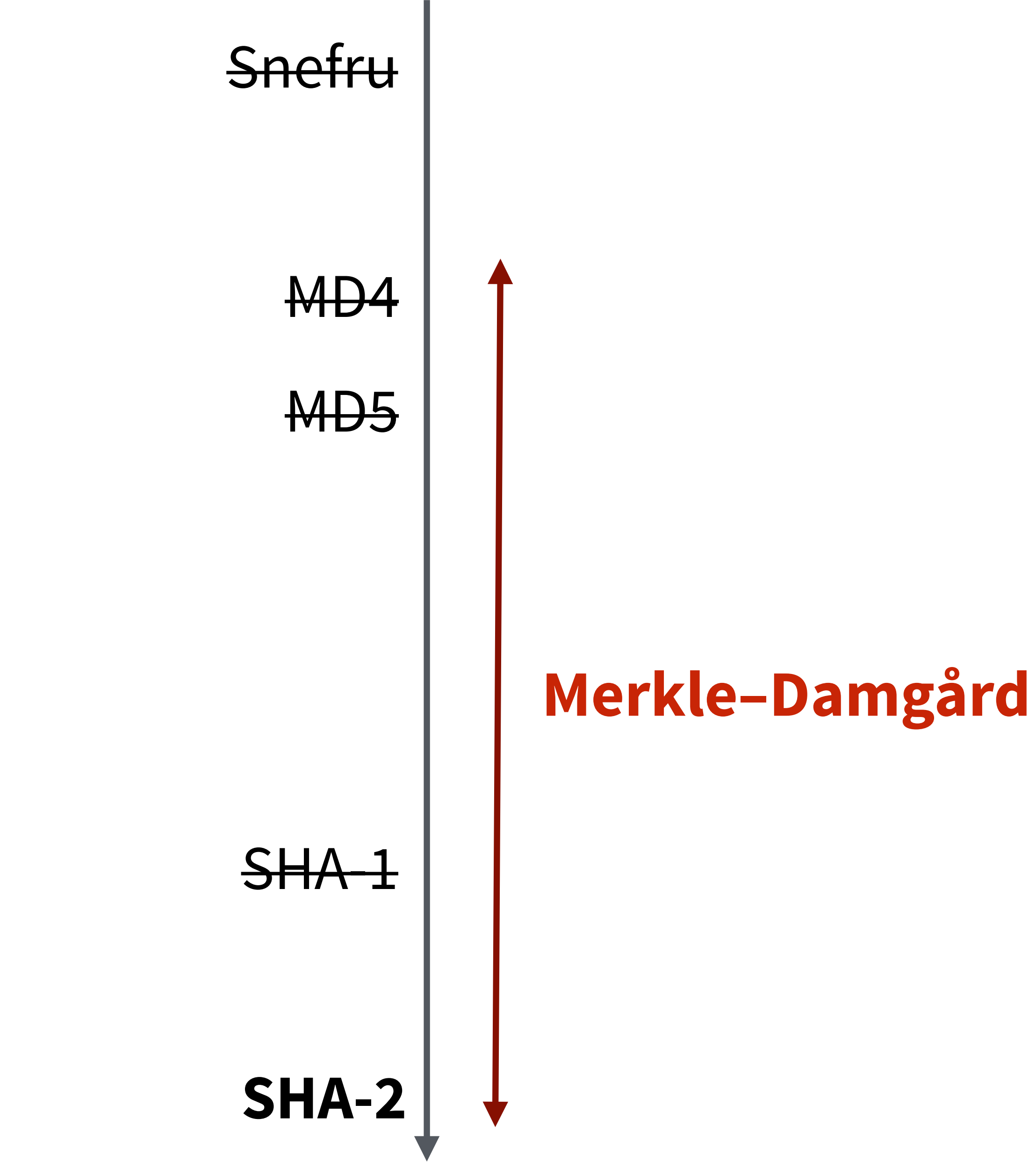

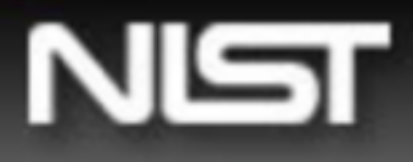

National Institute of Standards and Technology **Information Technology Laboratory** 

#### **Computer Security Division Computer Security Resource Center**

**CSRC Home** 

**About** 

**Projects / Research** 

**Publications** 

#### **Cryptographic Hash & SHA-3 Standard Development**

Pre-SHA3 Competition (2004-2007)

SHA-3 Competition (2007-2012)

**Submission Requirements** 

Round 1

Round 2

Round 3

SHA-3 Standardization (2013-2015) **SHA-3 Derived Functions (2016) NIST Policy on Hash Functions Hash Forum Contacts** 

#### CSRC HOME > GROUPS > CT > HASH PROJECT > SHA-3

#### **SHA-3 COMPETITION (2007-2012)**

NIST announced a public competition in a Federal Register Notice on November 2, 2007 to develop a new cryptographic hash algorithm, called SHA-3, for standardization. The competition was NIST's response to advances made in the cryptanalysis of hash algorithms.

NIST received sixty-four entries from cryptographers around the world by October 31, 2008, and selected fifty-one first-round candidates in December 2008, fourteen second-round candidates in July 2009, and five finalists -BLAKE, Grøstl, JH, Keccak and Skein, in December 2010 to advance to the third and final round of the competition.

Throughout the competition, the cryptographic community has provided an enormous amount of feedback. Most of the comments were sent to NIST and a public hash forum; in addition, many of the cryptanalysis and performance studies were published as papers in major cryptographic conferences or leading cryptographic journals. NIST also hosted a SHA-3 candidate conference in each round to obtain public feedback. Based on the public comments and internal review of the candidates, NIST announced Keccak as the winner of the SHA-3 Cryptographic Hash Algorithm Competition on October 2, 2012, and ended the five-year competition.

**CONTACT SITE MAP** 

#### **News & Events**

#### **Research Results on SHA-1 Collisions (2017)**

#### **Computer Security Division Computer Security Resource Center**

**CSRC Home About Projects / Research** 

**Publications** 

#### **Cryptographic Hash & SHA-3 Standard Development**

Pre-SHA3 Competition (2004-2007) **SHA-3 Competition (2007-2012) Submission Requirements** 

Round 1

**Round 1 Candidates Round 1 Conference** 

Round 1 Report

Round 2 Round 3

SHA-3 Standardization (2013-) **NIST Policy on Hash Functions Hash Forum** Contacts

Official comments on the First Round Candidate Algorithms should be submitted using the "Submit Comment" link for the appropriate algorithm. Comments from hash-forum listserv subscribers will also be forwarded to the hash-forum listserv. We will periodically post and update the comments received to the appropriate algorithm.

Please refrain from using OFFICIAL COMMENT to ask administrative questions, which should be sent to hash-function@nist.gov

By selecting the "Submitter's Website" links, you will be leaving NIST webspace. We have provided these links to other web sites because they may have information that would be of interest to you. No inferences should be drawn on account of other sites being referenced, or not, from this page. There may be other web sites that are more appropriate for your purpose. NIST does not necessarily endorse the views expressed, or concur with the facts presented on these sites. Further, NIST does not endorse any commercial products that may be mentioned on these sites.

#### **History of Updates**

A

\*\* Abar

**ARIRA** Upda Subm

**AURO** 

#### **News & Events**

CSRC HOME > GROUPS > CT > HASH PROJECT > SHA-3 > ROUND 1

#### **FIRST ROUND CANDIDATES**

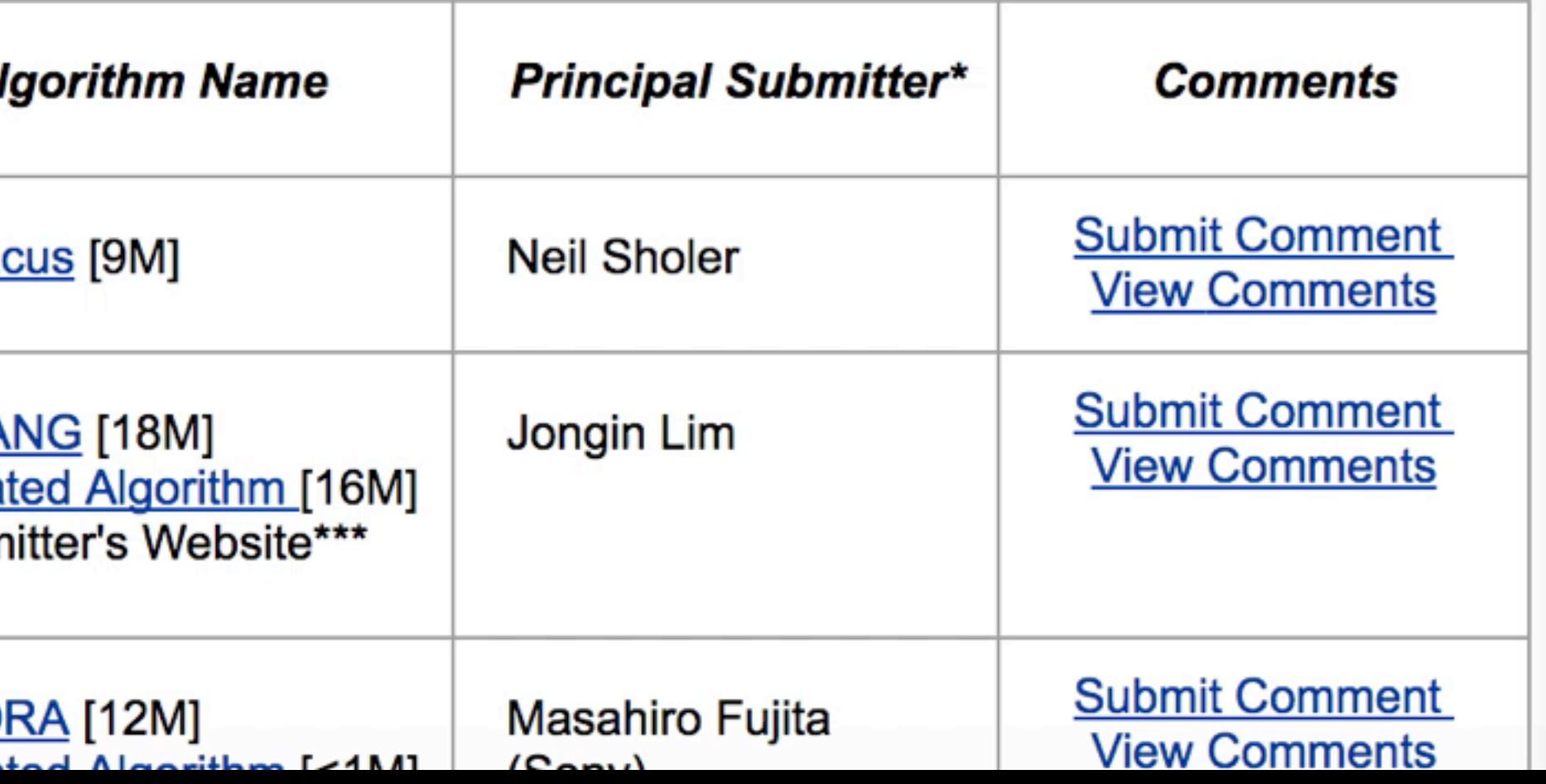

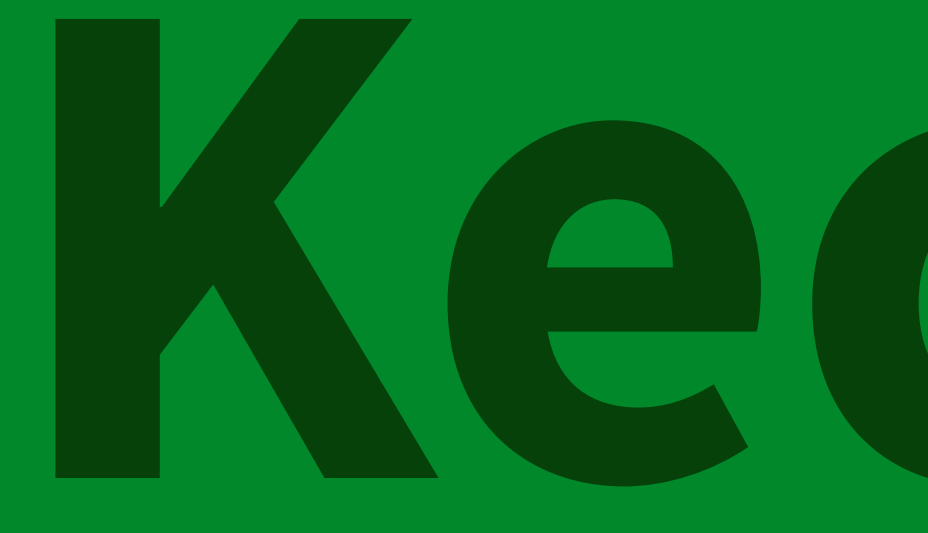

## **BLAKE, Grøstl, JH, Skein**

# Keccak

# **outline**

## • 1. Intro • 2. **SHA-3**

## • 3. Strobe, a protocol framework derived from SHA-3 • 4. Noise, a full protocol framework not derived from SHA-3

- 
- 5. Strobe + Noise = Disco

# **Part I: SHA-3**  Big things have small beginnings

*f*

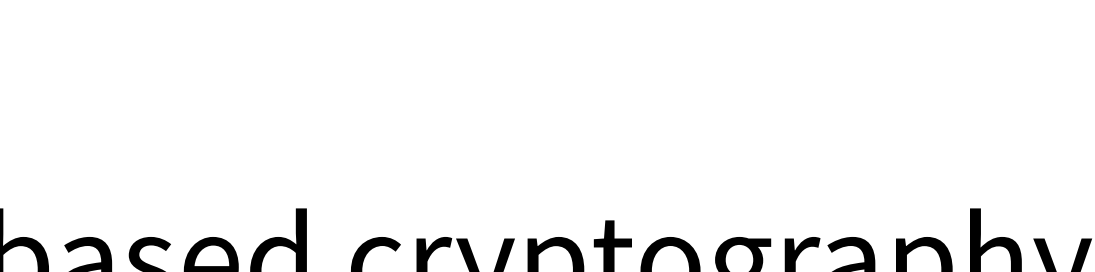

#### **permutation**-based cryptography

## **AES is a permutation**

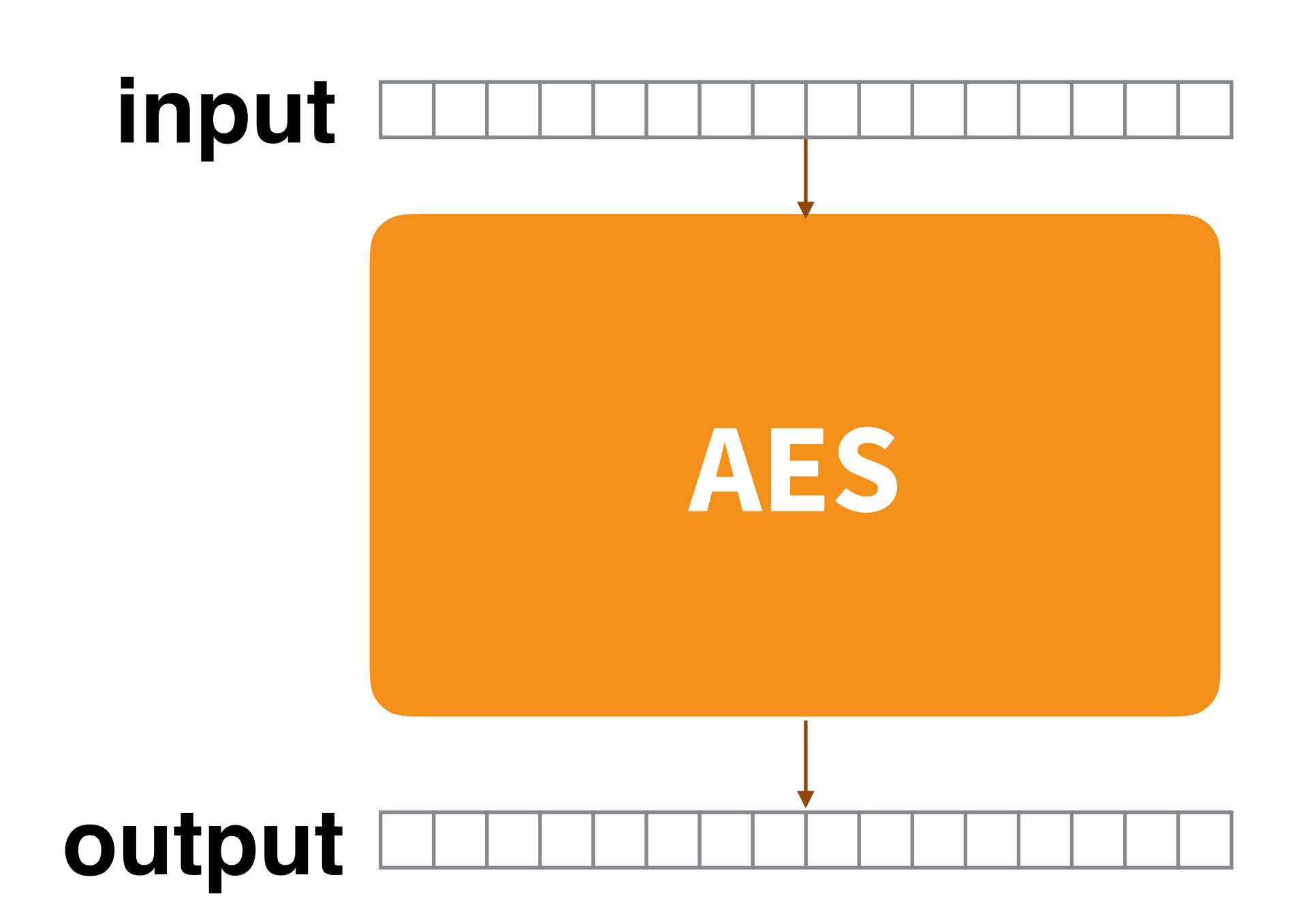

## **AES is a permutation**

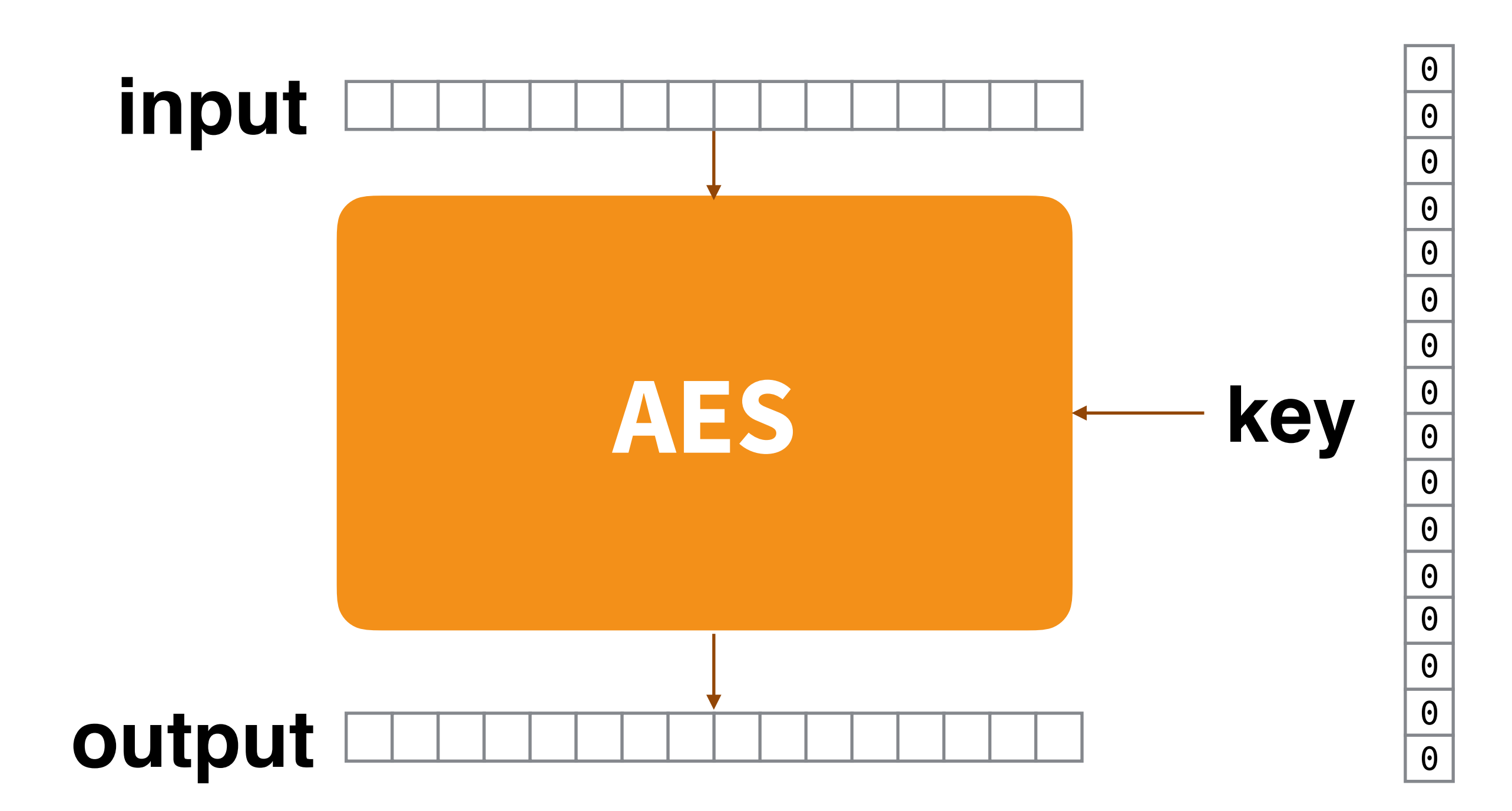

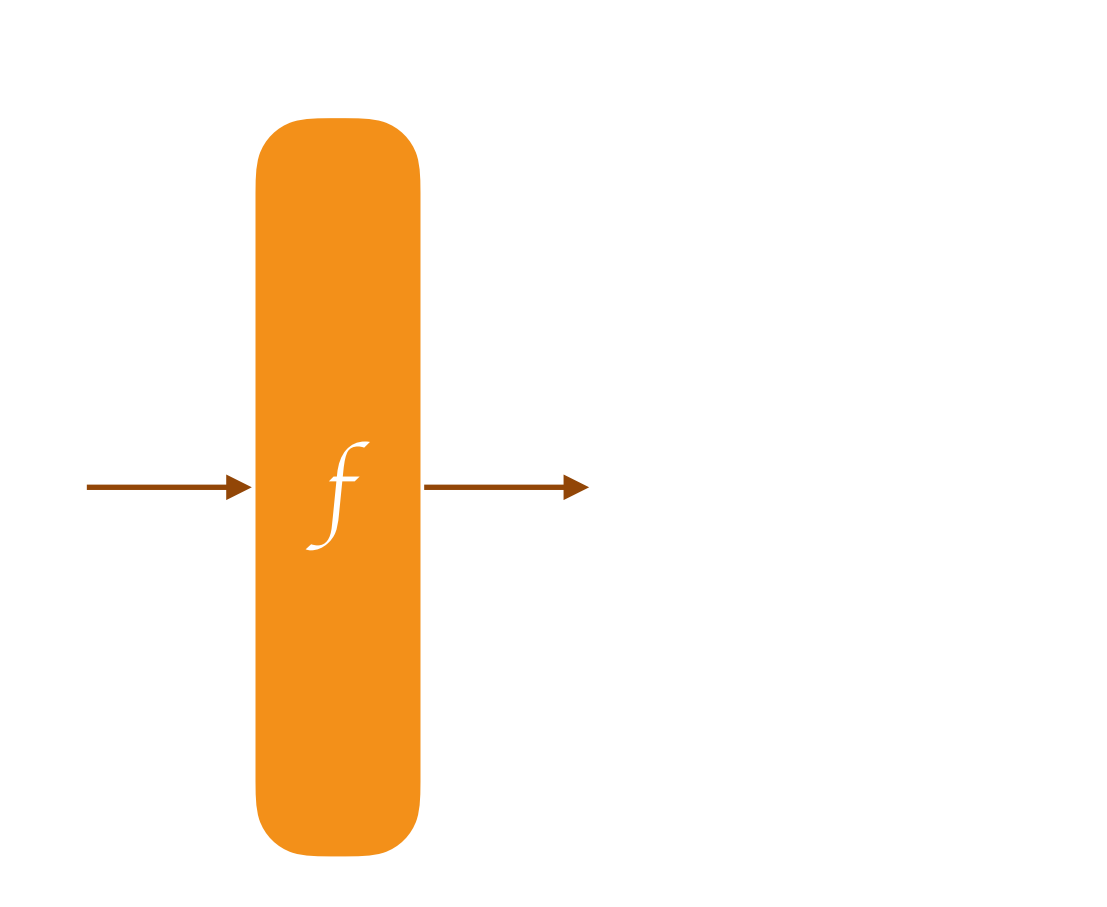

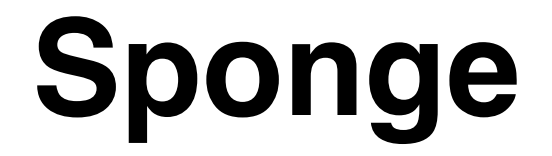

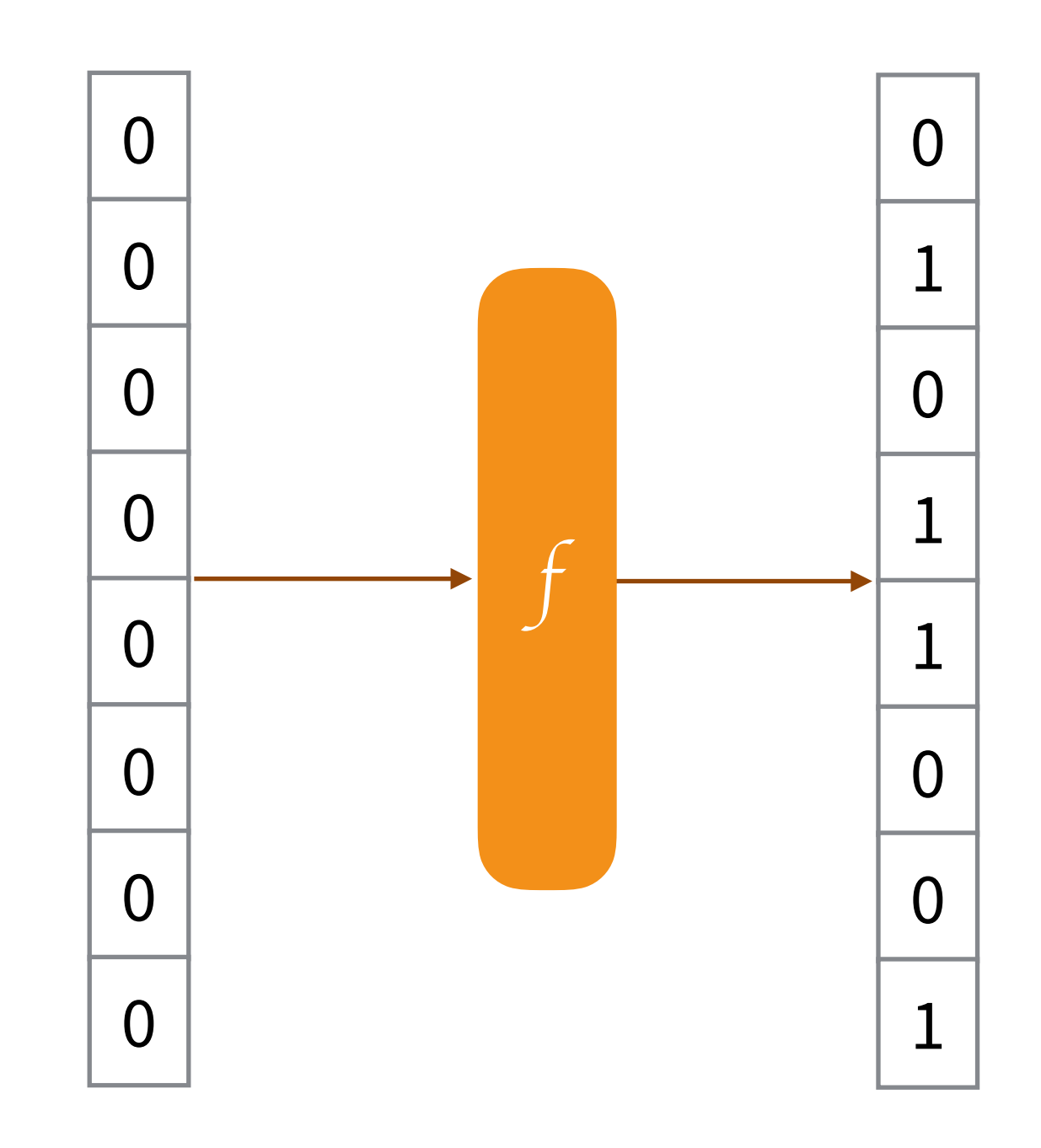

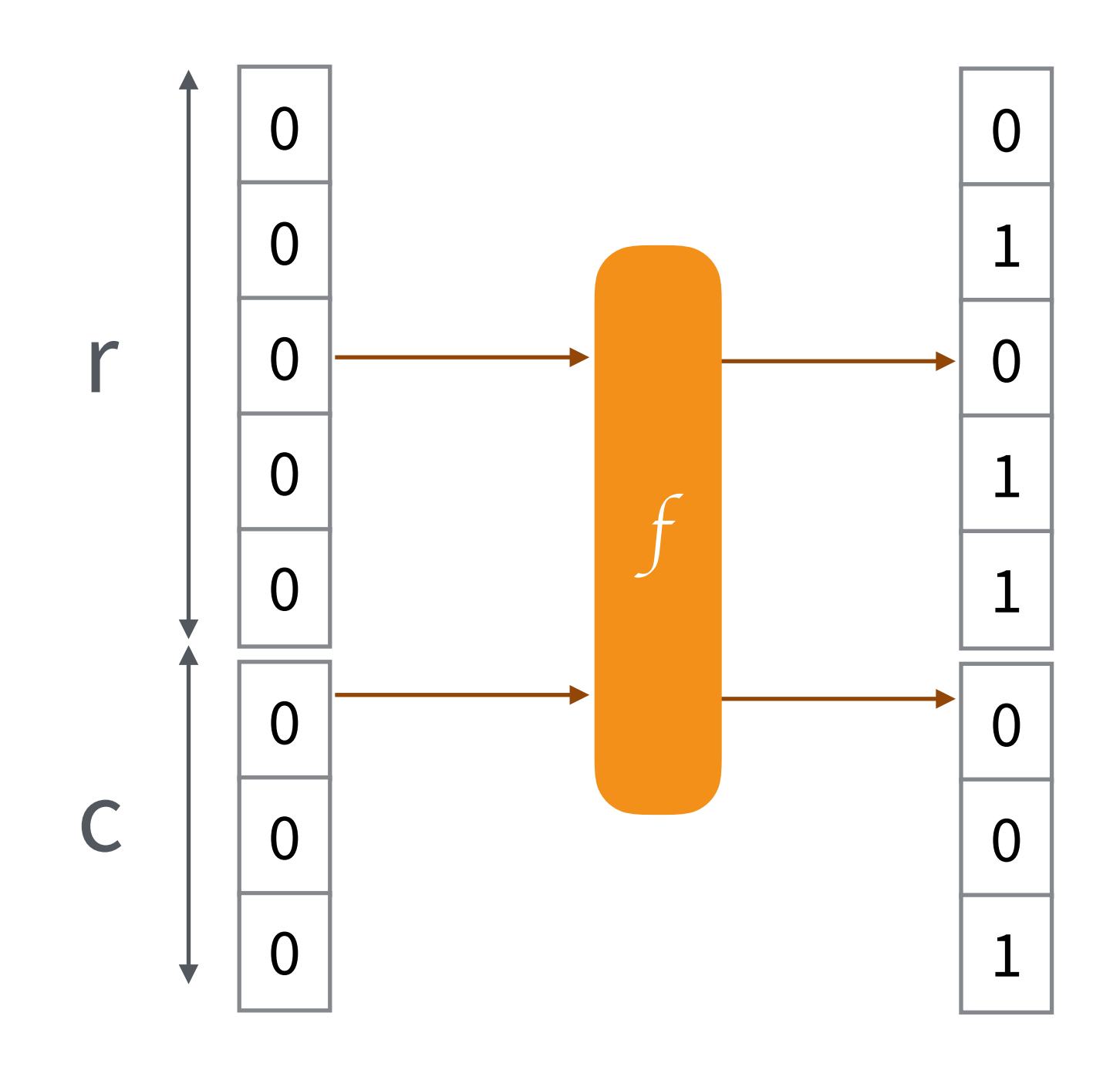

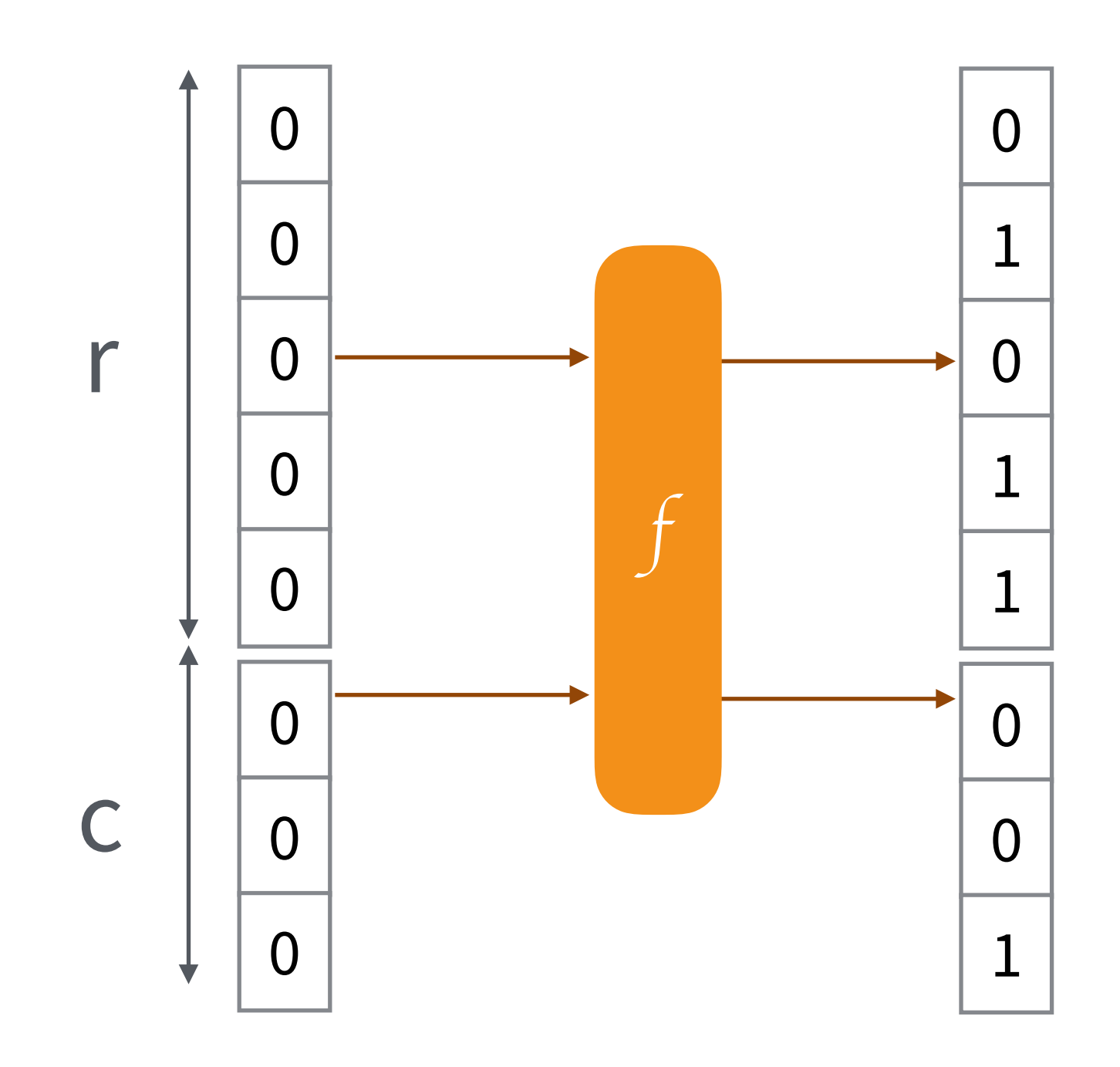

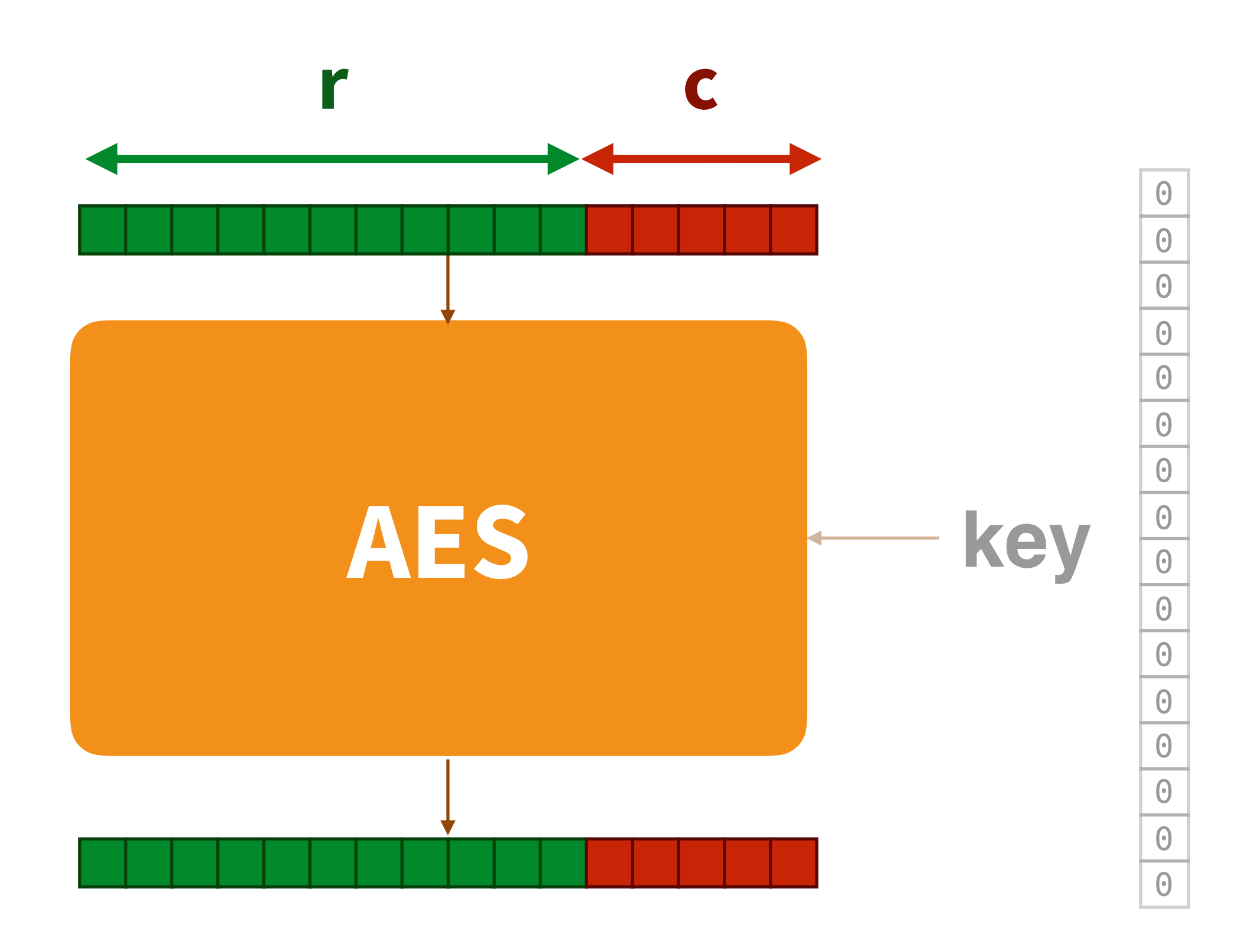

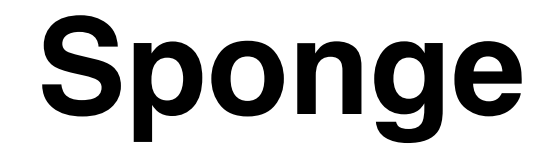

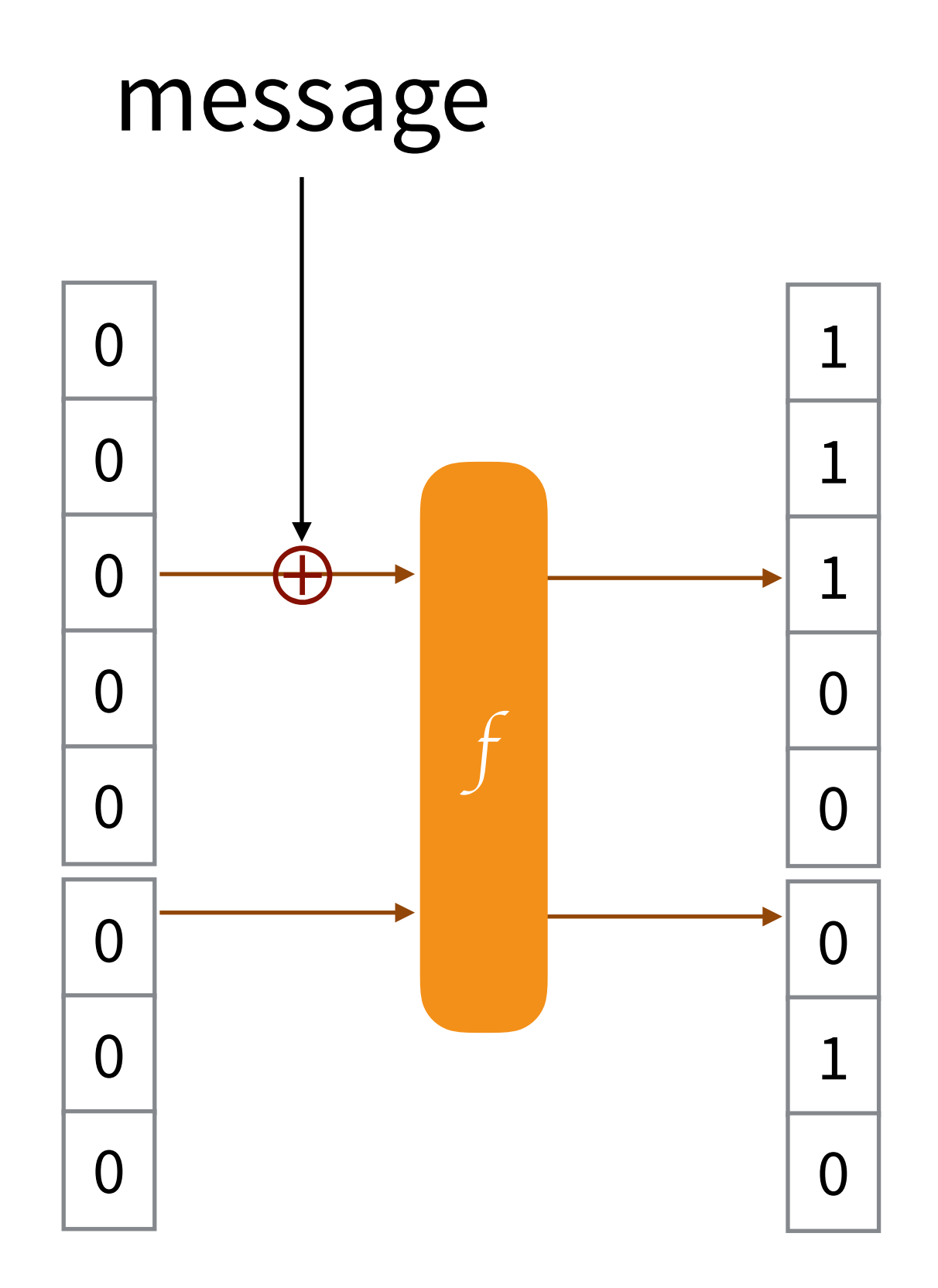

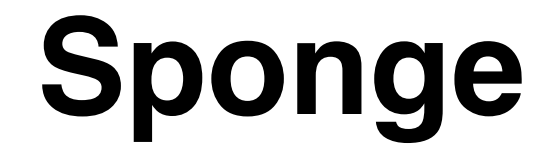

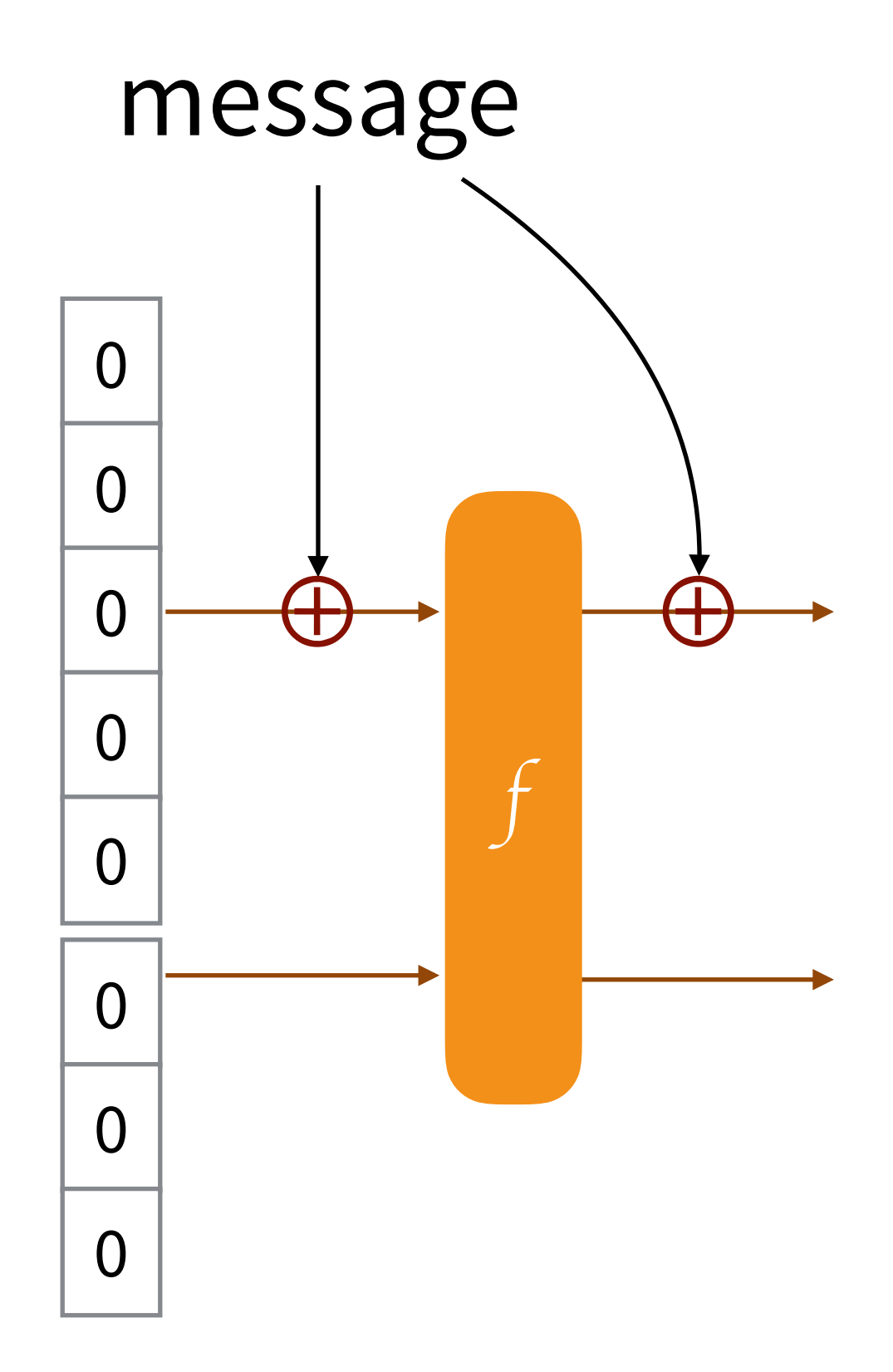

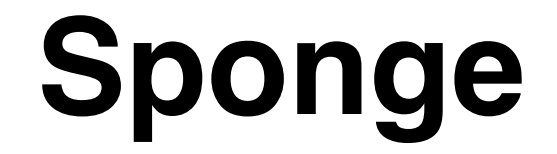

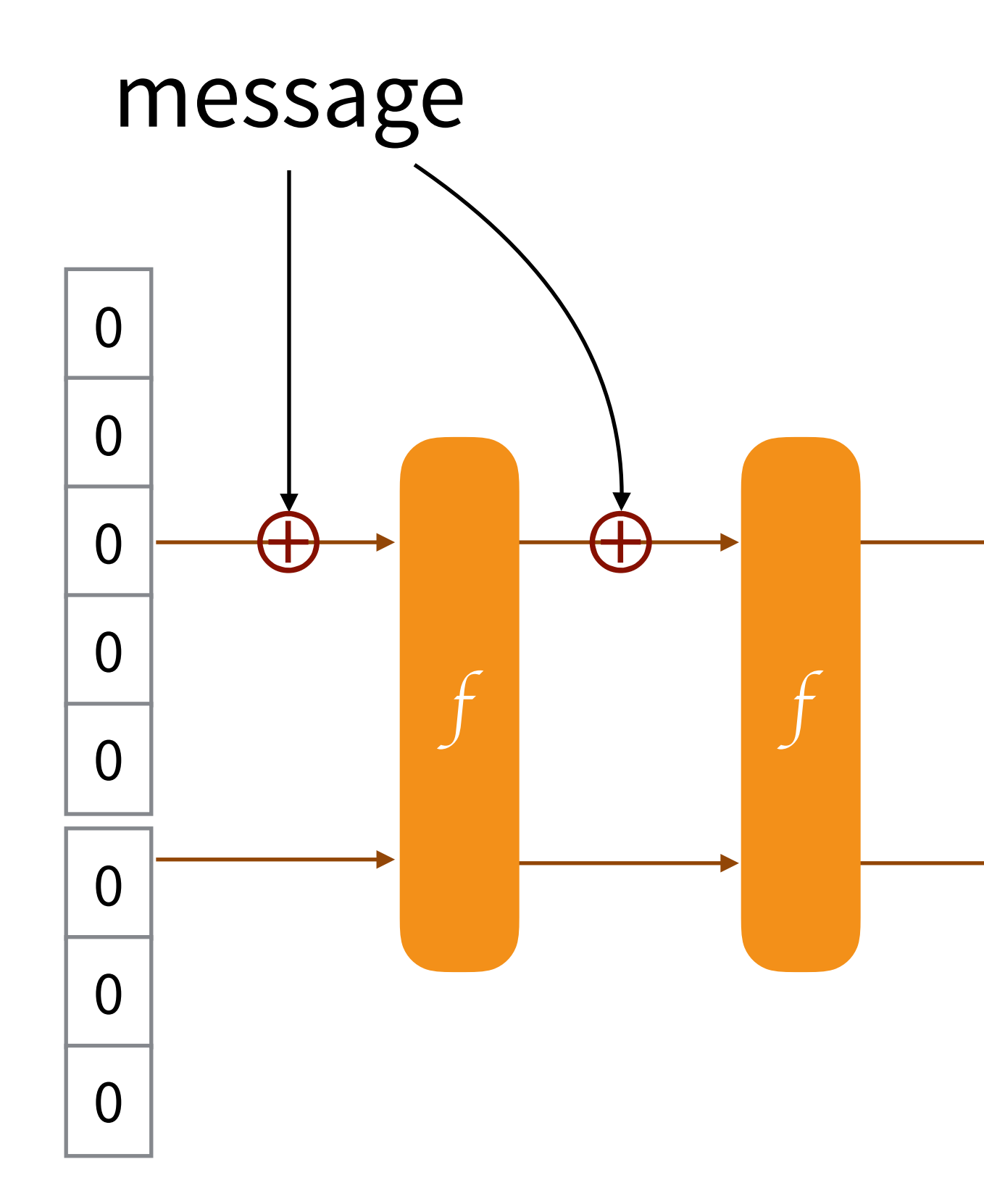

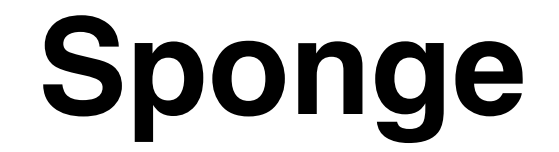

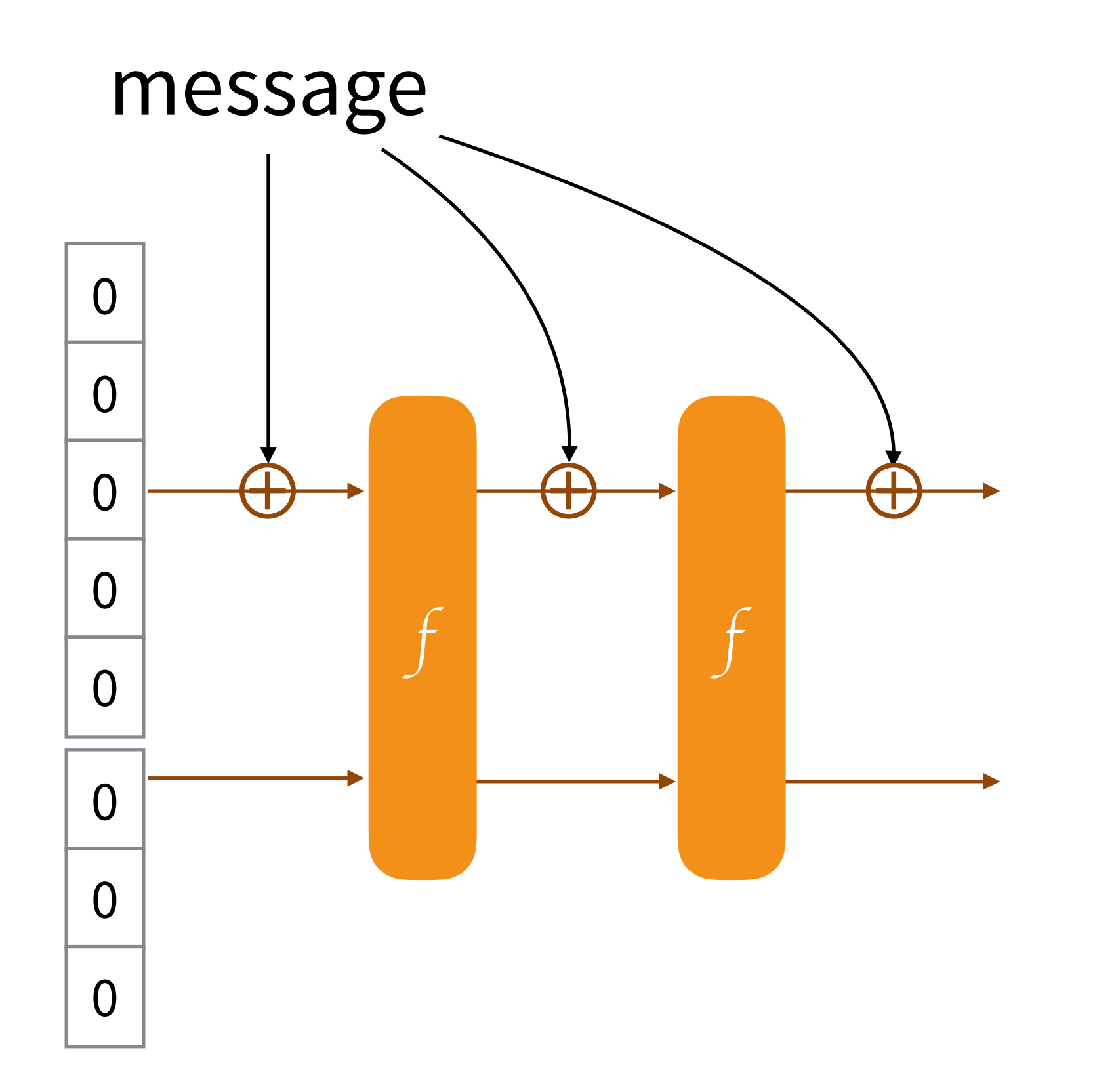

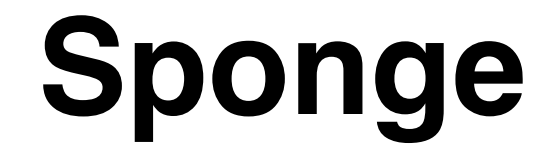

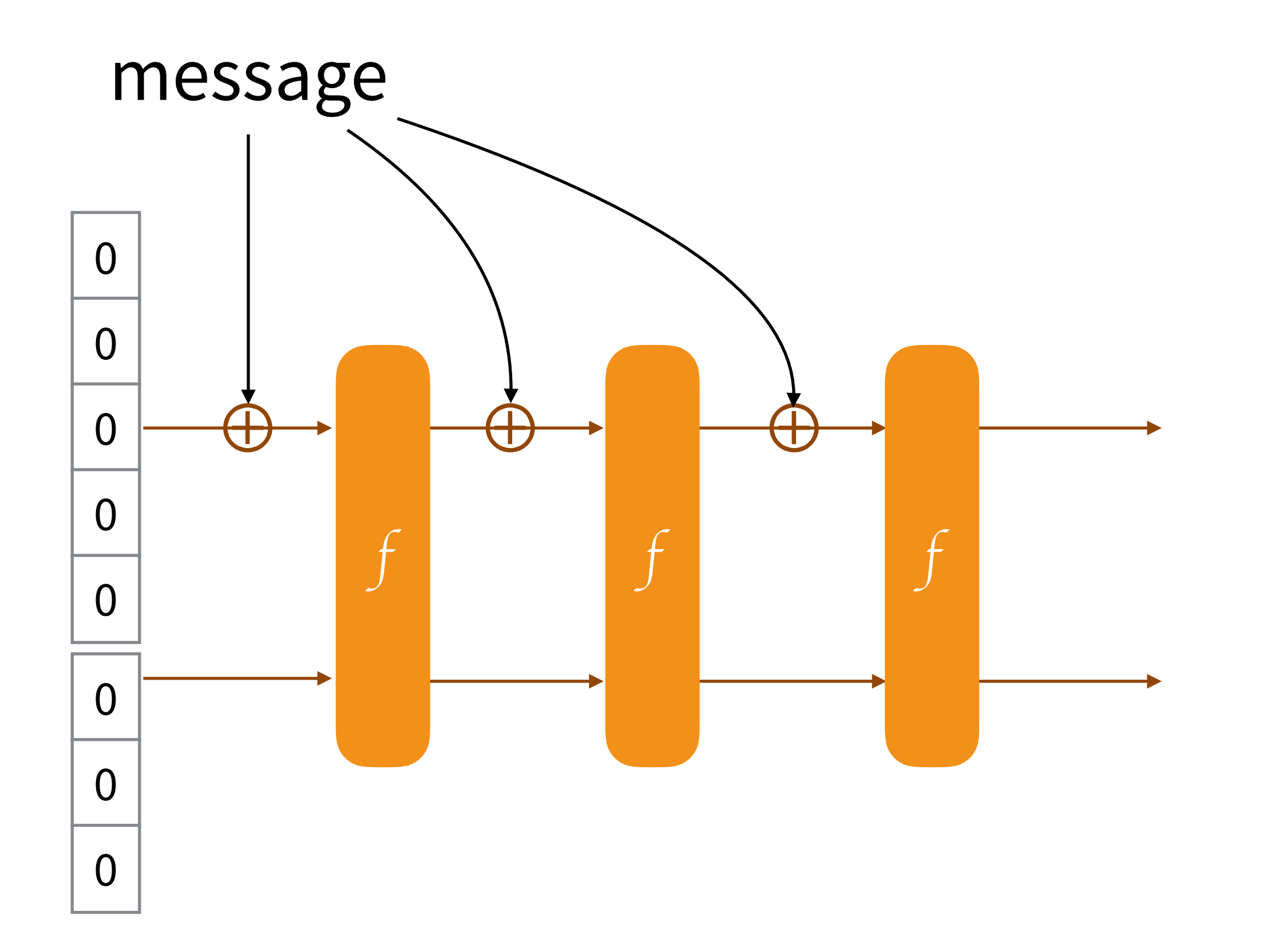

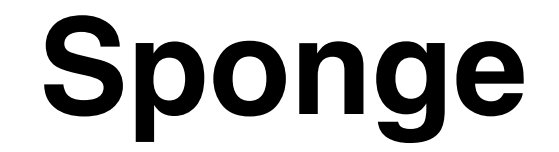

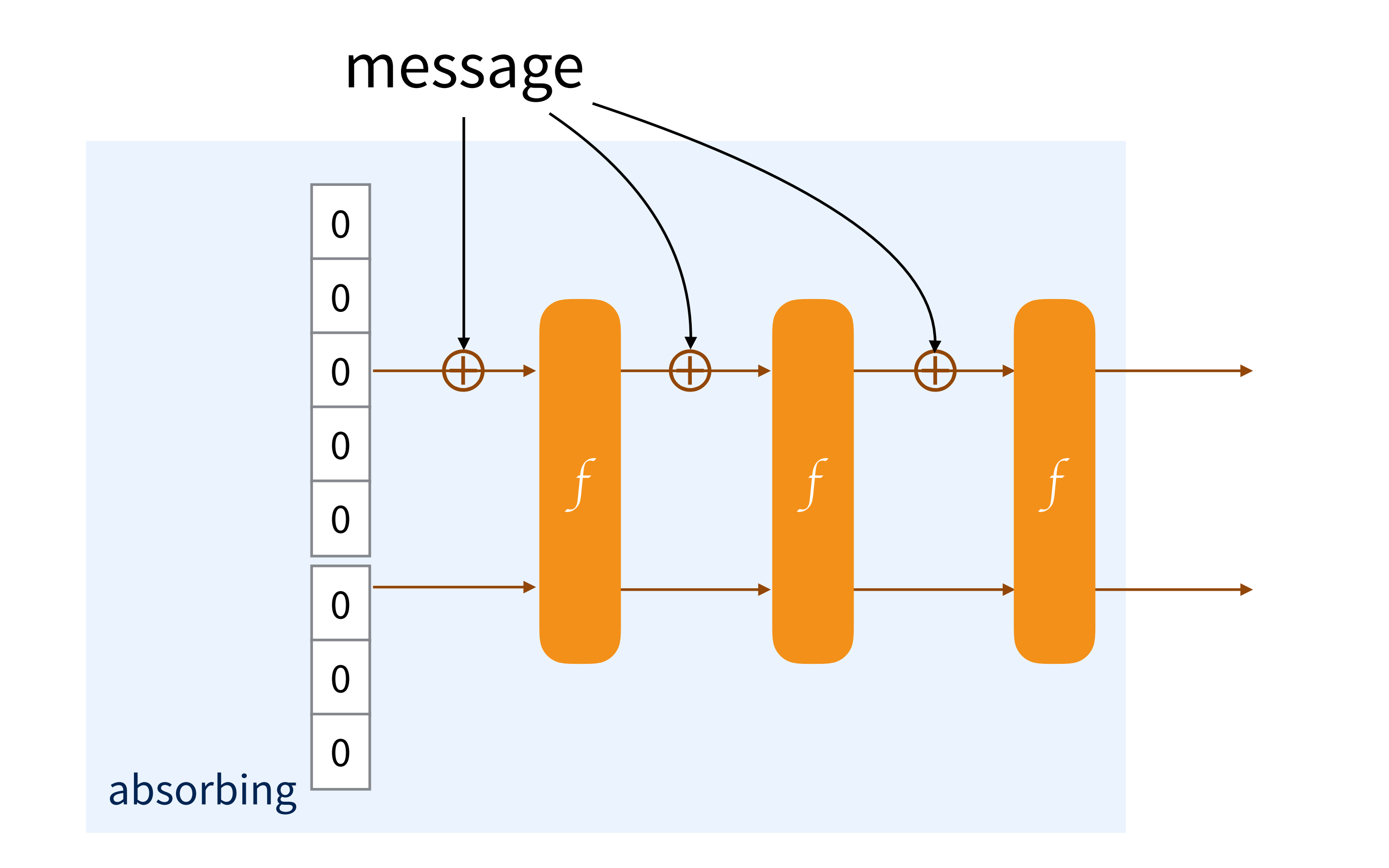

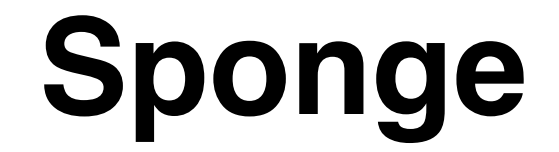

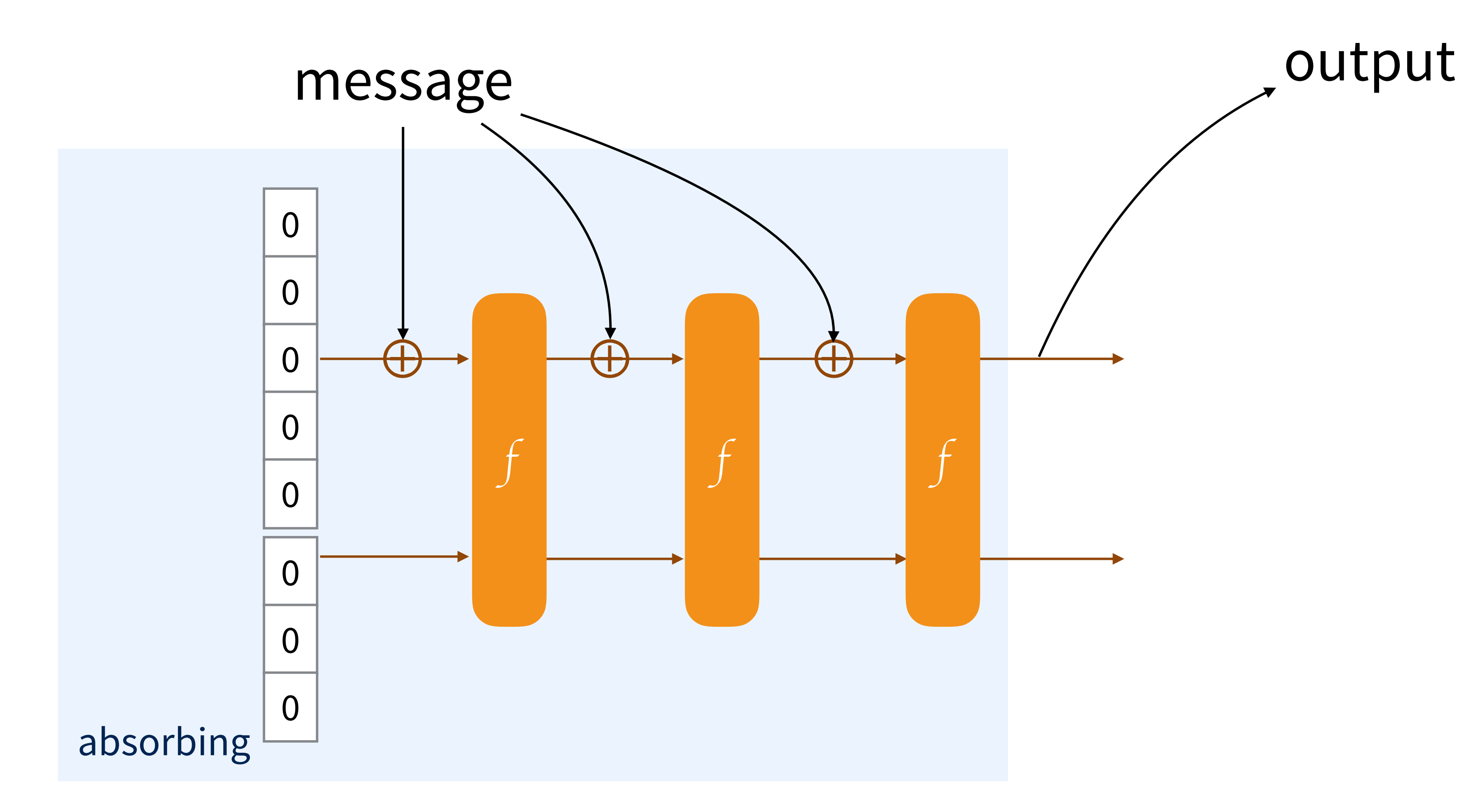

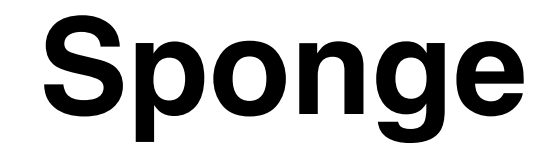

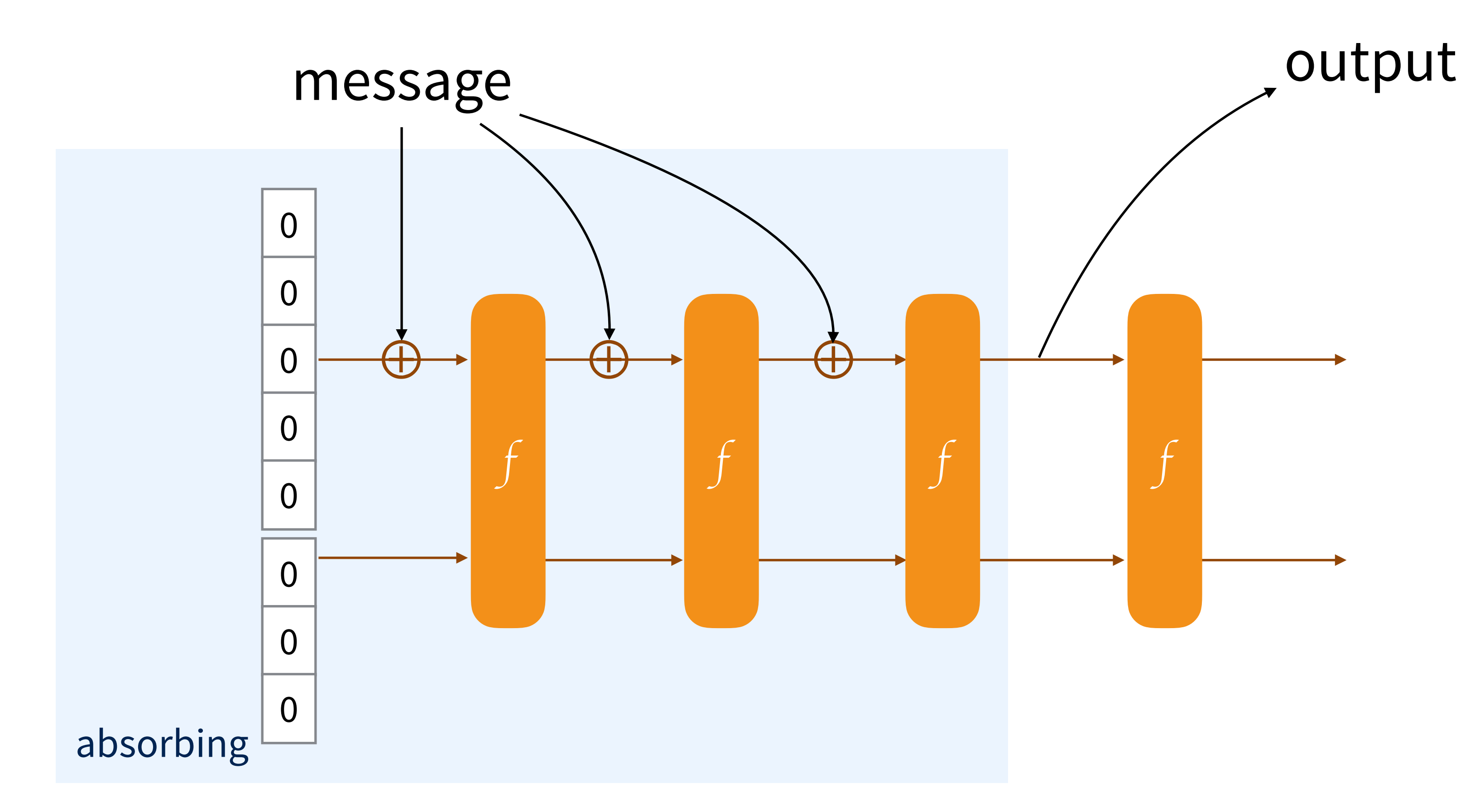

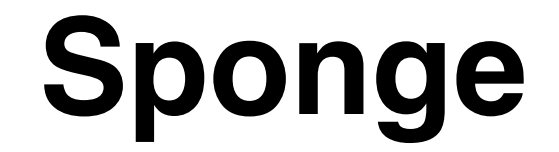

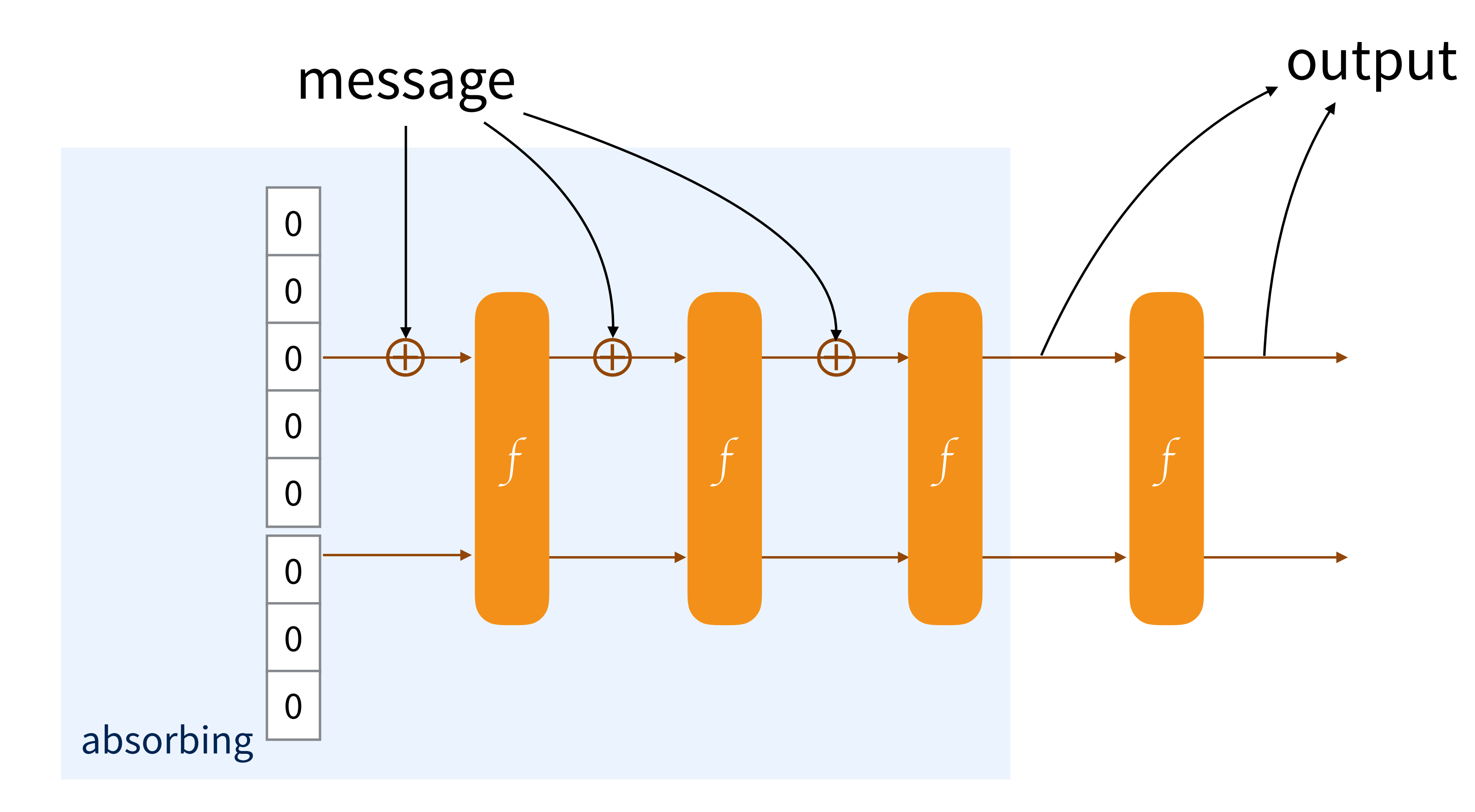

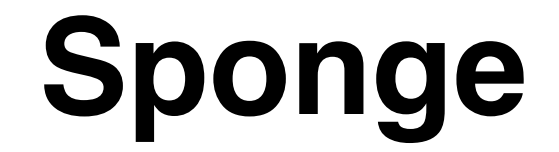

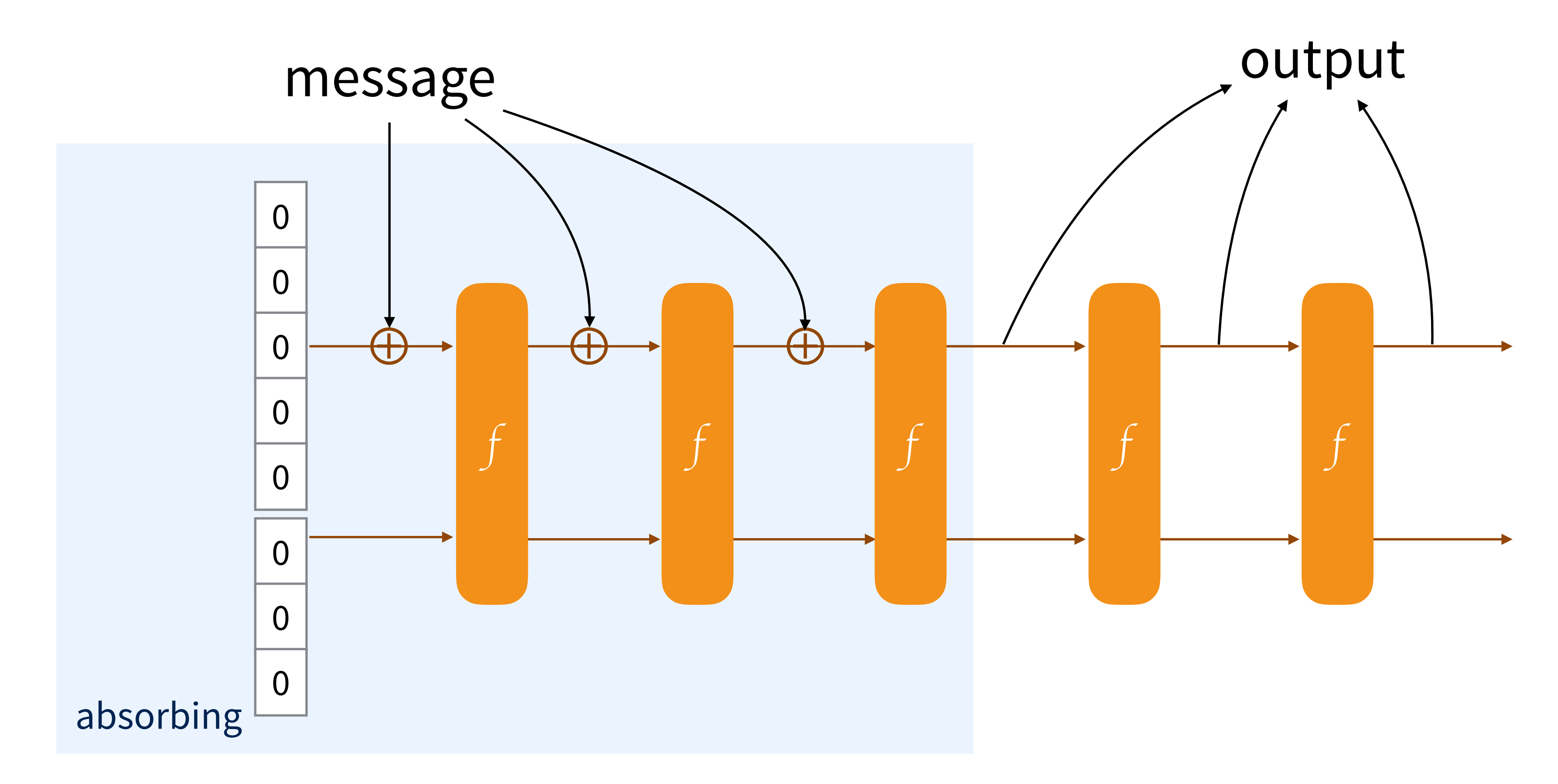

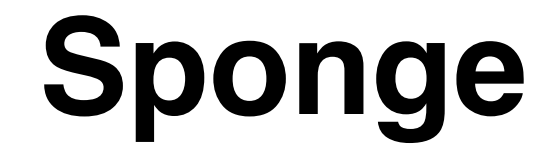

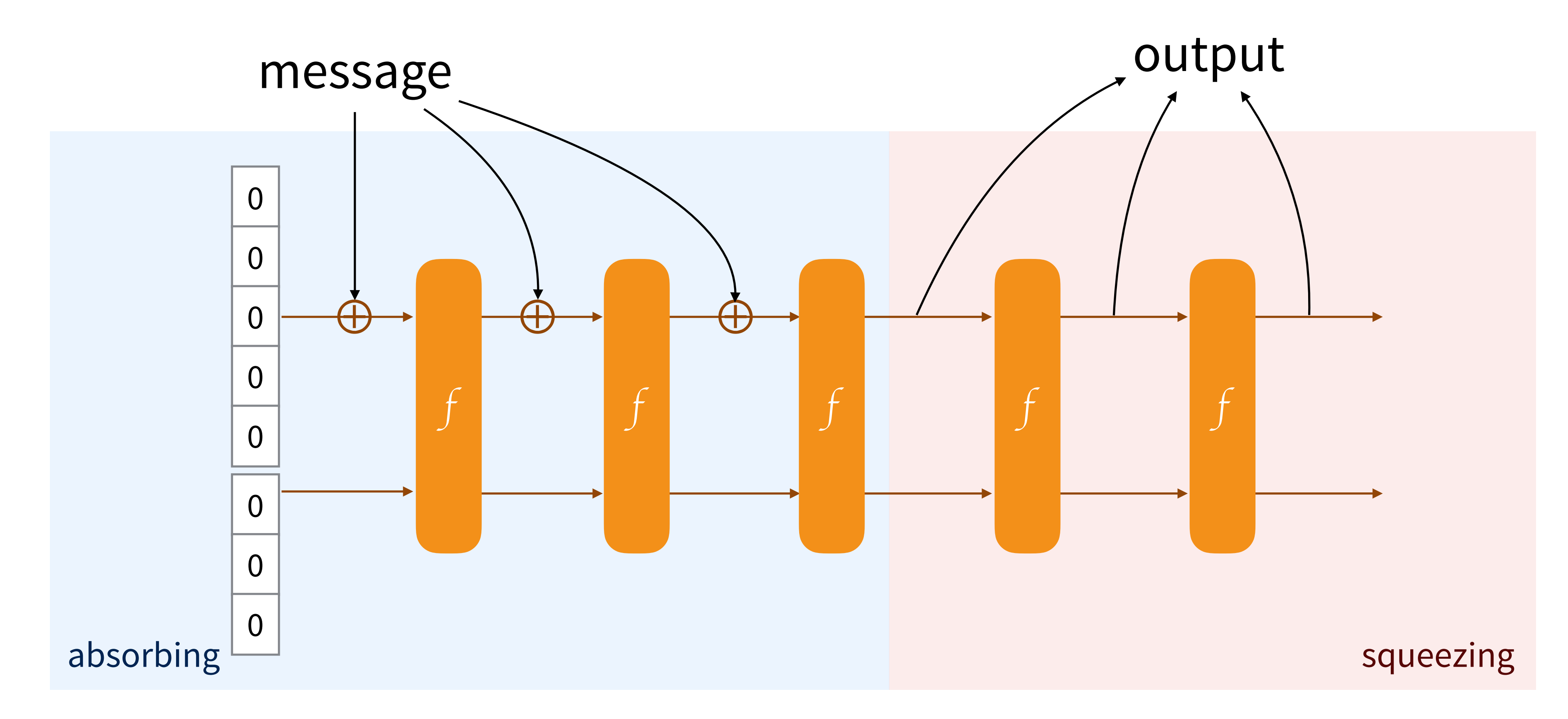

#### Guido Bertoni<sup>1</sup>, Joan Daemen<sup>1,2</sup>, Michaël Peeters<sup>1</sup> and Gilles Van Assche<sup>1</sup>

#### Third-party cryptanalysis

This page lists all the third-party cryptanalysis results that we know of on KECCAK, including FIPS 202 and SP 800-185 instances, KANGAROOTWELVE and the authenticated encryption schemes KETJE and KEYAK. We may have forgotten some results, so if you think your result is relevant and should be on this page, please do not hesitate to contact us.

The results are divided into the following categories:

- analysis of the KECCAK (COVering also KANGAROOTWELVE, FIPS 202 and SP 800-185 instances) in the context of (unkeyed) hashing;
- analysis that is more specifically targetting keyed modes of use of KECCAK, including the KETJE and KEYAK authenticated encryption schemes;
- analysis on the (reduced-round) KECCAK-f permutations that does not extend to any of the aforementioned cryptographic functions.

In each category, the most recent results come first.

#### Analysis of unkeyed modes

First, the Crunchy Crypto Collision and Pre-image Contest contains third-party cryptanalysis results with practical complexities.

K. Qiao, L. Song, M. Liu and J. Guo, New Collision Attacks on Round-Reduced KECCAK, Eurocrypt 2017

In this paper, Kexin Qiao, Ling Song, Meicheng Liu and Jian Guo develop a hybrid method combining algebraic and differential techniques to mount collision attacks on KECCAK. They can find collisions on various instances of KECCAK With the permutation KECCAK-f[1600] or KECCAK-f[800] reduced to 5 rounds. This includes the 5-round collision challenges in the Crunchy Contest. In the meanwhile, they refined their attack and produced a 6-round collision that took 2<sup>50</sup> evaluations of reduced-round KECCAK-f[1600].

D. Saha, S. Kuila and D. R. Chowdhury, SymSum: Symmetric-Sum Distinguishers Against Round Reduced

<sup>1</sup>STMicroelectronics <sup>2</sup>Radboud University

#### Pages

- $\bullet$  Home
- News
- Files
- Specifications summary
- Tune KECCAK to your requirements
- Third-party cryptanalysis
- Our papers and presentations
- KECCAK Crunchy Crypto Collision and Pre-image Contest
- The KECCAK Team

#### Documents

- The FIPS 202 standard
- The KECCAK reference
- Files for the KECCAK reference
- The KECCAK SHA-3 submission
- KECCAK implementation overview
- Cryptographic sponge functions
- · all files...

#### **Notes**

- Note on side-channel attacks and their countermeasures
- Note on zero-sum distinguishers of KECCAK-f
- Note on KECCAK parameters and usage
- On alignment in KECCAK
- SAKURA: a flexible coding for tree hashing
- A software interface for KECCAK

# **Part II: Strobe**  From SHA-3 to protocols

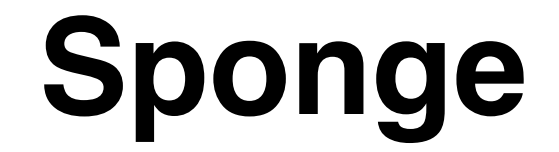

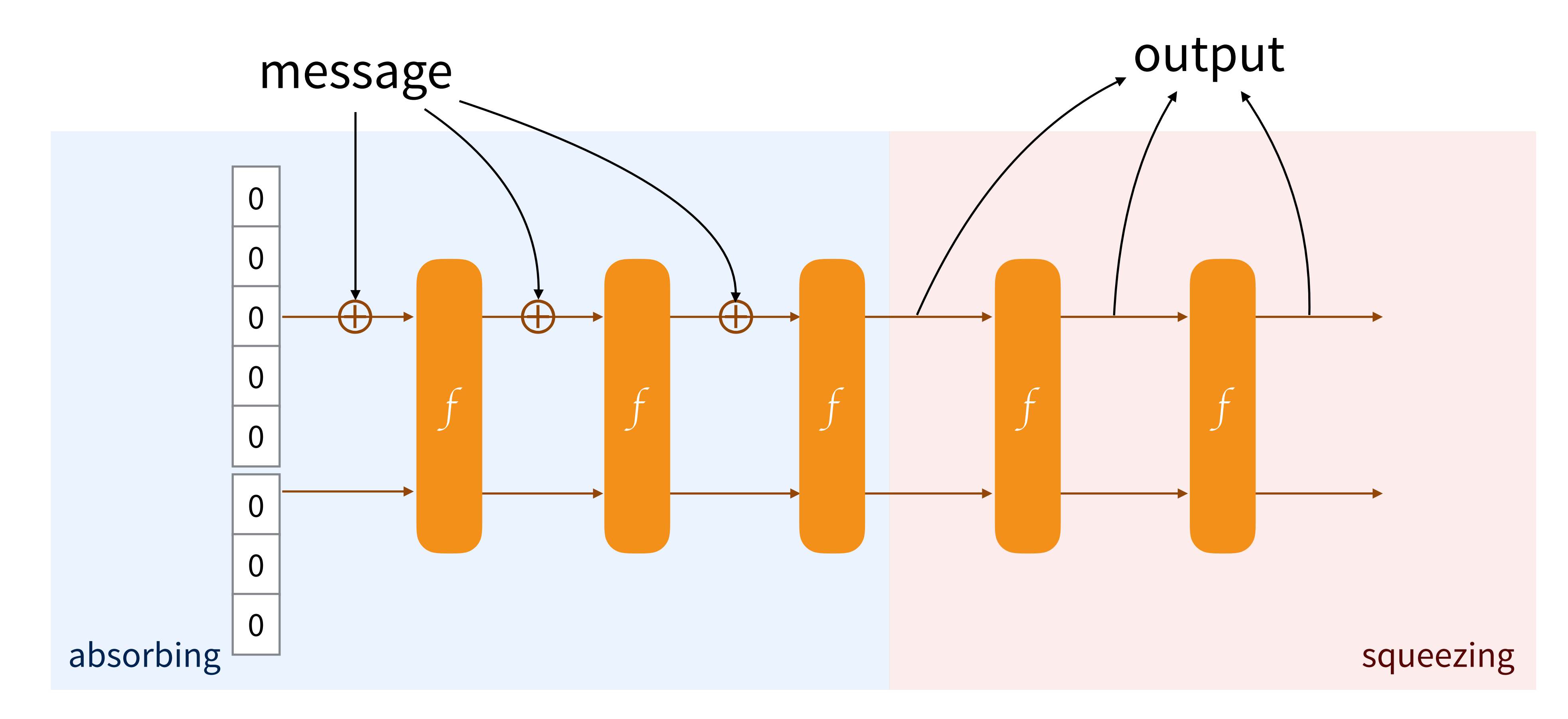

## **Duplex Construction**

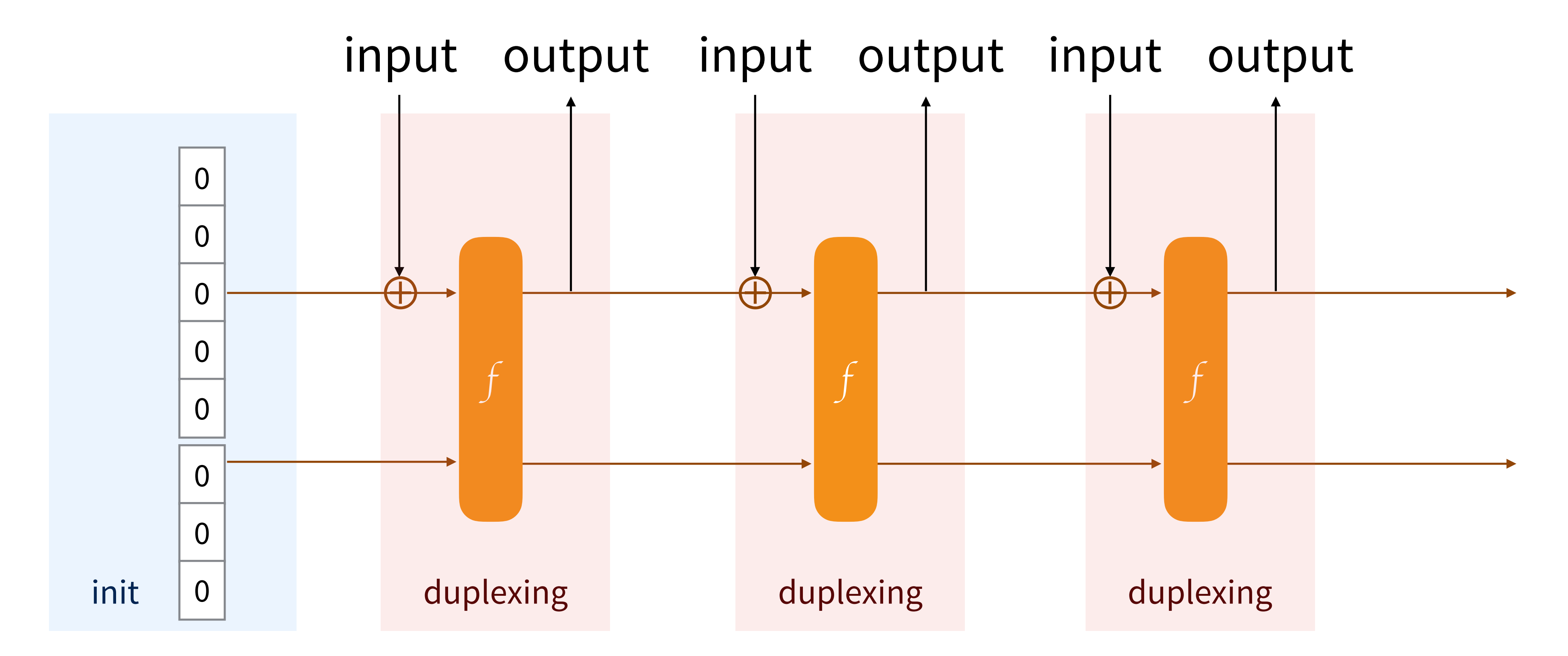

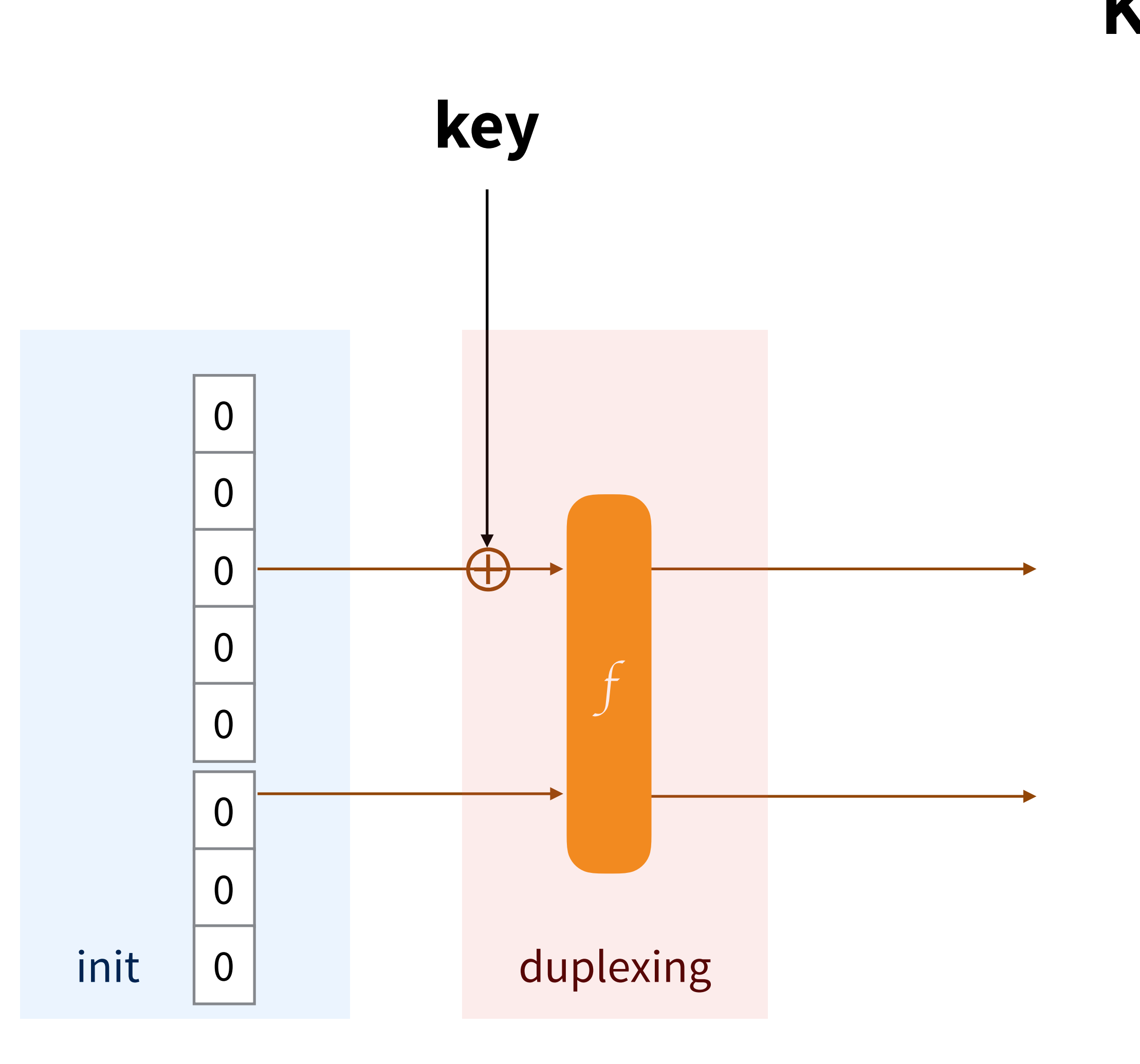

## Keyed-mode
### **Keyed-mode**

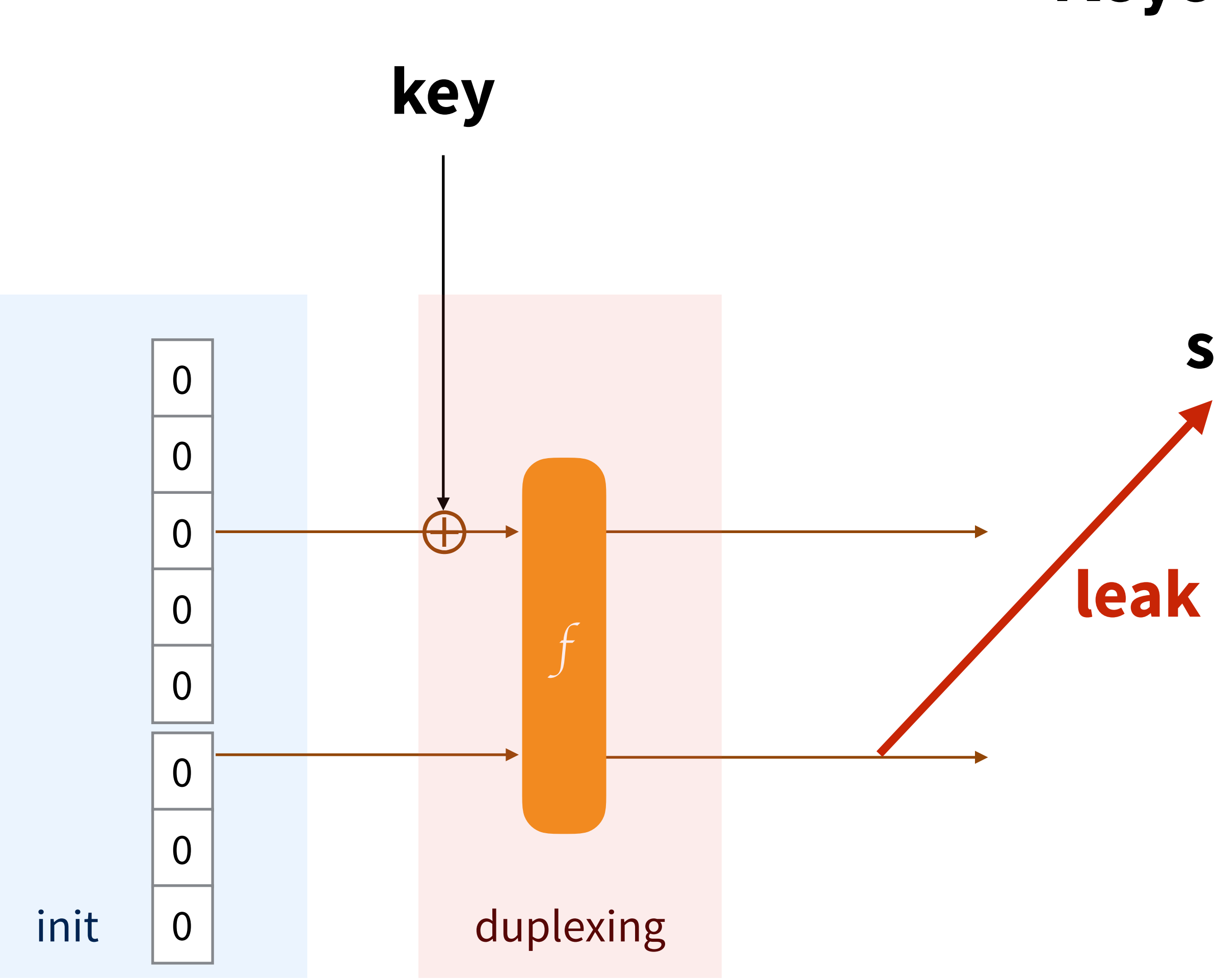

### **secret part**

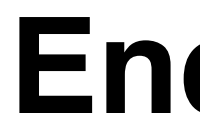

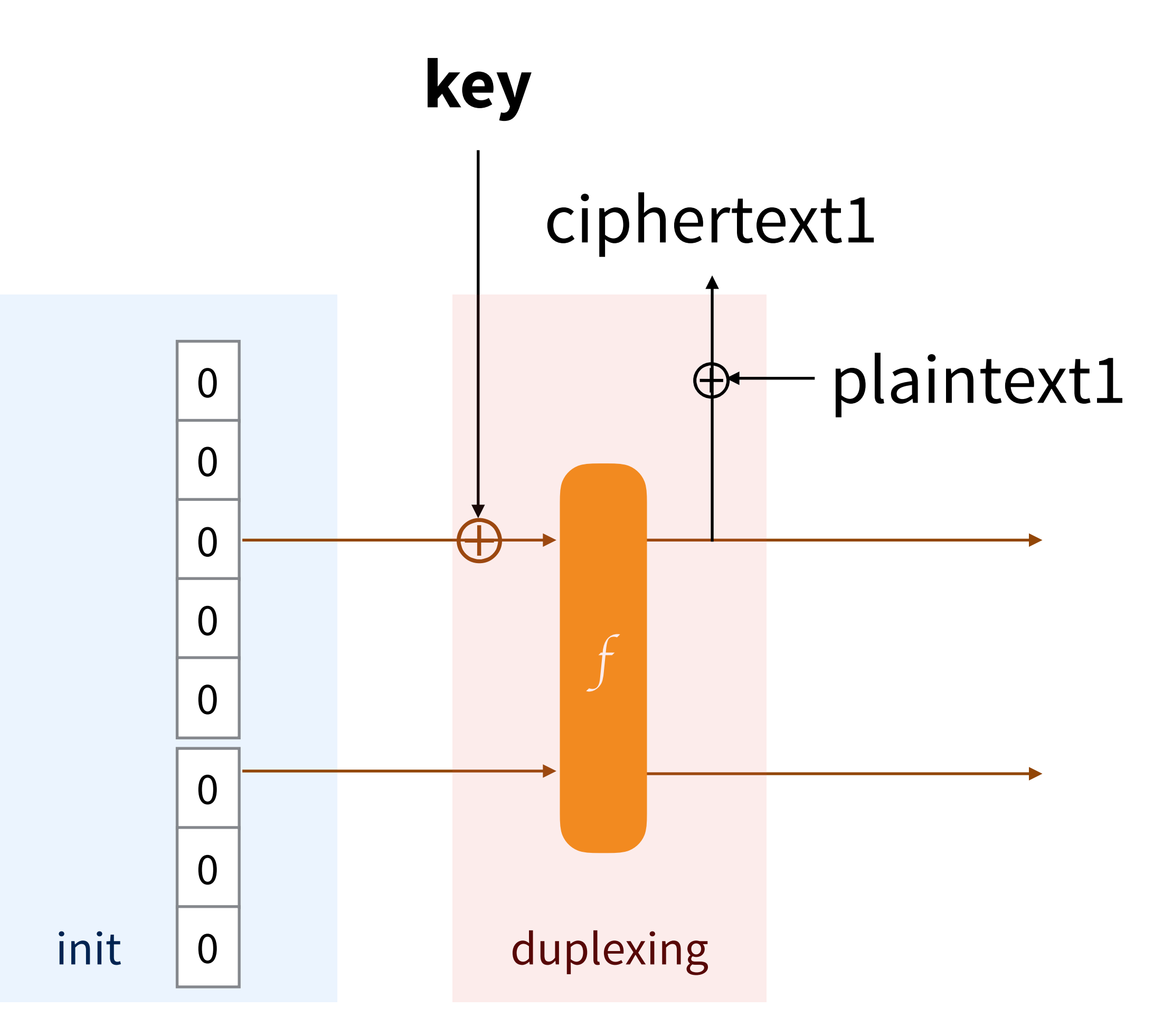

### **Encryption**

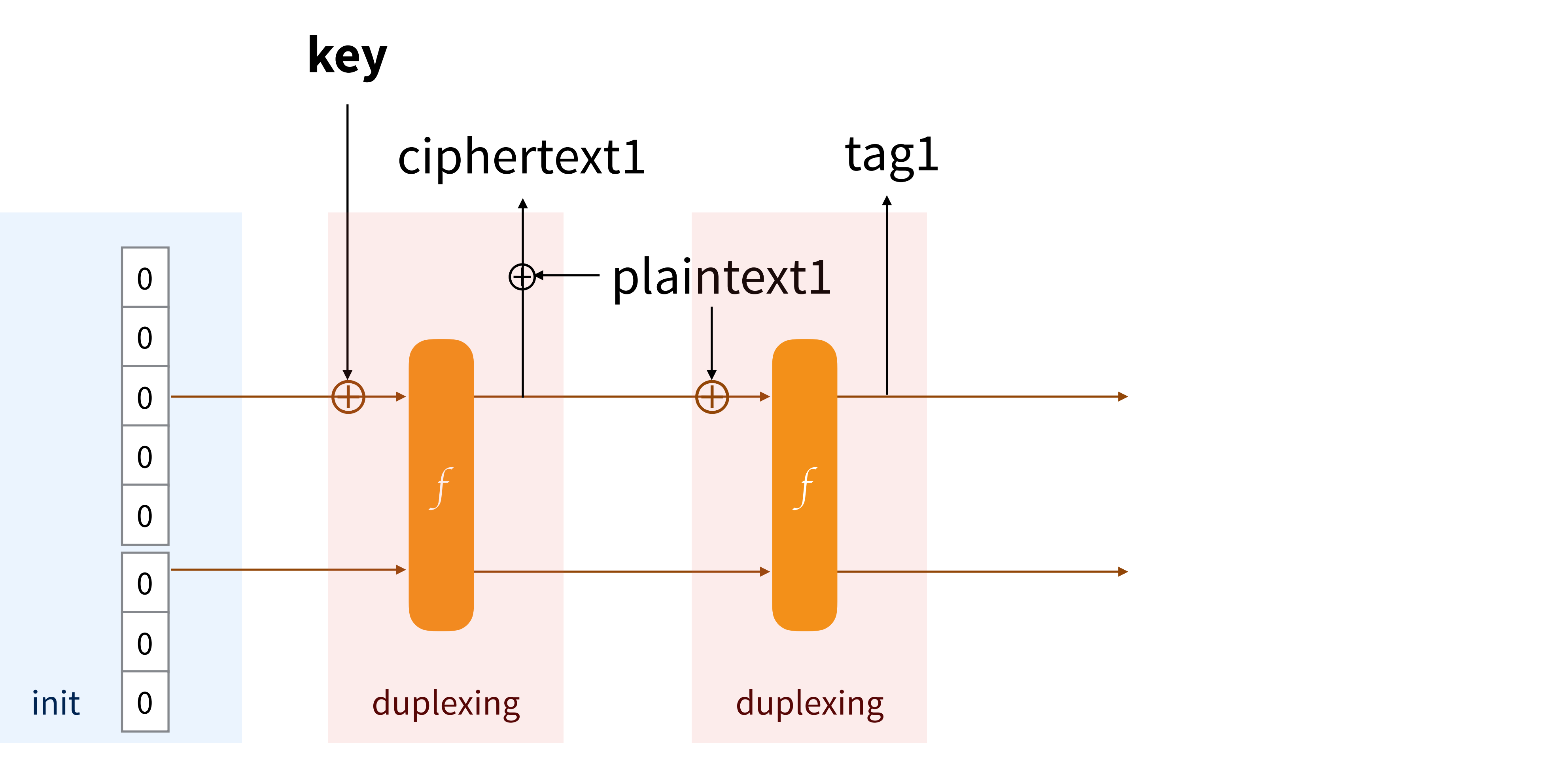

### **Authenticated Encryption**

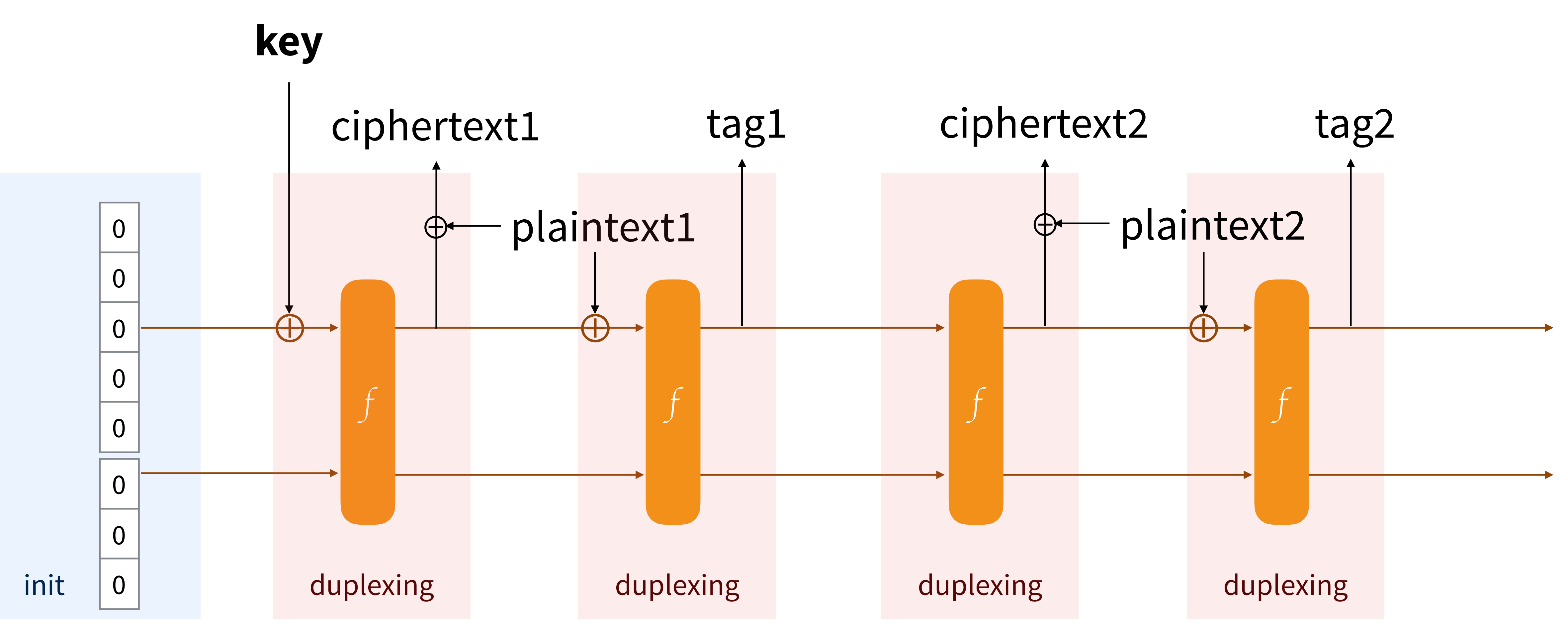

### **Sessions**

myProtocol = **Strobe\_init**("myWebsite.com") myProtocol.**AD**(sharedSecret) buffer = myProtocol.**send\_ENC**("GET /") buffer += myProtocol.**send\_MAC**(len=16) // send the buffer // receive a ciphertext ok = myProtocol.**recv\_MAC**(ciphertext[-16:]) if !ok { // reset the connection }

message = myProtocol.**recv\_ENC**(ciphertext[:-16])

### **Strobe**

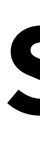

buffer = myProtocol.**send\_ENC**(plaintext1) buffer += myProtocol.**send\_MAC**(len=16) // send the buffer buffer = myProtocol.**send\_ENC**(plaintext2) buffer += myProtocol.**send\_MAC**(len=16) // send the buffer buffer = myProtocol.**send\_ENC**(plaintext3) buffer += myProtocol.**send\_MAC**(len=16) // send the buffer buffer = myProtocol.**send\_ENC**(plaintext4) buffer += myProtocol.**send\_MAC**(len=16) // send the buffer

#### **Strobe**

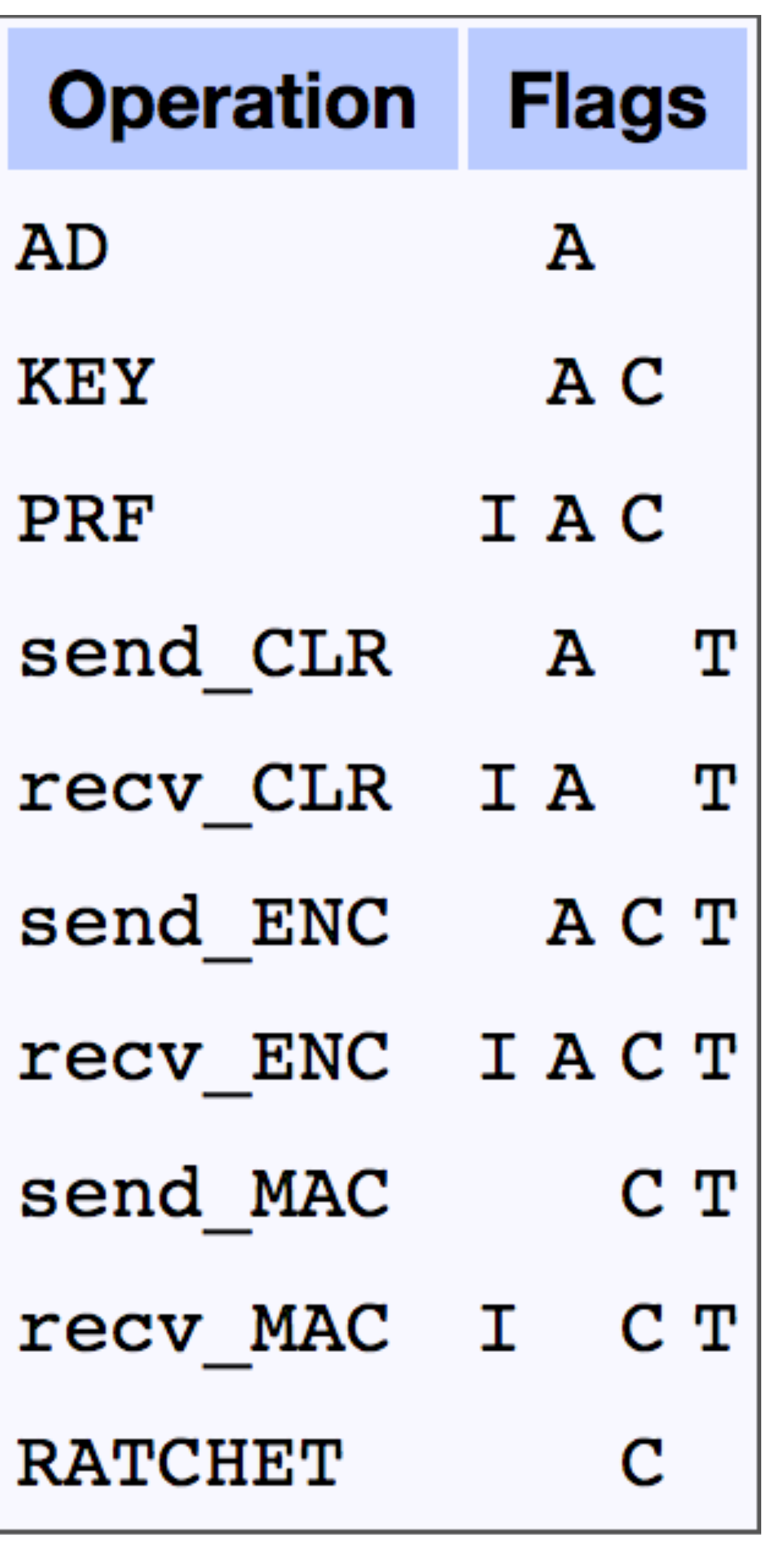

myHash = **Strobe\_init**("hash") myHash.**AD**("something to be hashed") hash = myHash.**PRF**(outputLen=16)

### **Hash Function**

- KDF.**AD**(keyExchangeOutput)  $key1 = keys[:16]$
- $key2 = keys[16:]$

# KDF = **Strobe\_init**("deriving keys") keys = KDF.**PRF**(outputLen=32)

### **Key Derivation Function**

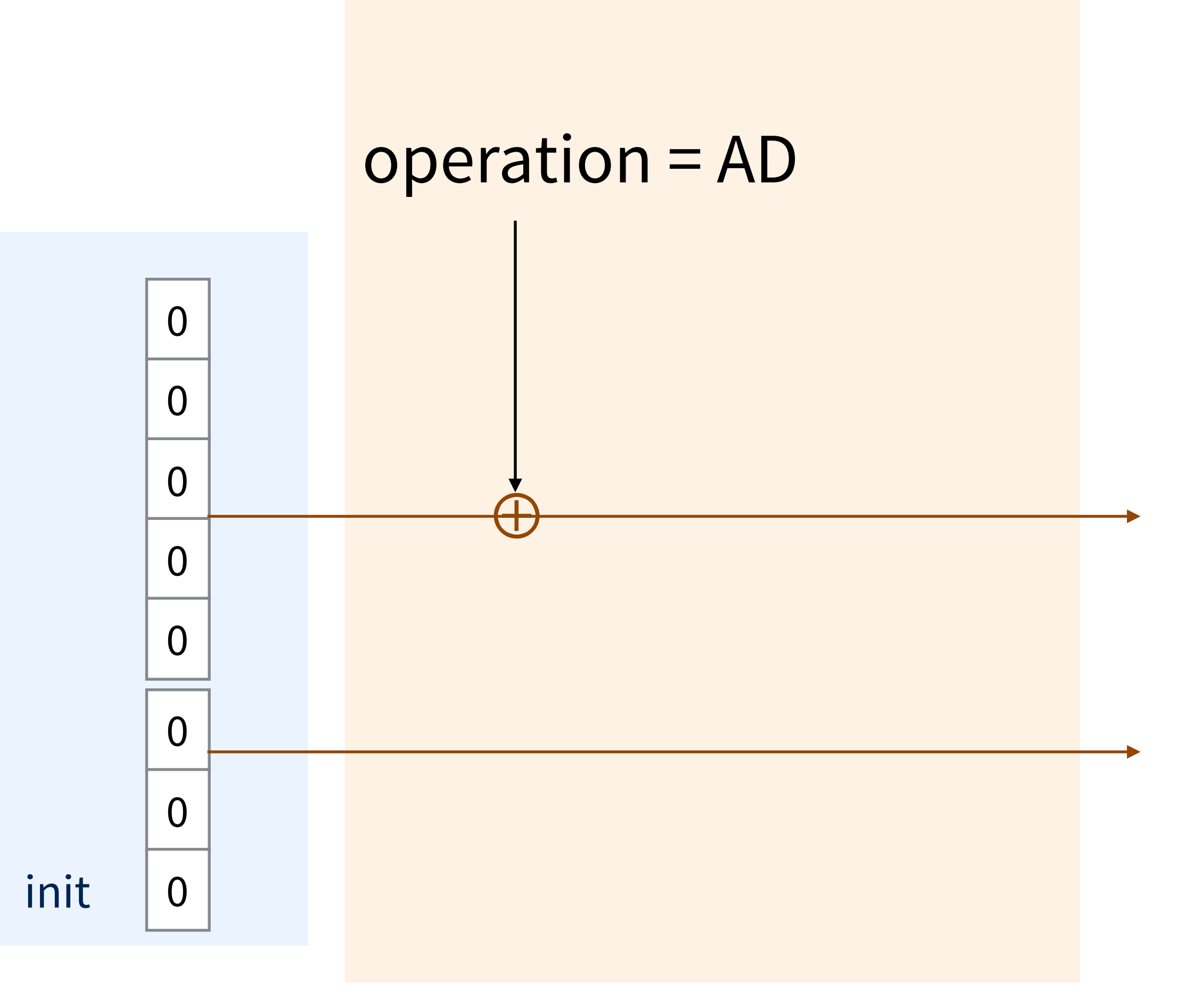

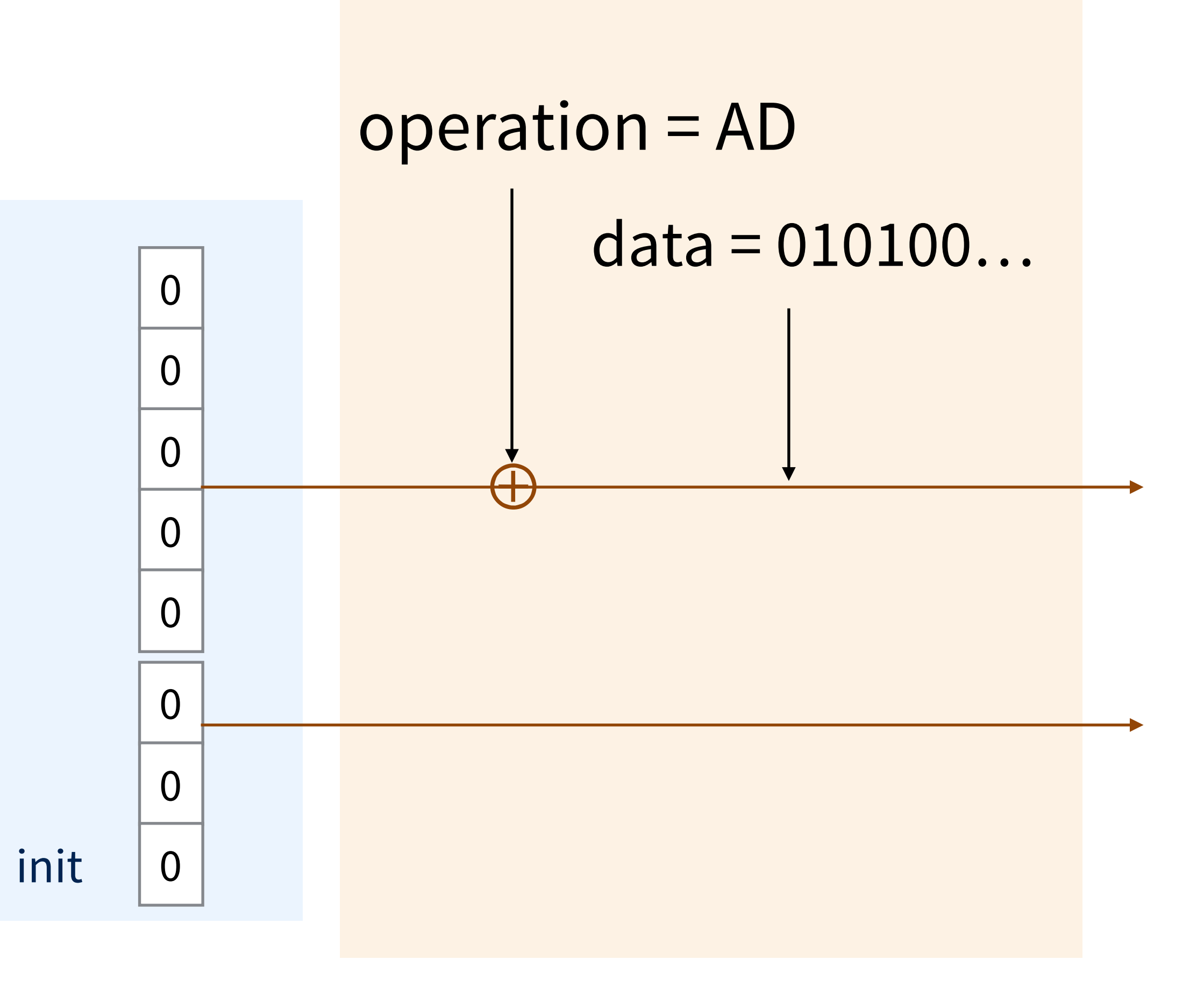

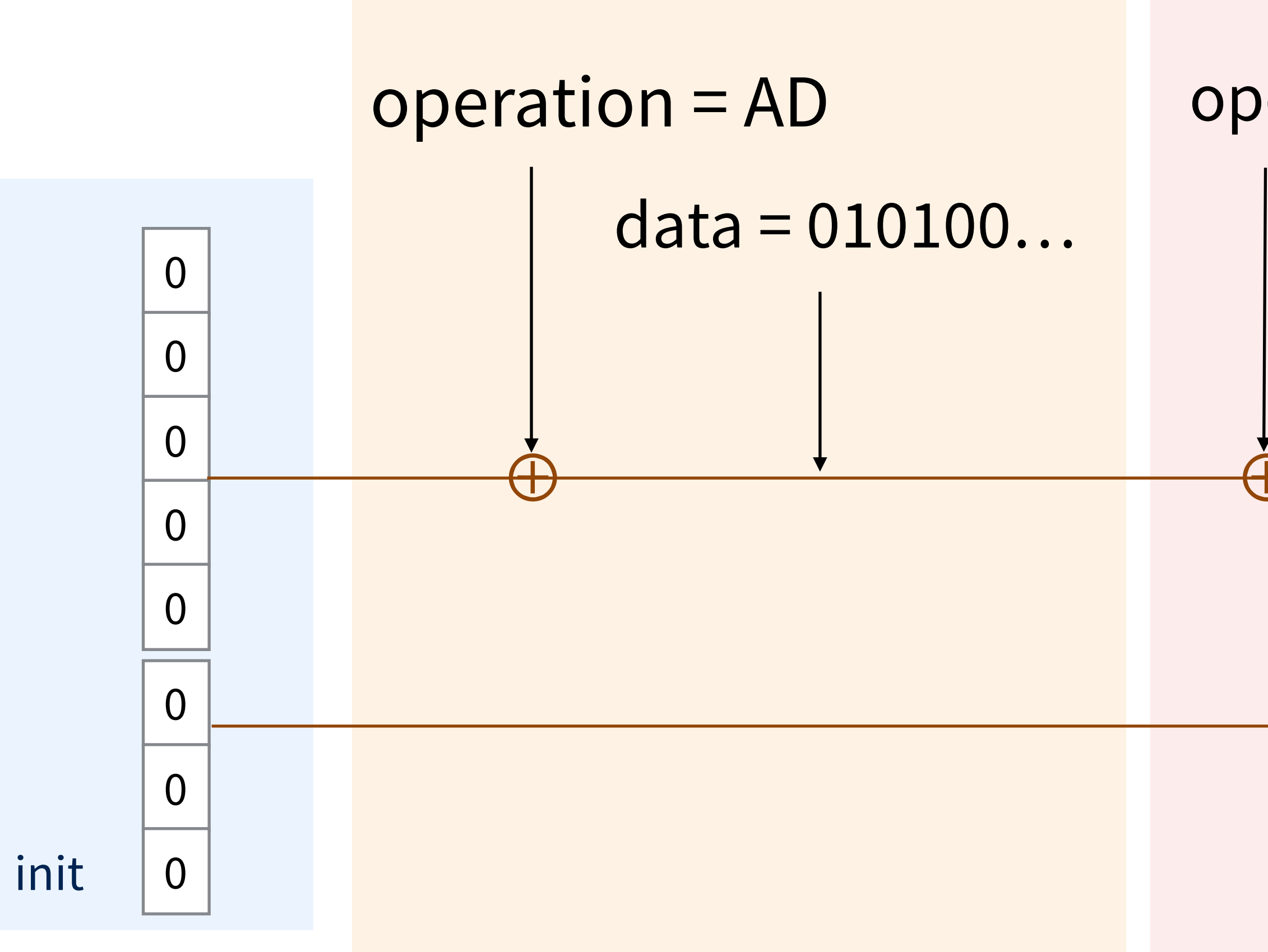

# operation = send\_ENC **TITLE**

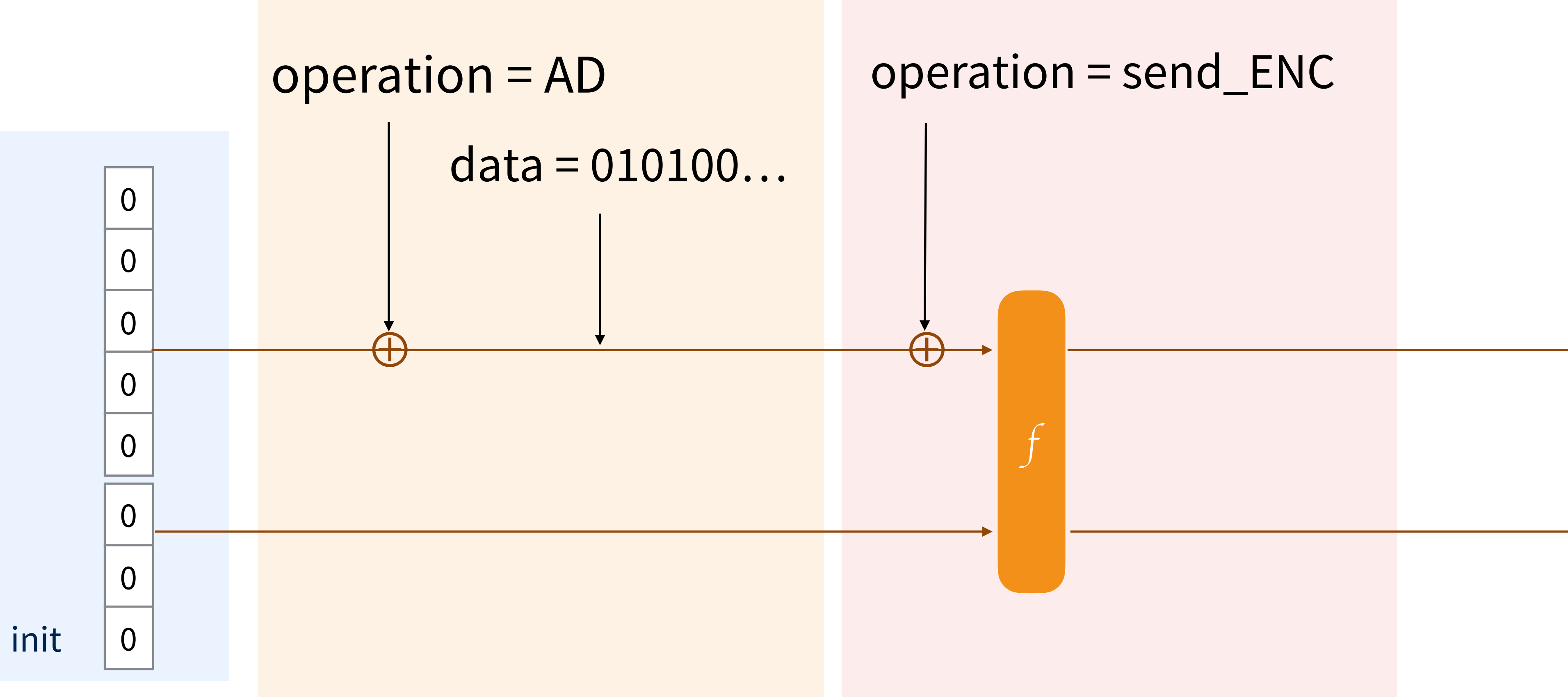

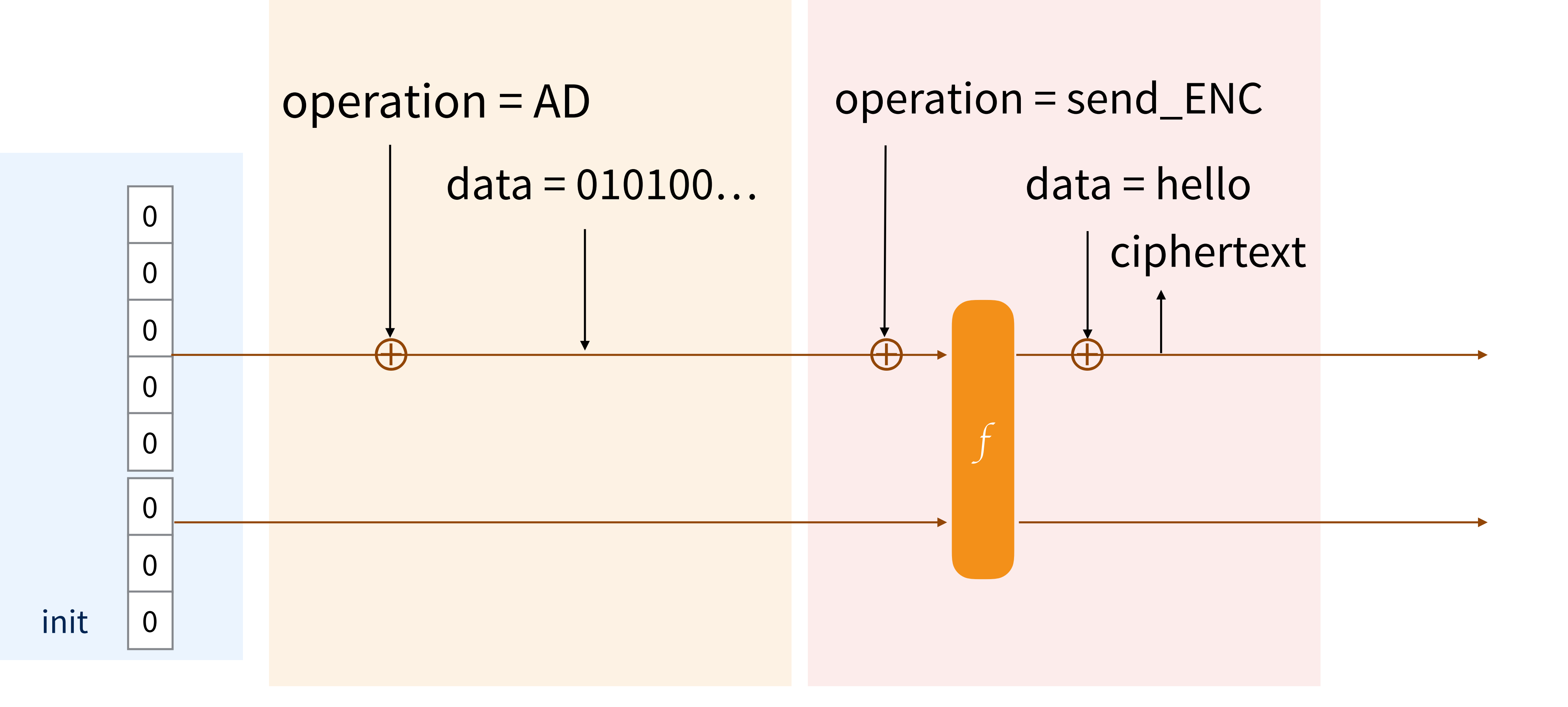

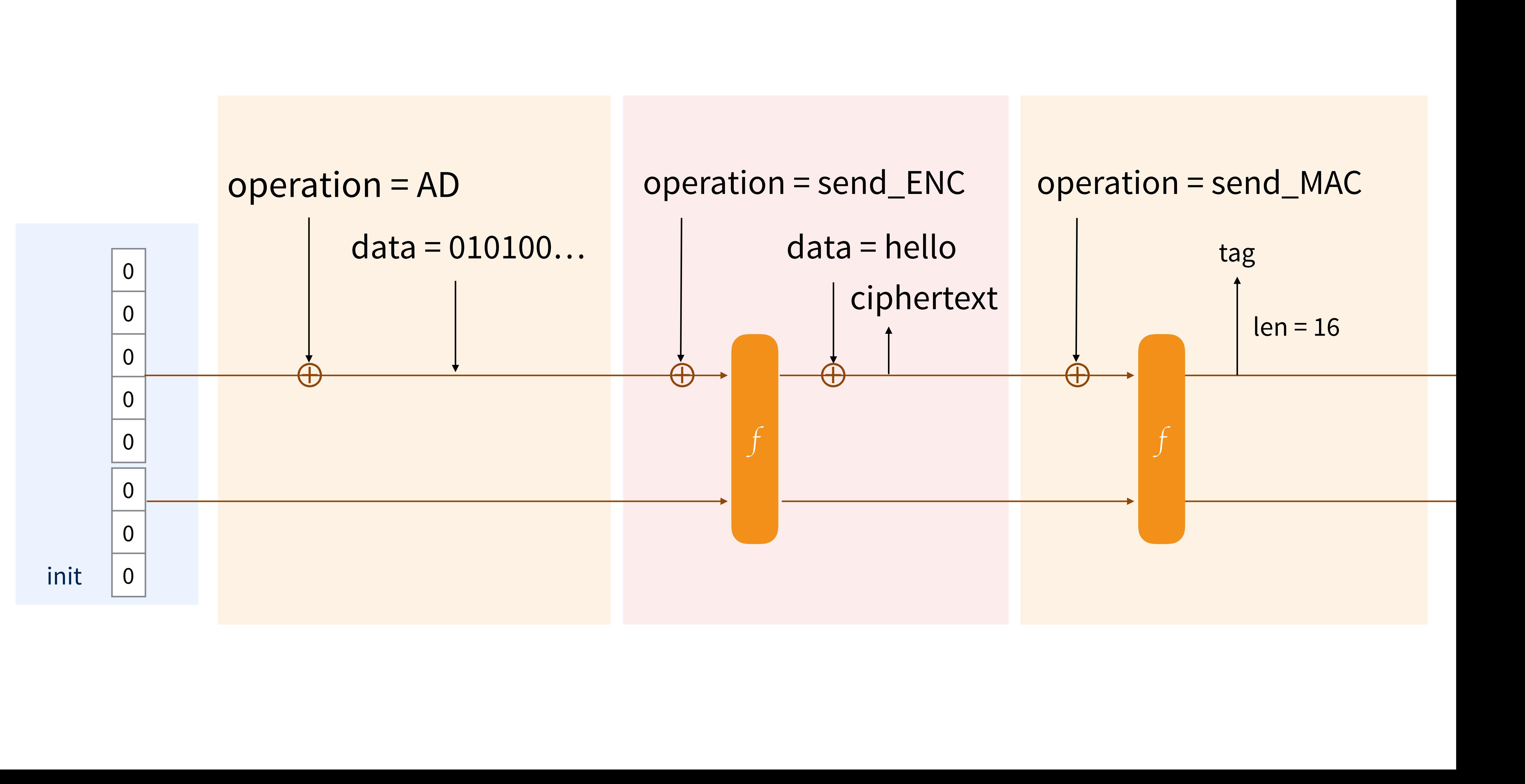

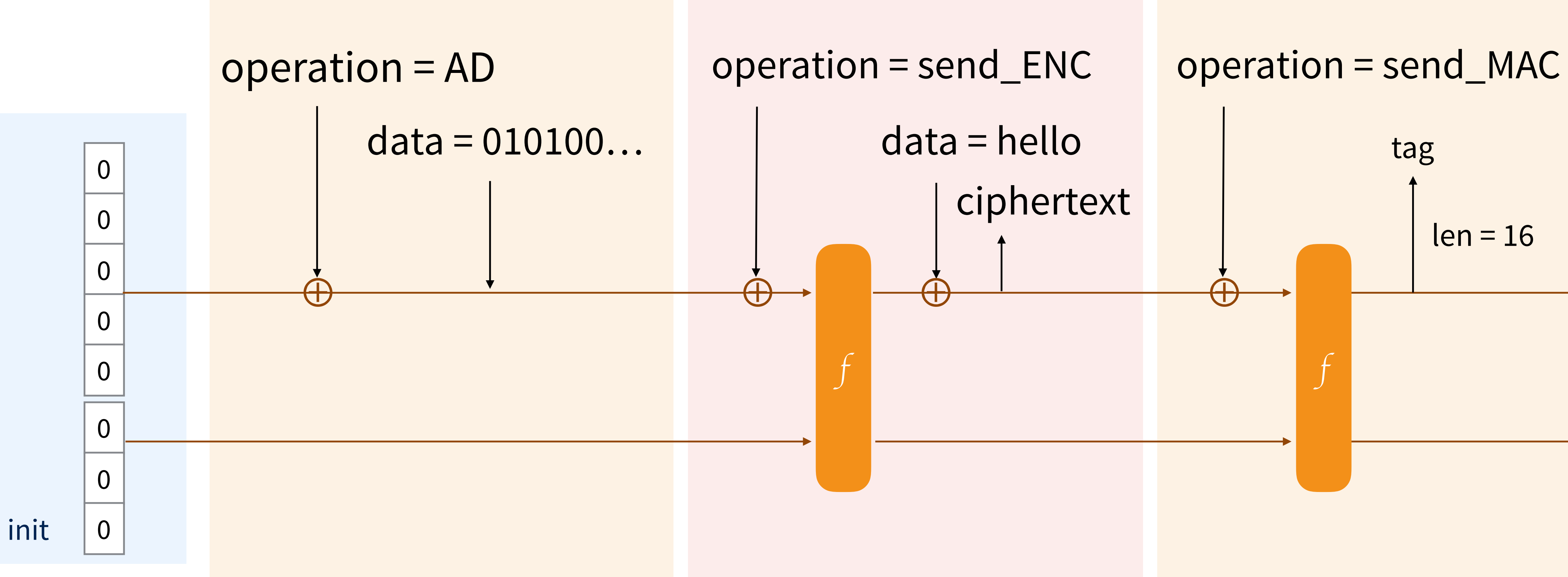

### **send\_AEAD**

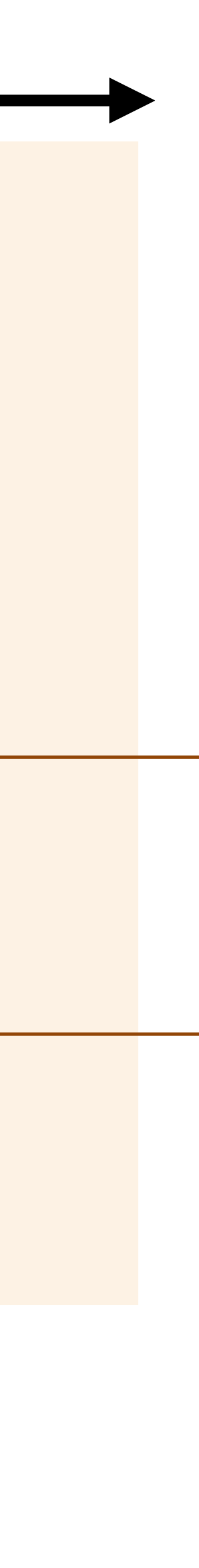

 $\bullet\bullet\bullet$ 

 $\leftarrow$   $\rightarrow$ 

C

**a** Secure | https://strobe.sourceforge.io/specs/

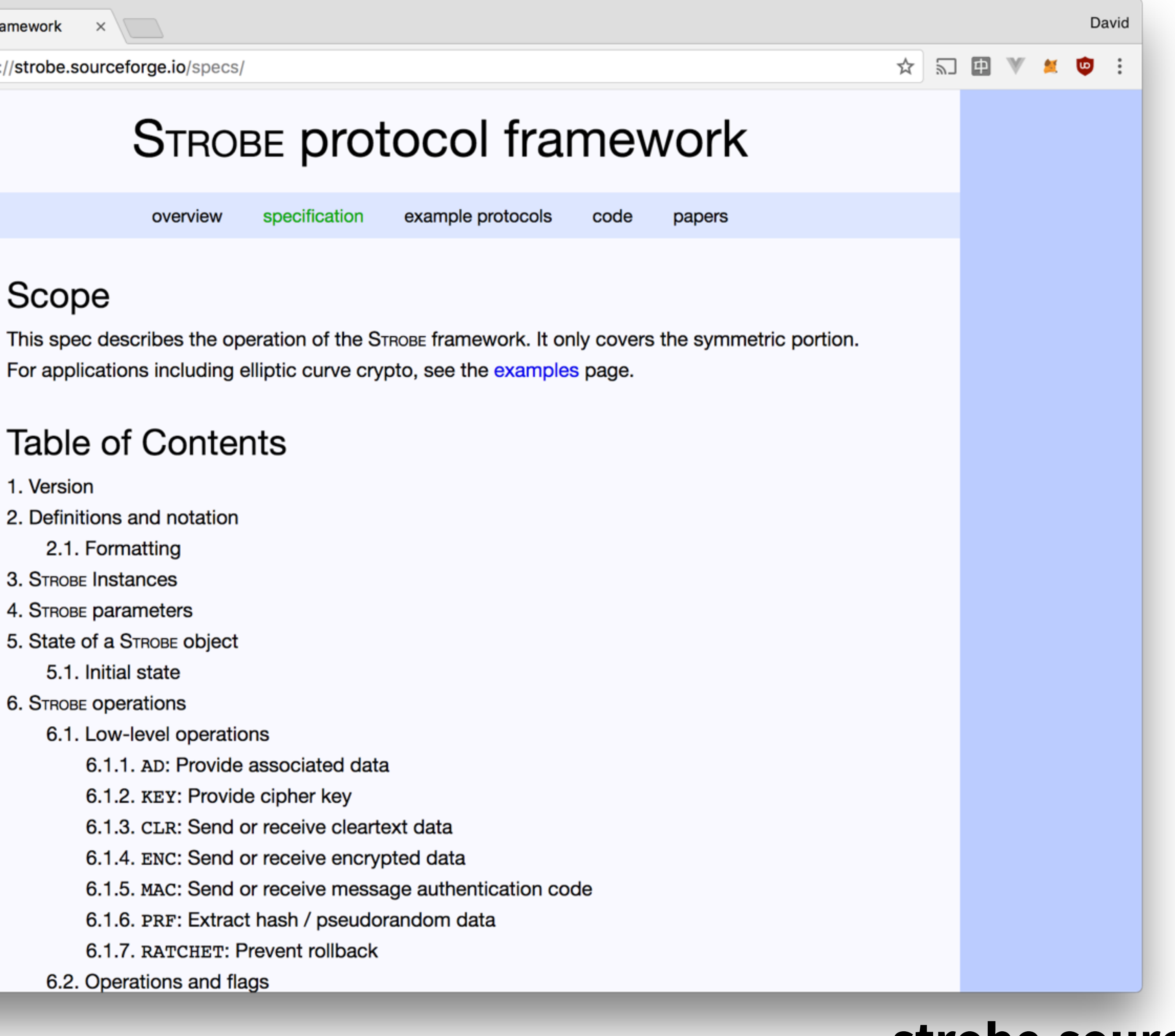

#### Scope

#### **Table of Contents**

- 1. Version
- 2. Definitions and notation
	- 2.1. Formatting
- 3. STROBE Instances
- 4. STROBE parameters
- 5. State of a STROBE object
	- 5.1. Initial state
- 6. STROBE operations
	- 6.1. Low-level operations
		- 6.1.1. AD: Provide associated data
		- 6.1.2. KEY: Provide cipher key
		-
		-
		-
		-
		- 6.1.7. RATCHET: Prevent rollback
	- 6.2. Operations and flags

### strobe.sourceforge.io

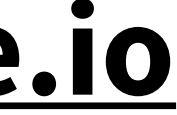

## **Strobe**

- **flexible** framework to support a large number of protocols
- large **symmetric cryptography** library
- fits into **tiny** IoT devices (**less than 1000 lines of code)**
- relies on strong **SHA-3** standard

### **Part III: Noise** A modern protocol framework

### **TLS**

• supported by other complex specs (asn.1, x509, extensions, ...)

• often **dangerously** re-implemented (custom implementations)

### • TLS is the **de facto standard** for securing communications

- **complex** specification
	-
- design carrying a lot of **legacy** decisions
- **huge** and **scary** libraries
	- **cumbersome** configuration…
- - or re-invented (proprietary protocols)

### **Complexity is the enemy of security**

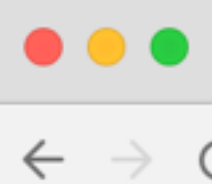

C | 0 noiseprotocol.org/noise.html#payload-security-properties

### The Noise Protocol Framework

**Author:** Trevor Perrin (noise@trevp.net) **Revision: 33** Date: 2017-10-04 PDF: noise.pdf

#### **Table of Contents**

- 1. Introduction
- 2. Overview
	- 2.1. Terminology
	- 2.2. Overview of handshake state machine
- 3. Message format
- 4. Crypto functions
	- 4.1. DH functions
	- 4.2. Cipher functions
	- 4.3. Hash functions
- 5. Processing rules
	- 5.1 The CipherState object
	- 5.2. The SymmetricState object
	- 5.3. The HandshakeState object
- 6. Prologue
- 7. Handshake patterns
	- 7.1. Pattern validity
	- 7.2. One-way patterns
	- 7.3. Interactive patterns

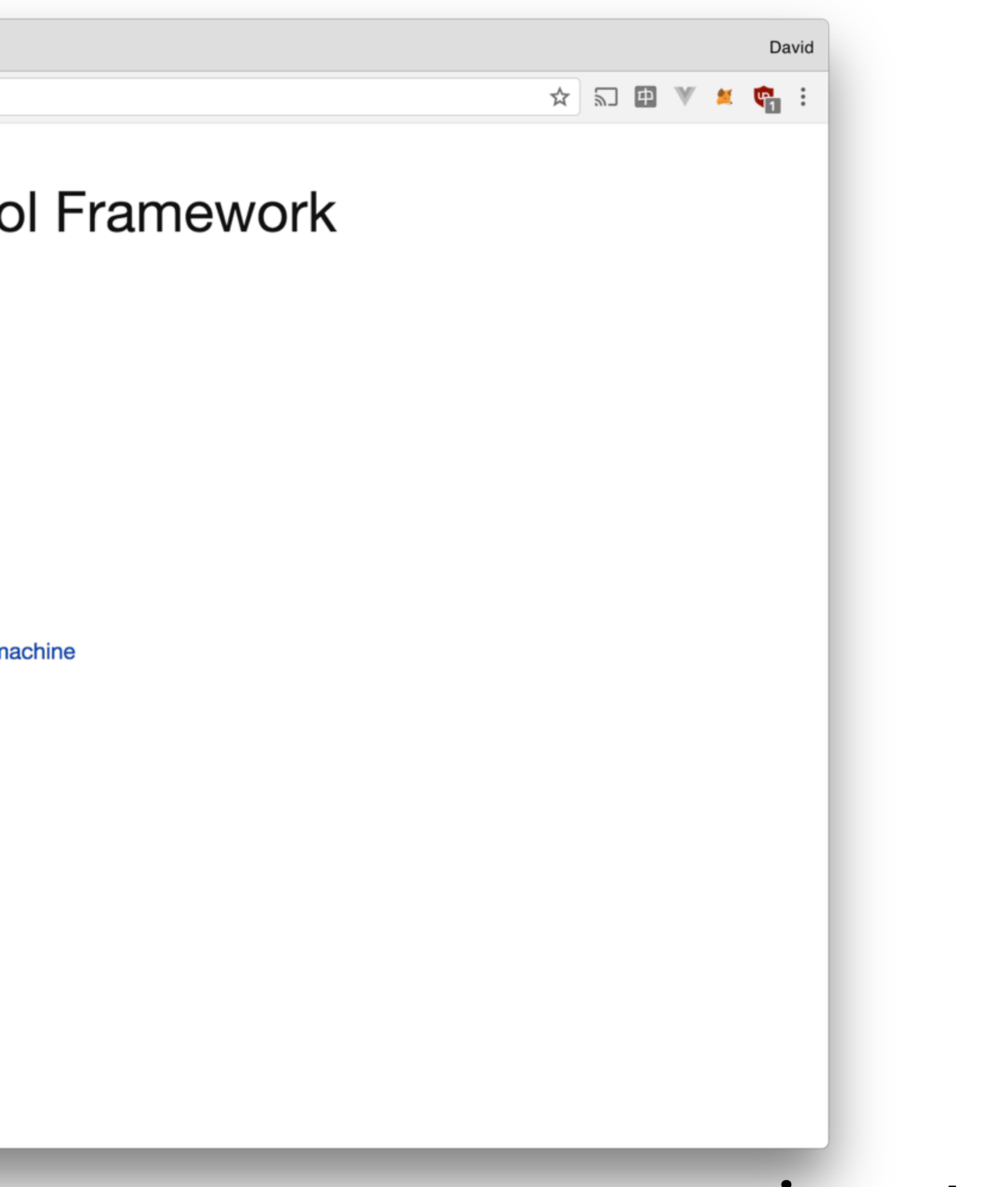

#### www.noiseprotocol.org

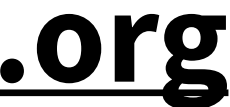

## **The Noise Protocol Framework**

- it's a protocol **framework** to achieve something like TLS
- "easy" to **understand**, to **analyze**, to **extend** and to **implement**
- no need for a **PKI**
- many handshakes to choose from (**flexible**)
- it's **straight forward** to implement (<2k LOC)
	- and **small** (18kb for Arduino by Virgil Security)
- there are already **libraries** that you can leverage
- **minimal** (or zero) configuration
- if you have a good excuse not to use TLS, **Noise is the answer**
- 

# The **crypto** functions

- **• DH • AEAD** 
	- 25519 • Chacha20-Poly1305
	- 448 • AES-GCM
- **• HASH** 
	- SHA-256

- SHA-512
- BLAKE2s
- BLAKE2b

ephemeral key Client <del><u>with server</u> server</del>

ephemeral key

handshake

ephemeral key

ephemeral key

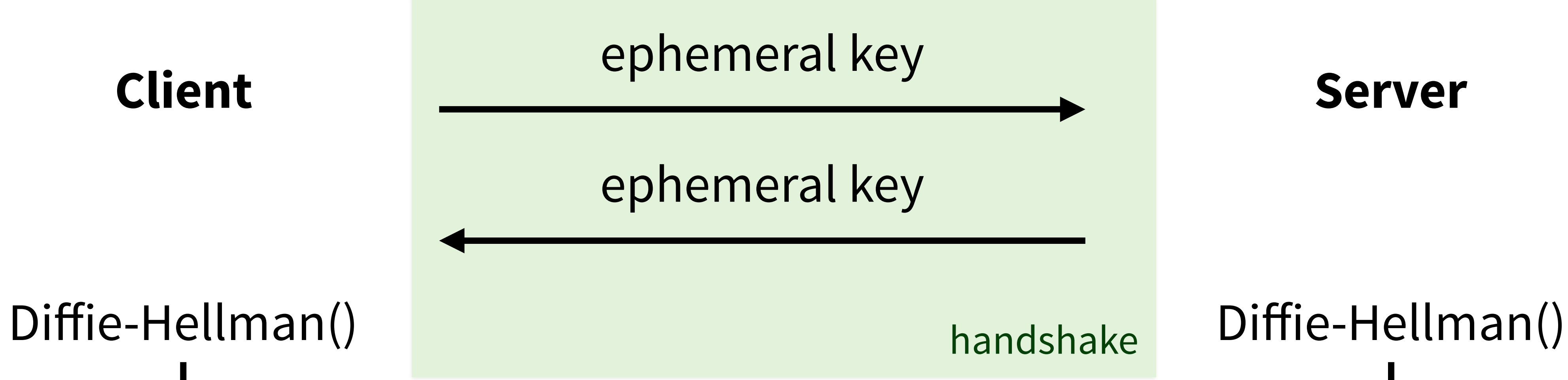

# keys keys

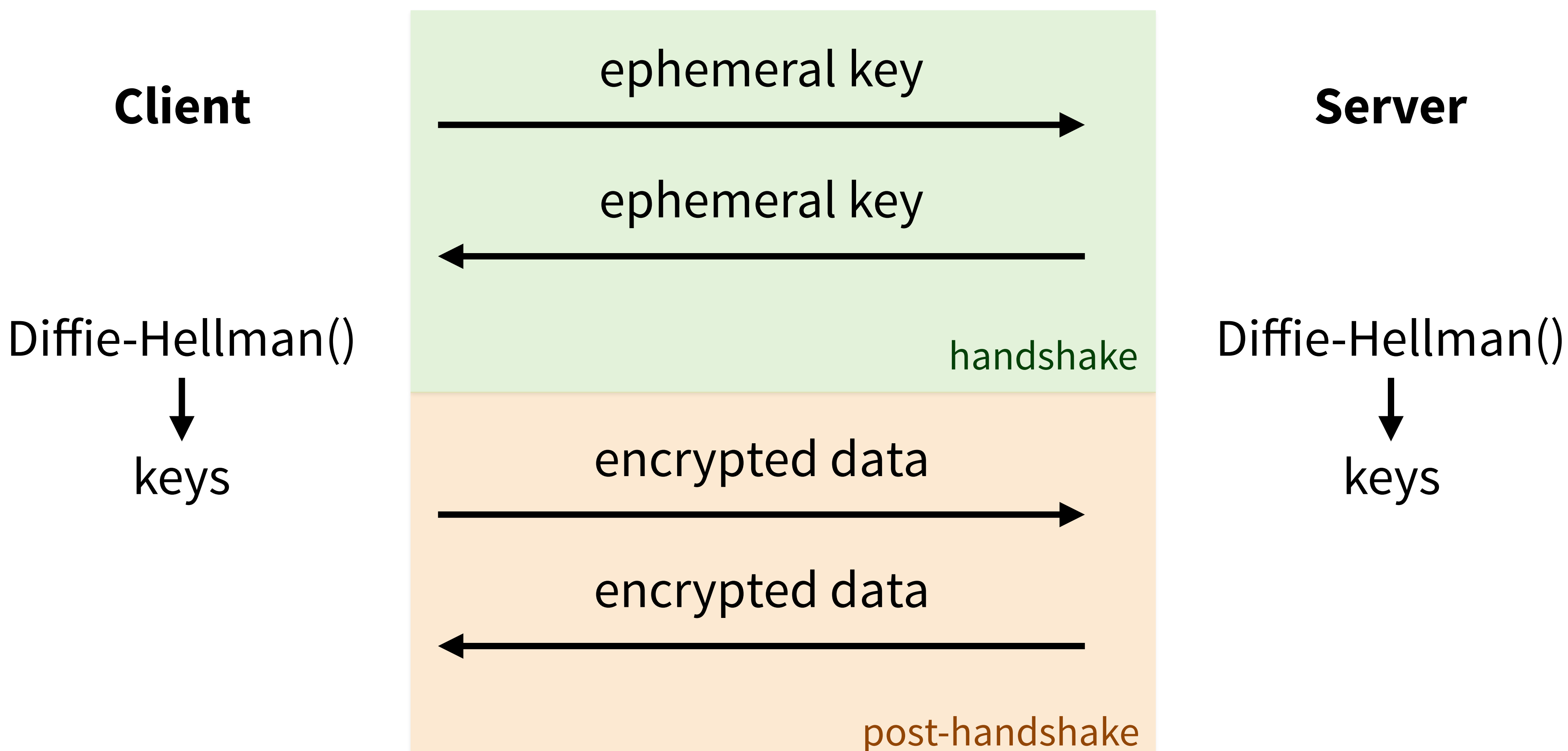

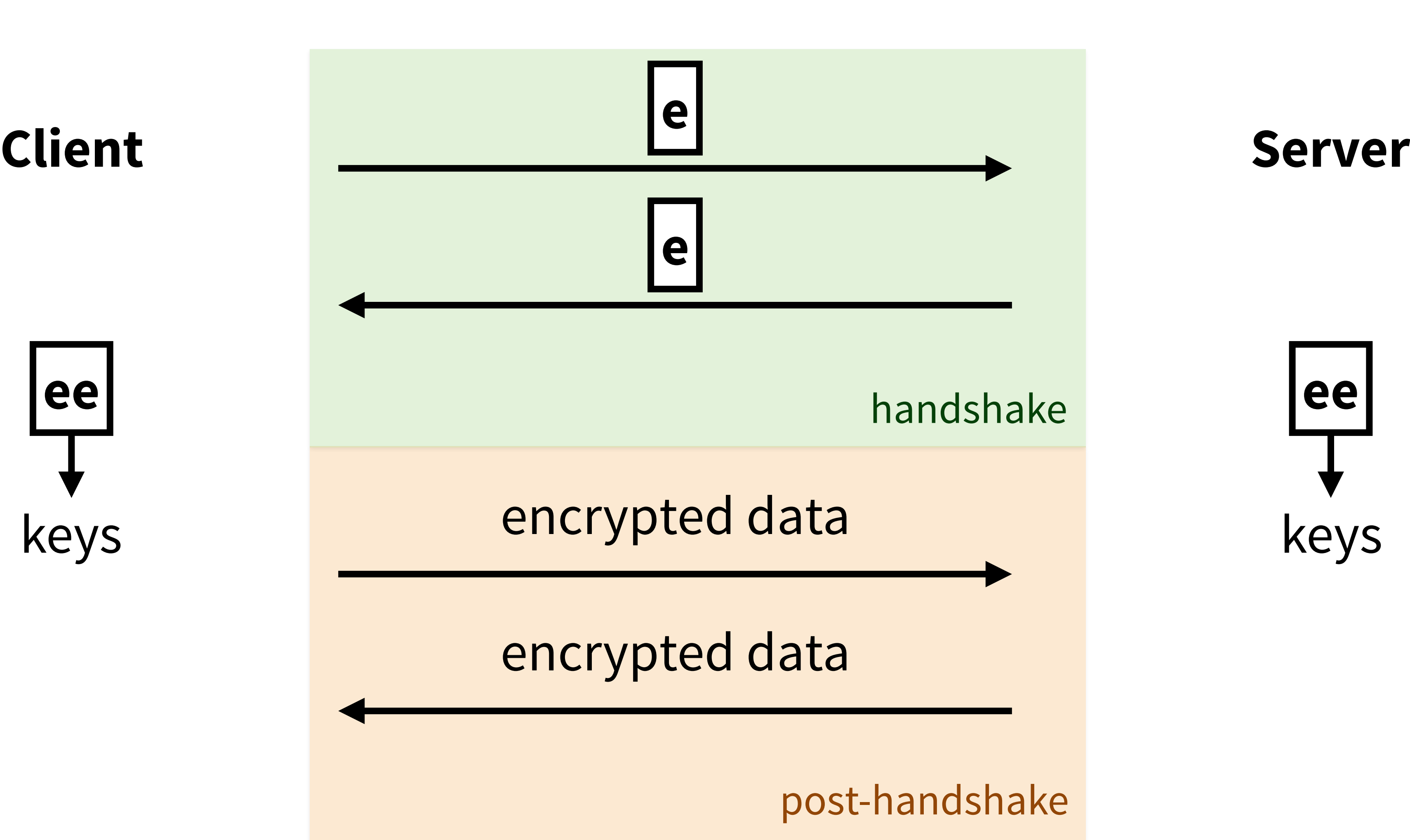

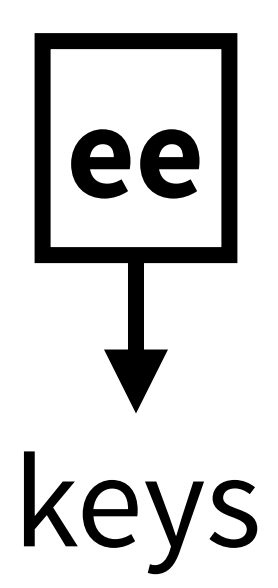

### **Handshake Patterns**

 $\rightarrow e$  $\leftarrow e, ee$ 

### **Handshake Patterns**

- $\rightarrow e$
- $\leftarrow e, ee$

Noise\_NN():

- **e**: ephemeral key
- **s**: static key
- **ee**: DH(client ephemeral key, server ephemeral key)
- **es**: DH(client ephemeral key, server static key)
- **se**: DH(client static key, server ephemeral key)
- **ss**: DH(client static key, server static key)
- **psk**: pre-shared key

### **Tokens**

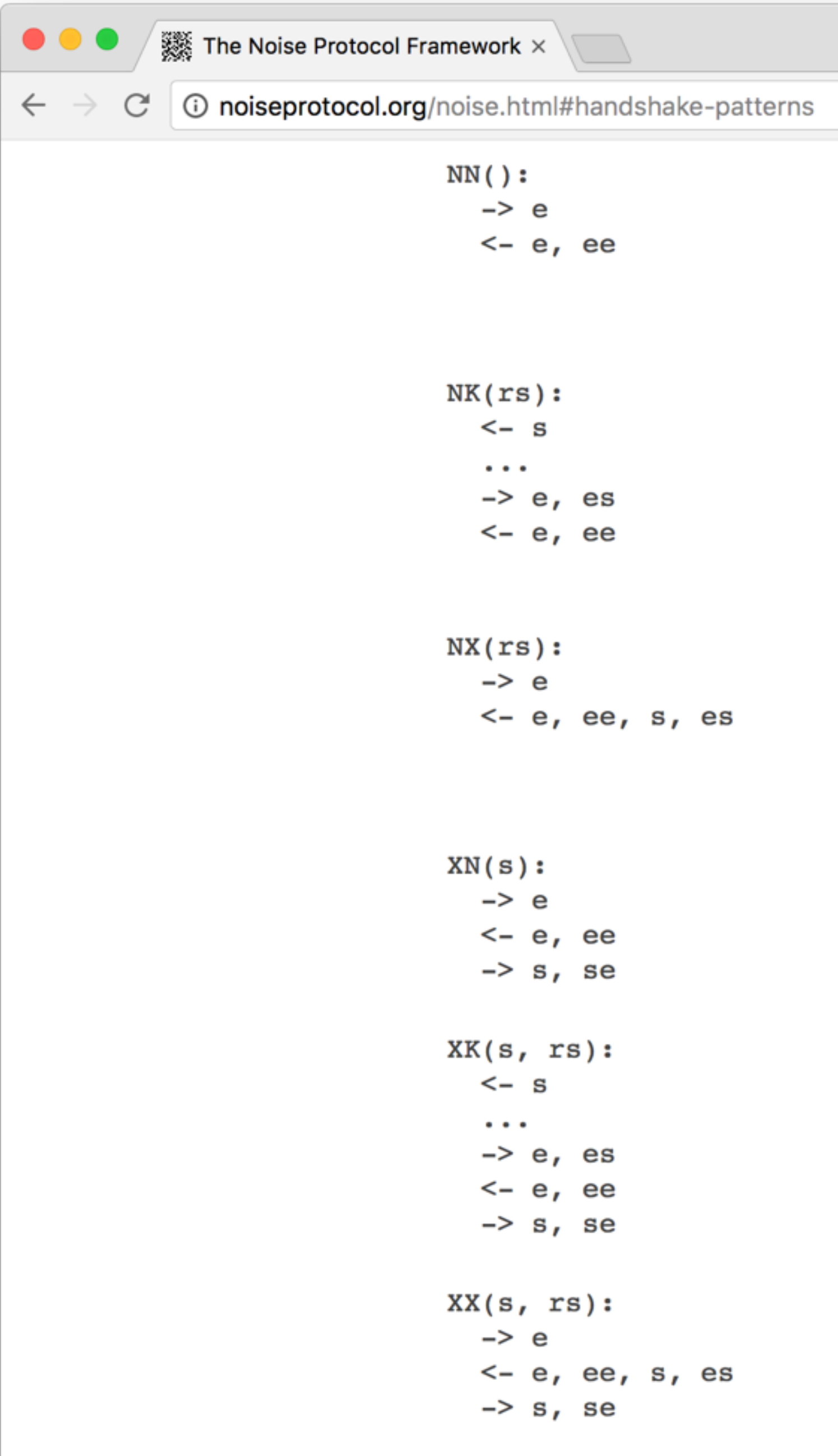

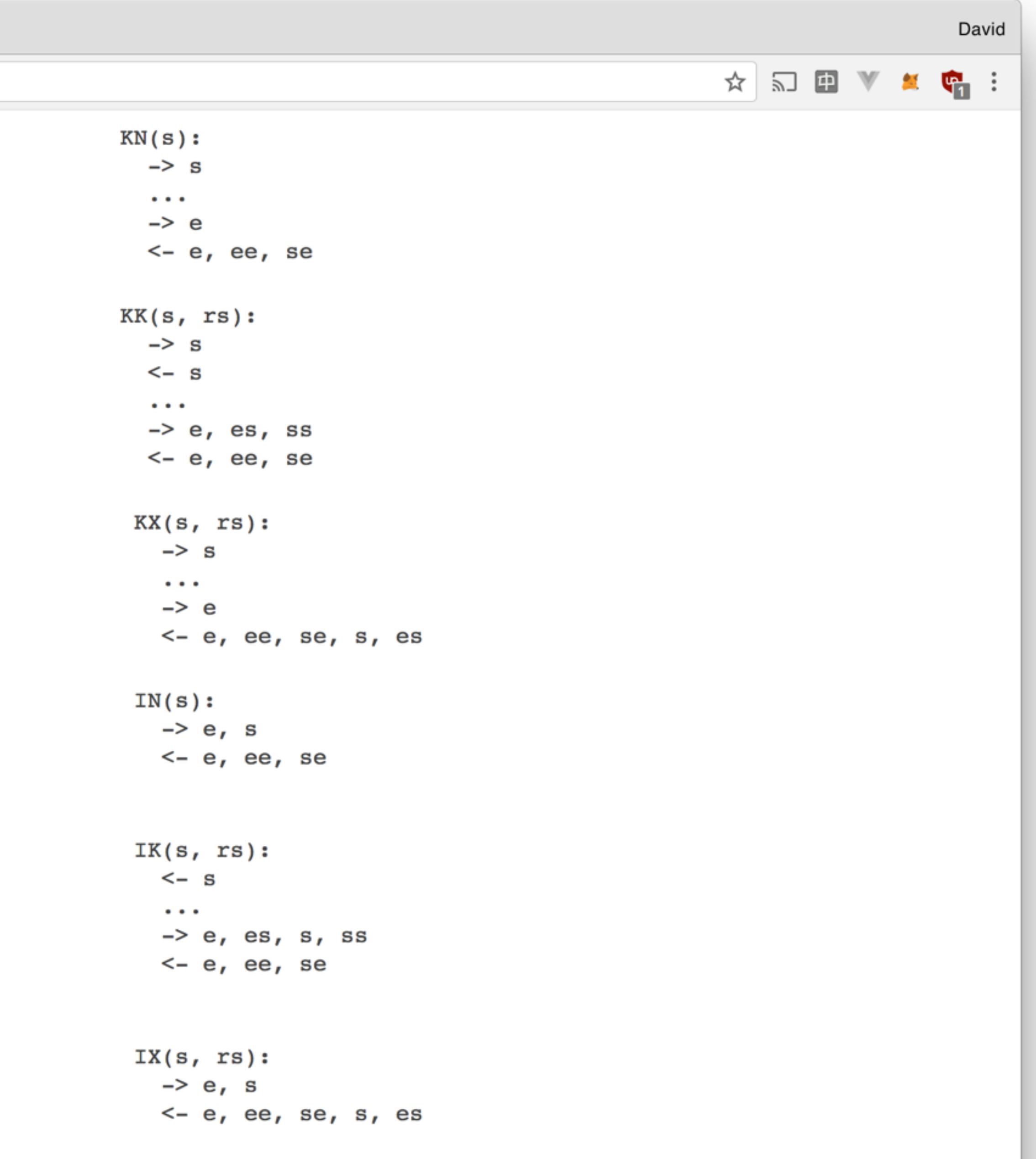

## **Handshake** Pattern

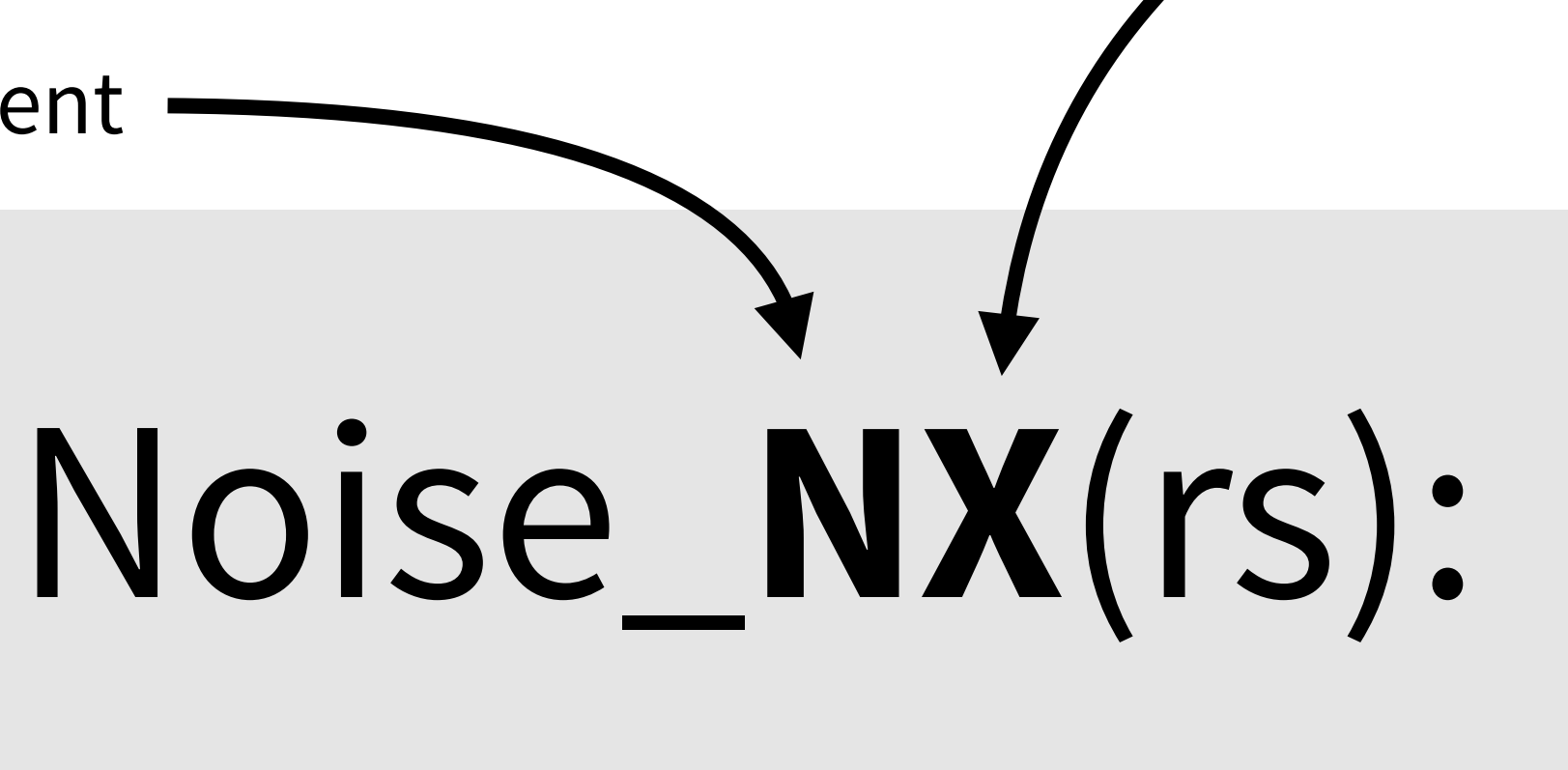

### ← e, ee, s, es

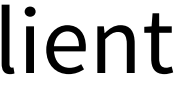

No static key for the client

 $\rightarrow e$ 

Static key for the server Xmitted ("transmitted") to the client

 $\rightarrow e$ 

### **Client**

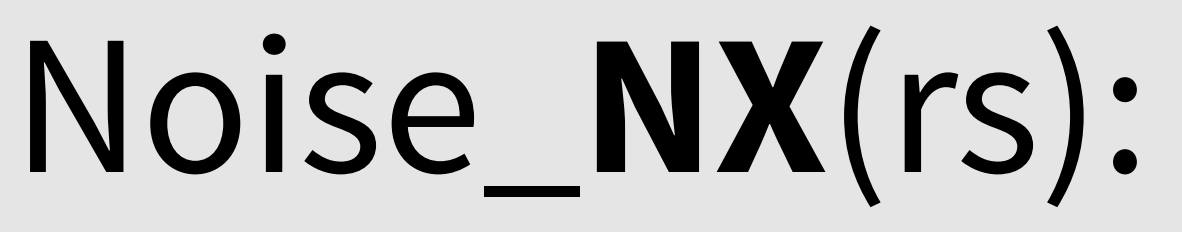

### $\leftarrow e$ , ee, s, es

#### Server

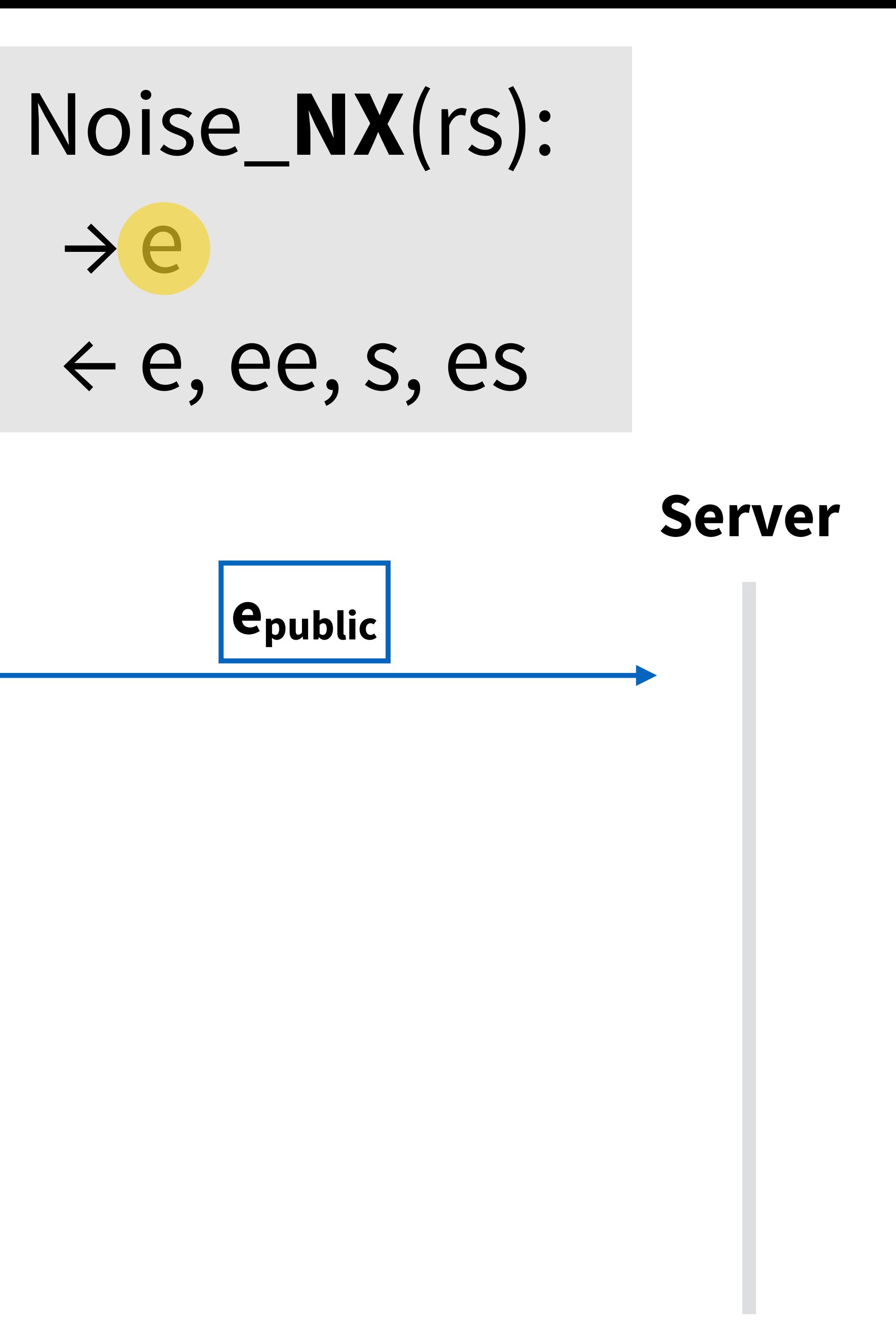

#### **Client**

 $\rightarrow e$ 

### **Client**

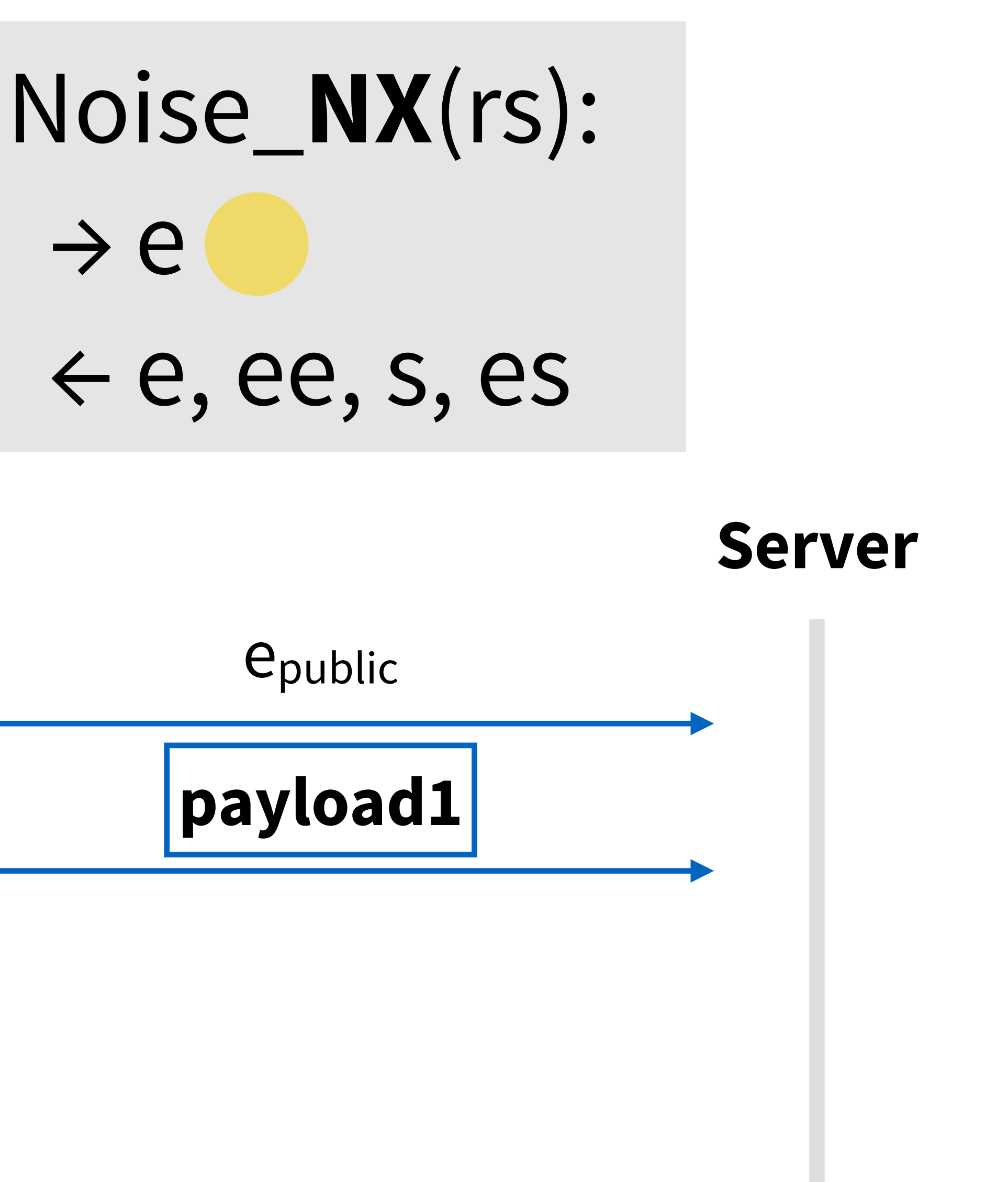
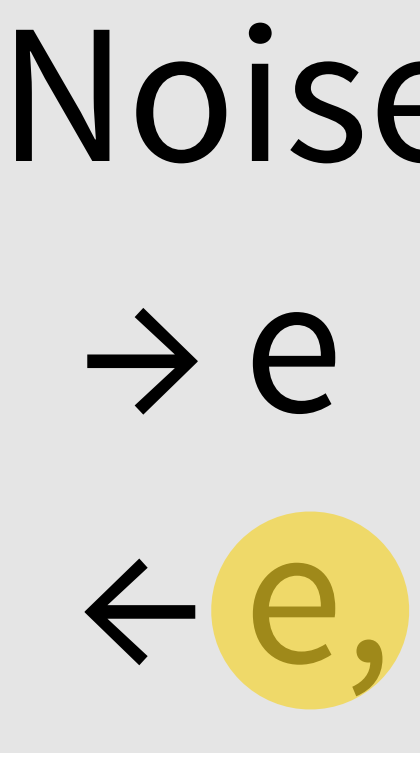

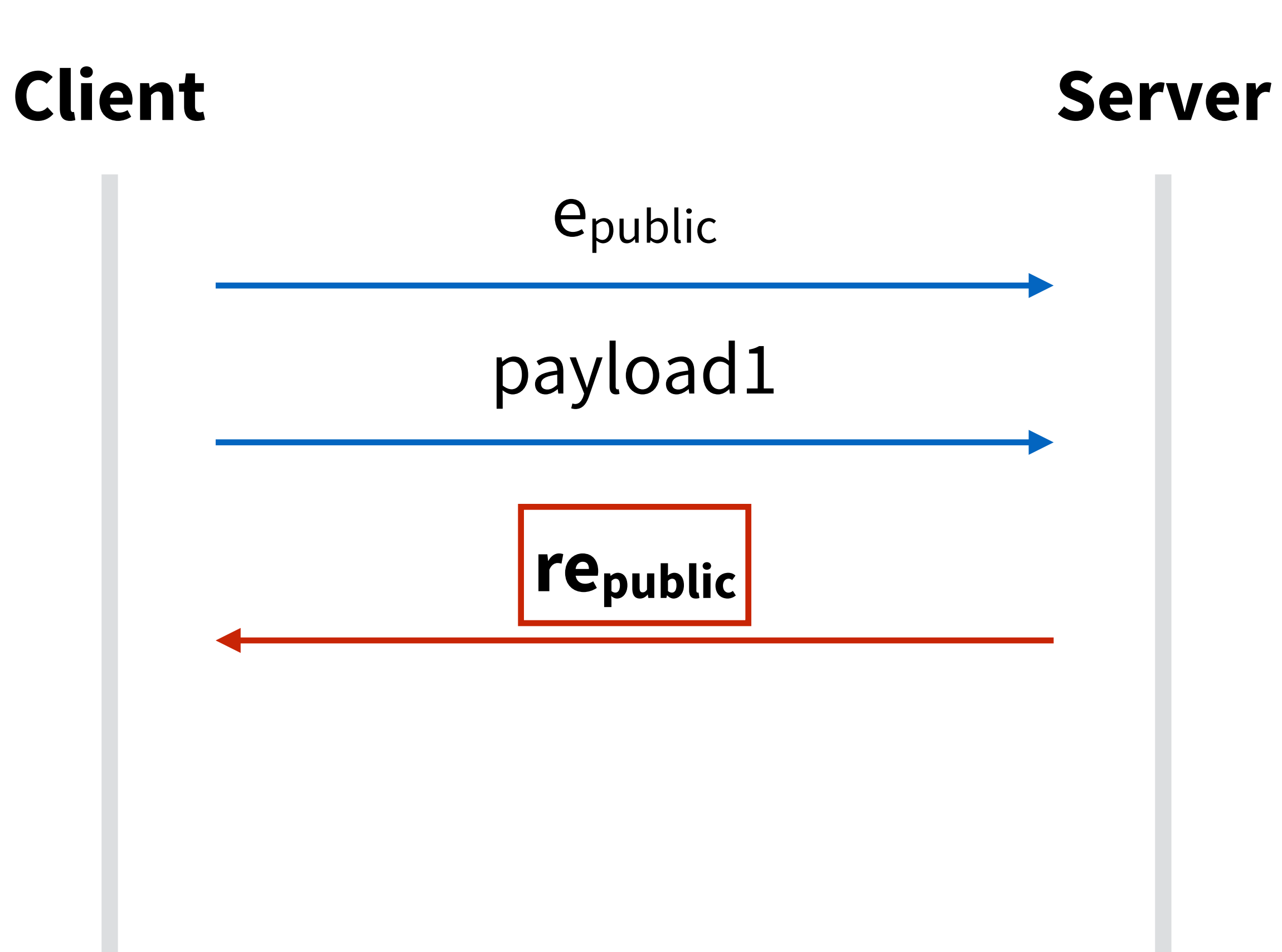

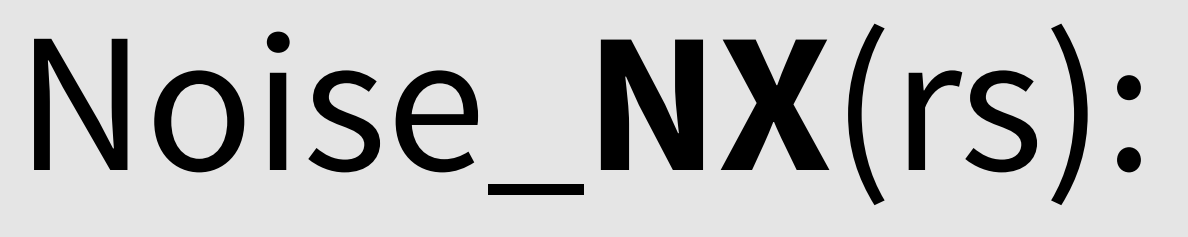

## $\leftarrow e, ee, s, es$

 $\rightarrow e$ 

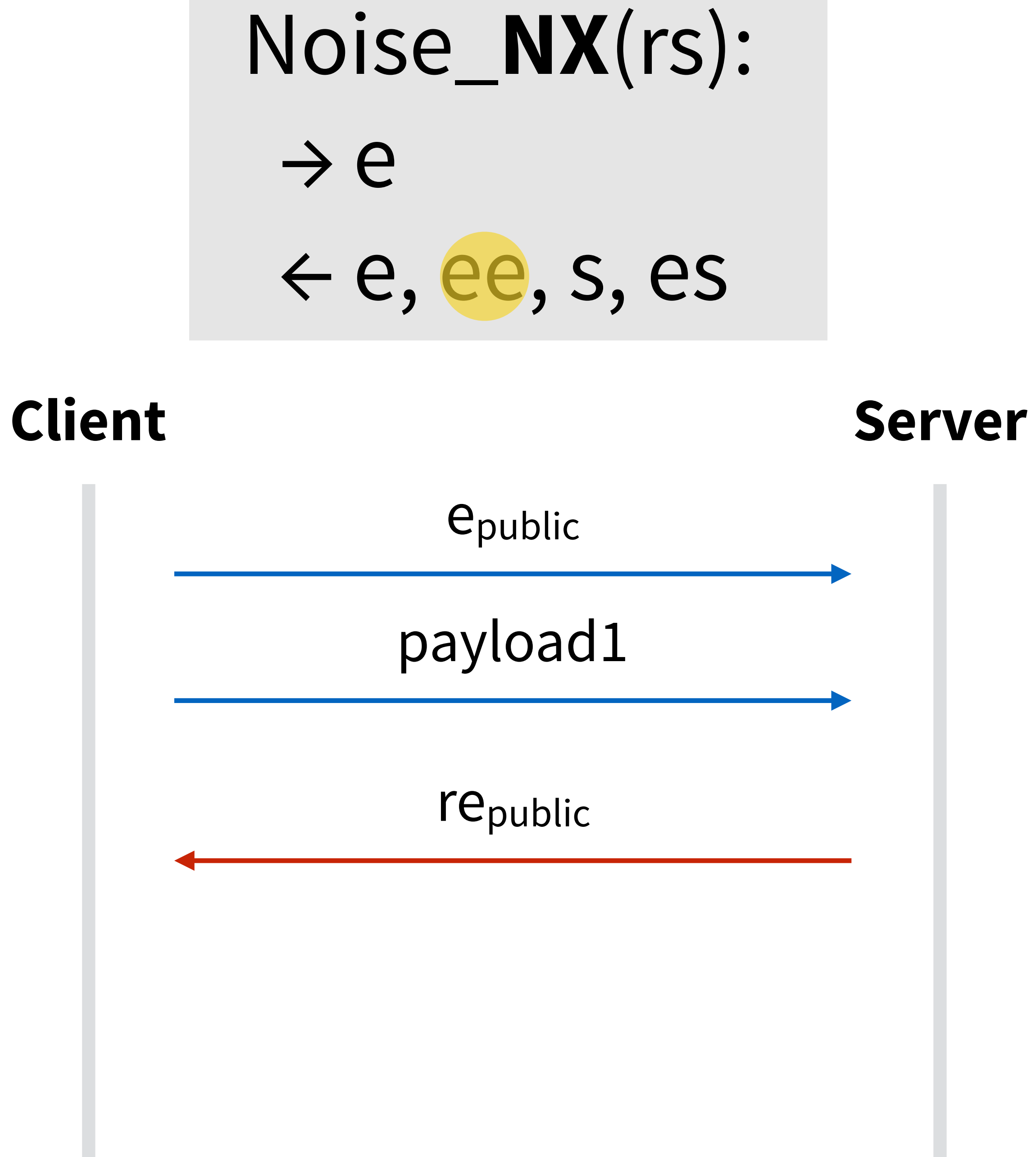

 $\rightarrow e$ 

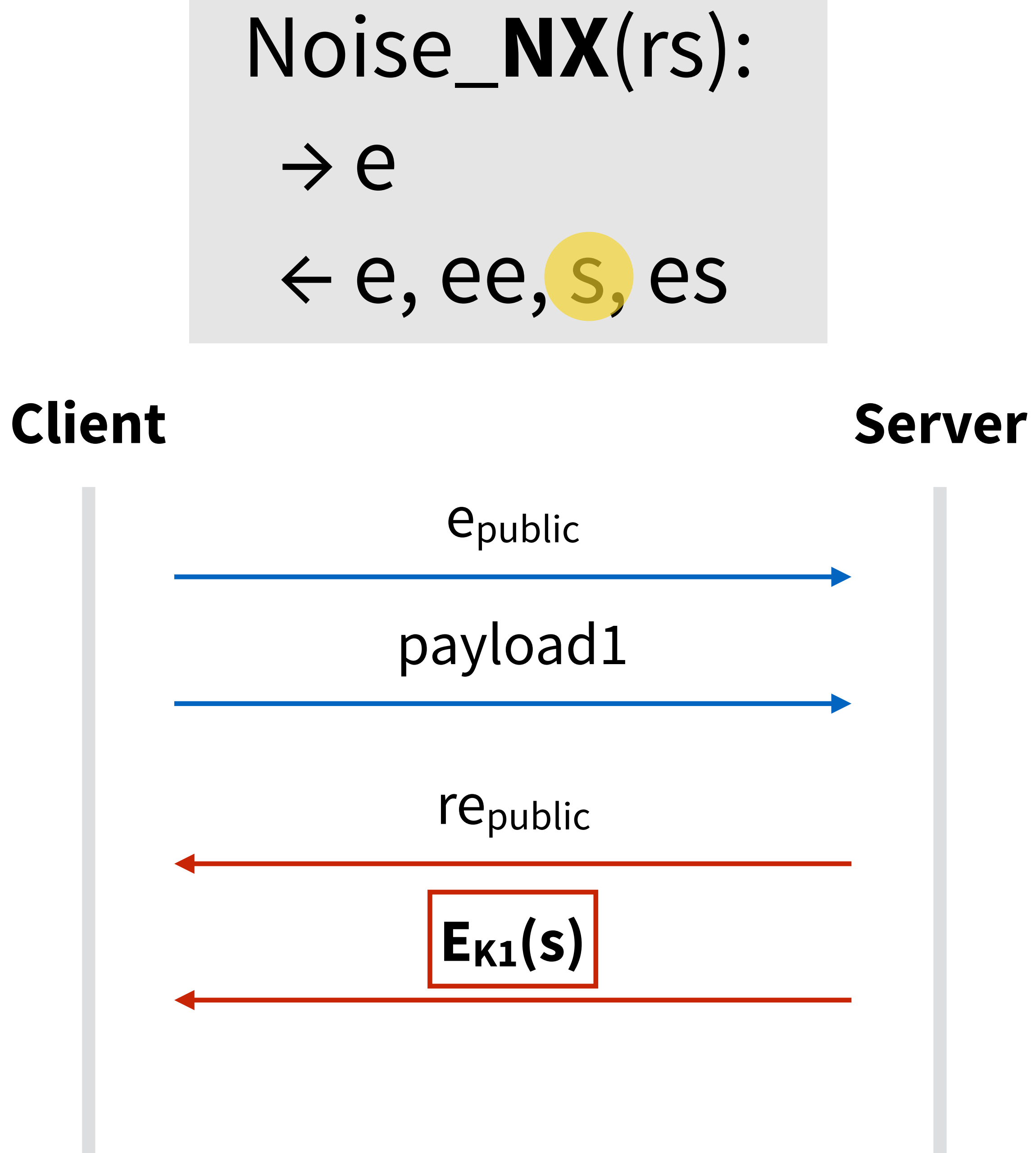

 $\rightarrow e$ 

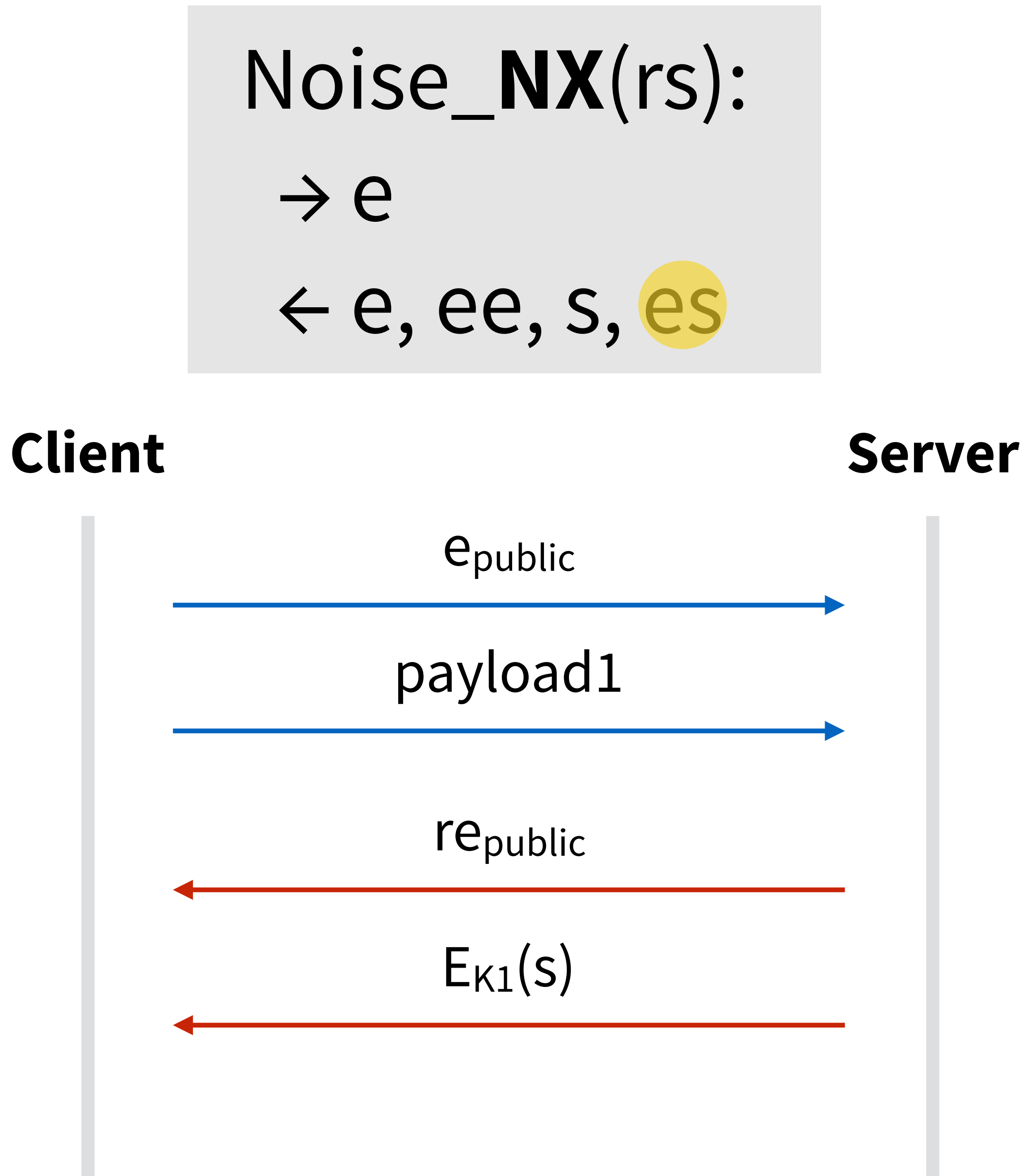

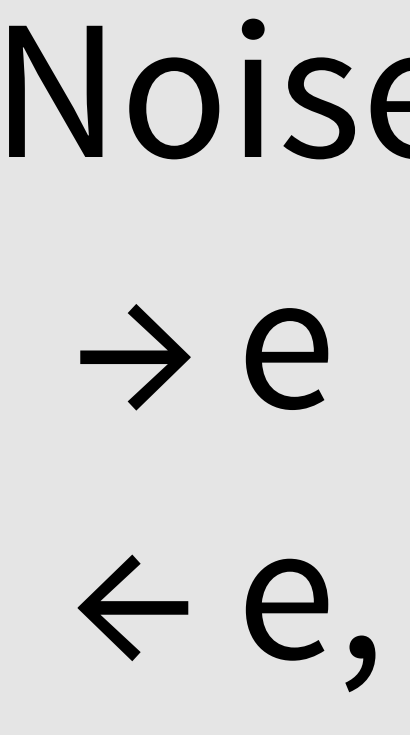

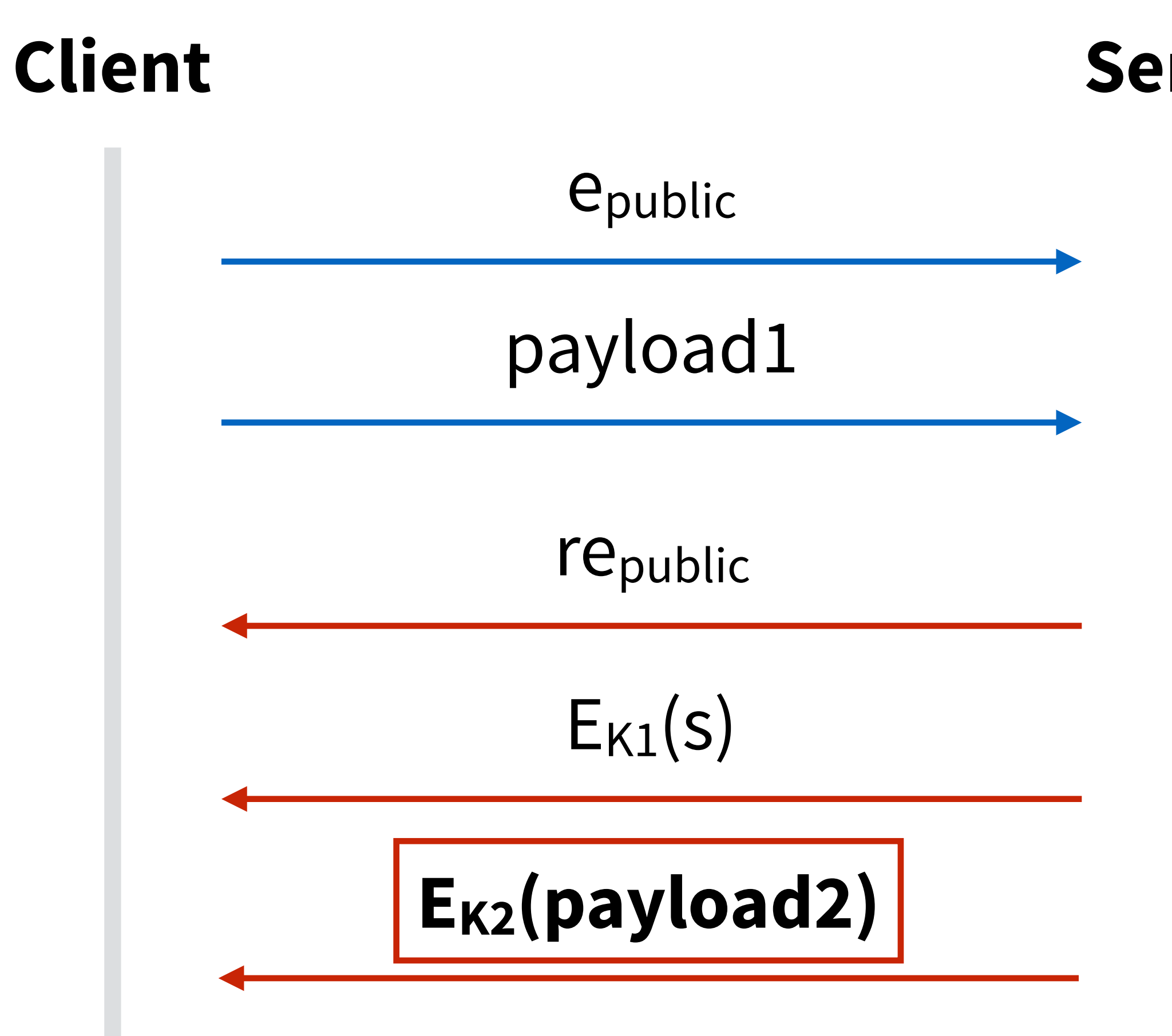

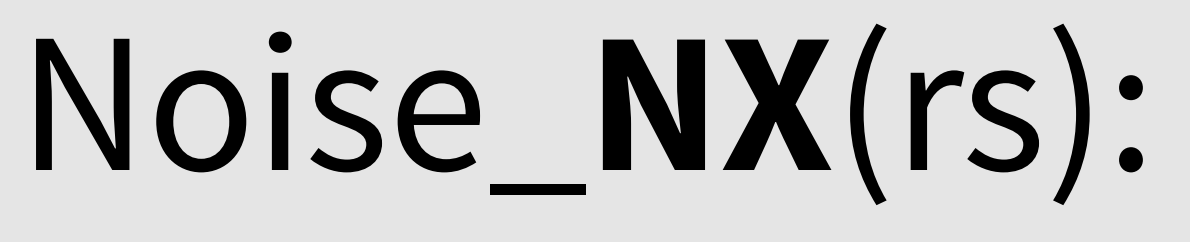

# $\leftarrow e$ , ee, s, es

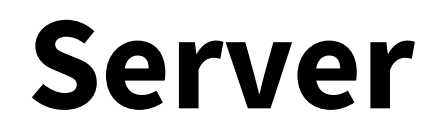

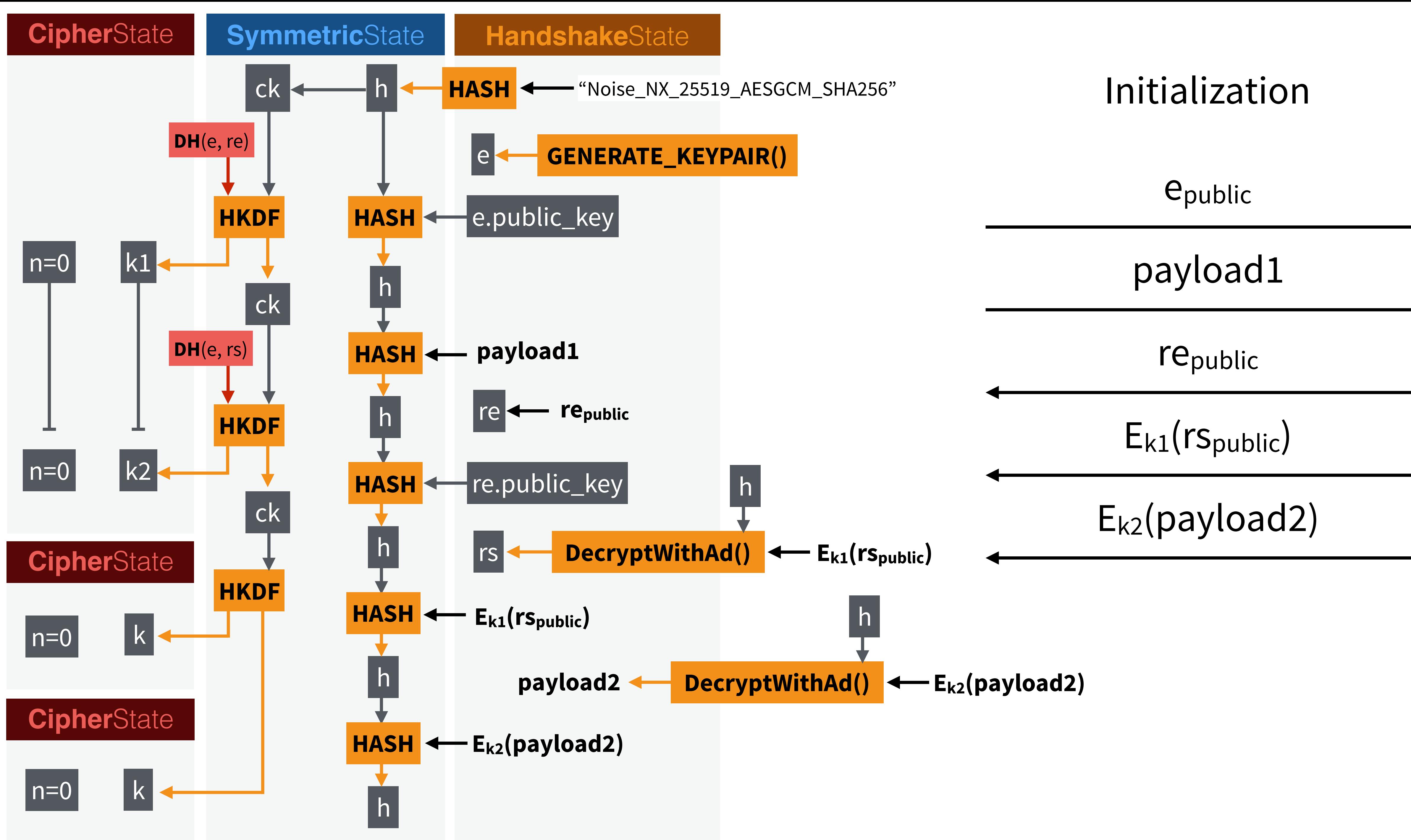

# **Part IV: Noise + Strobe = Disco**  A modern cryptographic {protocol, library} based on SHA-3 and Curve25519

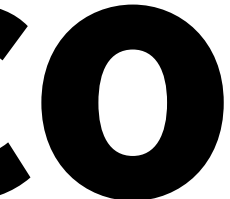

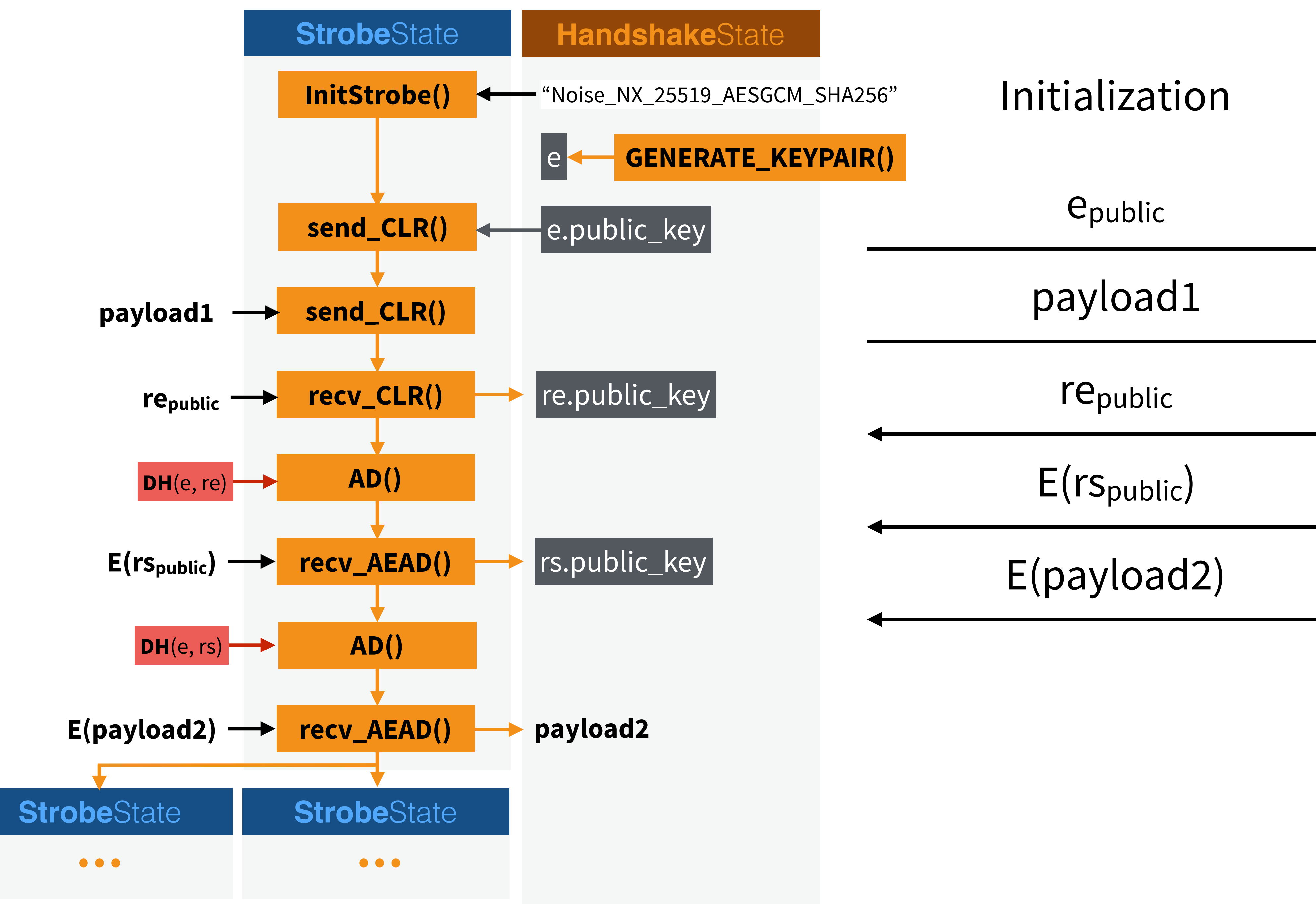

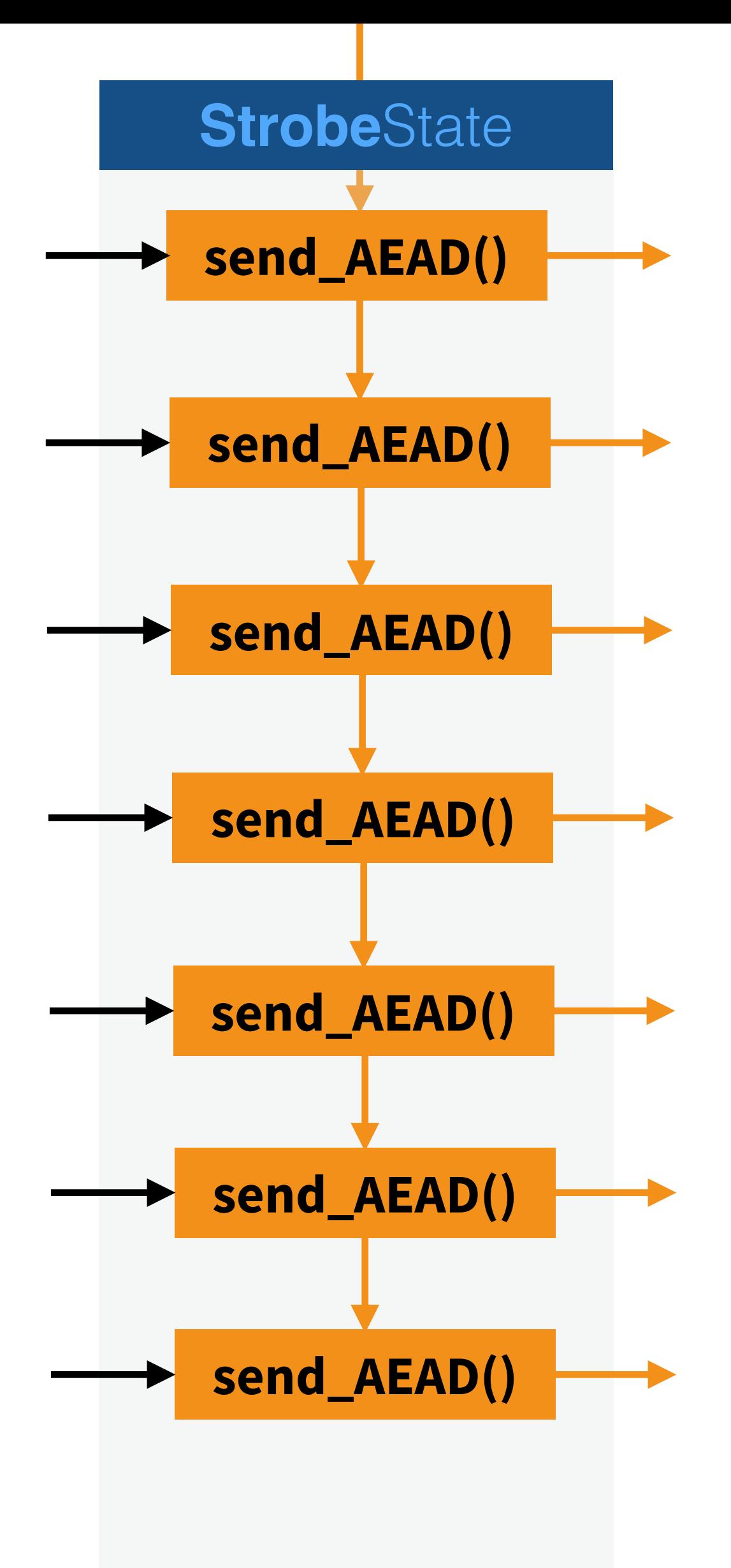

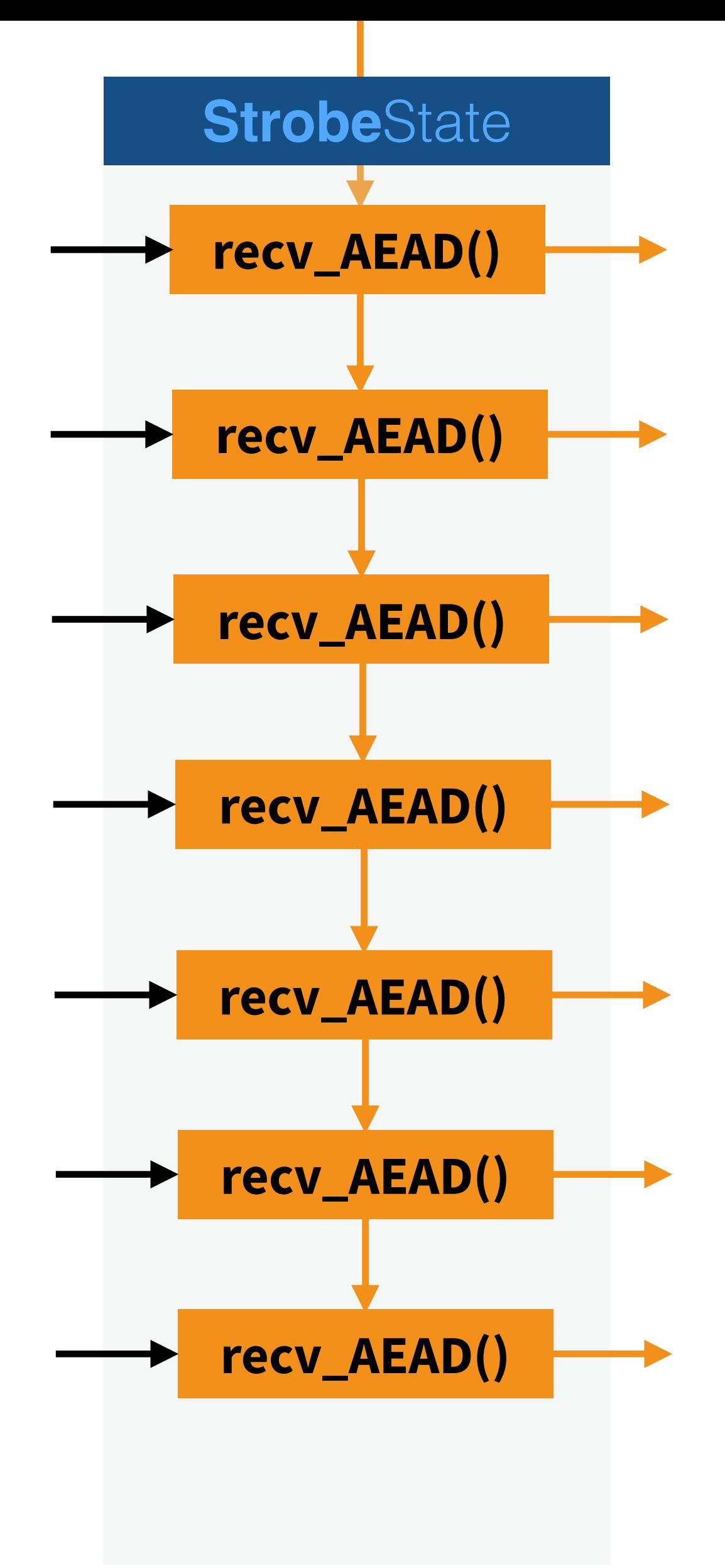

### **no need** for **IVs** or **nonces**

epublic

payload1

**re**public

E(rspublic), tag

E(payload2), tag

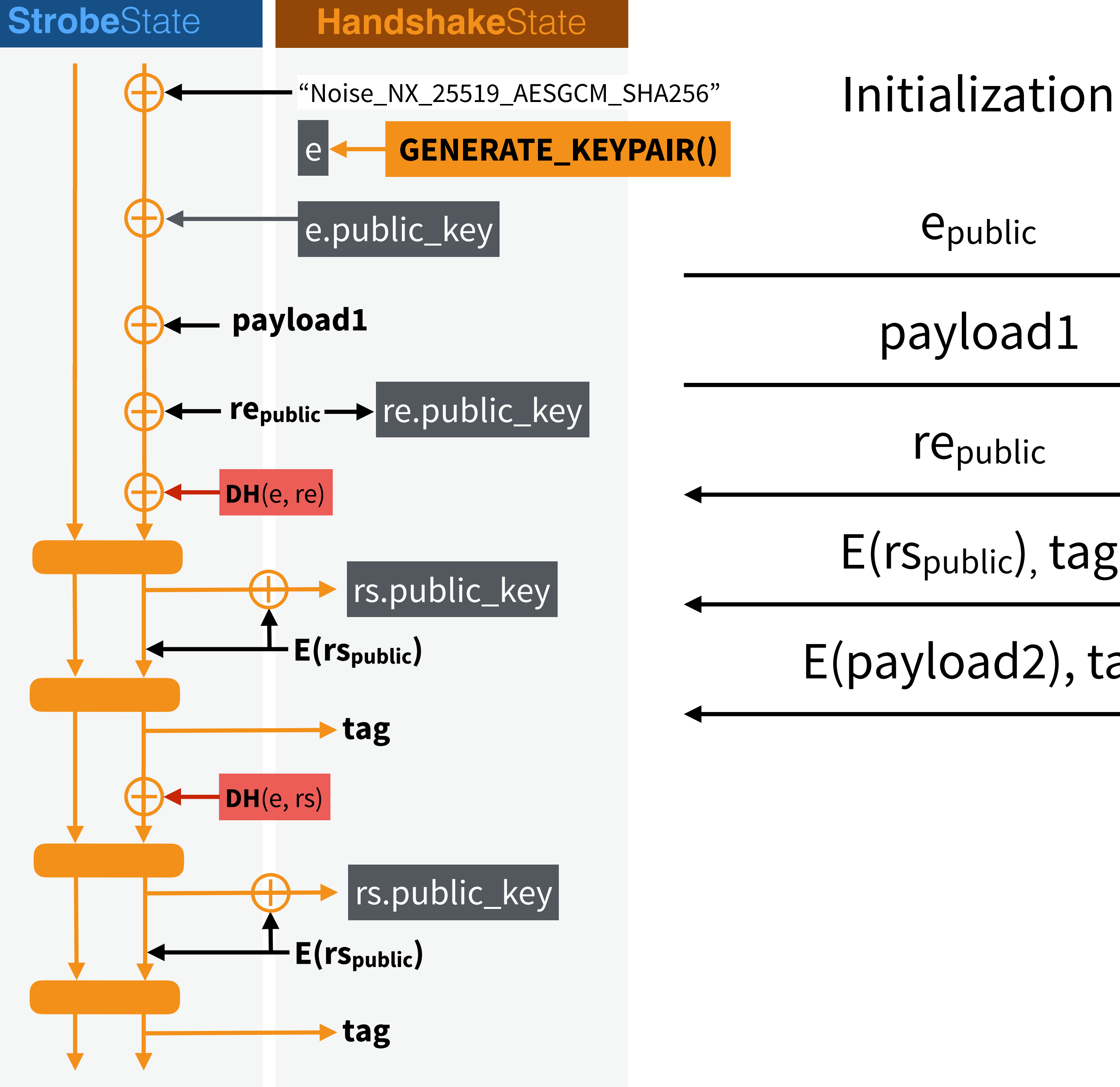

- **Noise** is still a draf
- **Strobe** is alpha (v1.0.2)
- **Disco** is a draft specification extending Noise (**experimental**) • **libDisco** is a **plug-and-play protocol+library**
- - the Golang library is here: [www.discrocrypto.com](http://www.discrocrypto.com)
	- it's **~1000 lines of code** 
		- ~2000 lines of code with Strobe
		- +2000 lines of code with X25519
- ⚠ Disco and libdisco are still **experimental**
	- we need more eyes, more interoperability testing, ...
- **•** ⚠ **THIS IS NOT REPLACING TLS**

# The **state** of **Disco**

I **write** about crypto at [www.cryptologie.net](http://www.cryptologie.net)

I **tweet** my mind on [twitter.com/lyon01\\_david](http://twitter.com/lyon01_david)

### and I work here

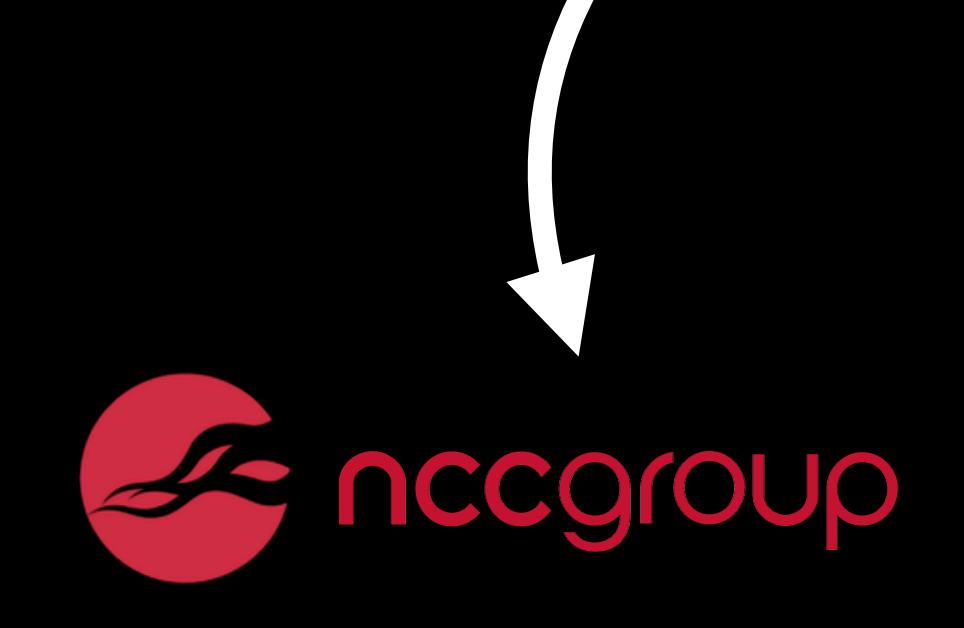

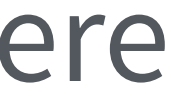